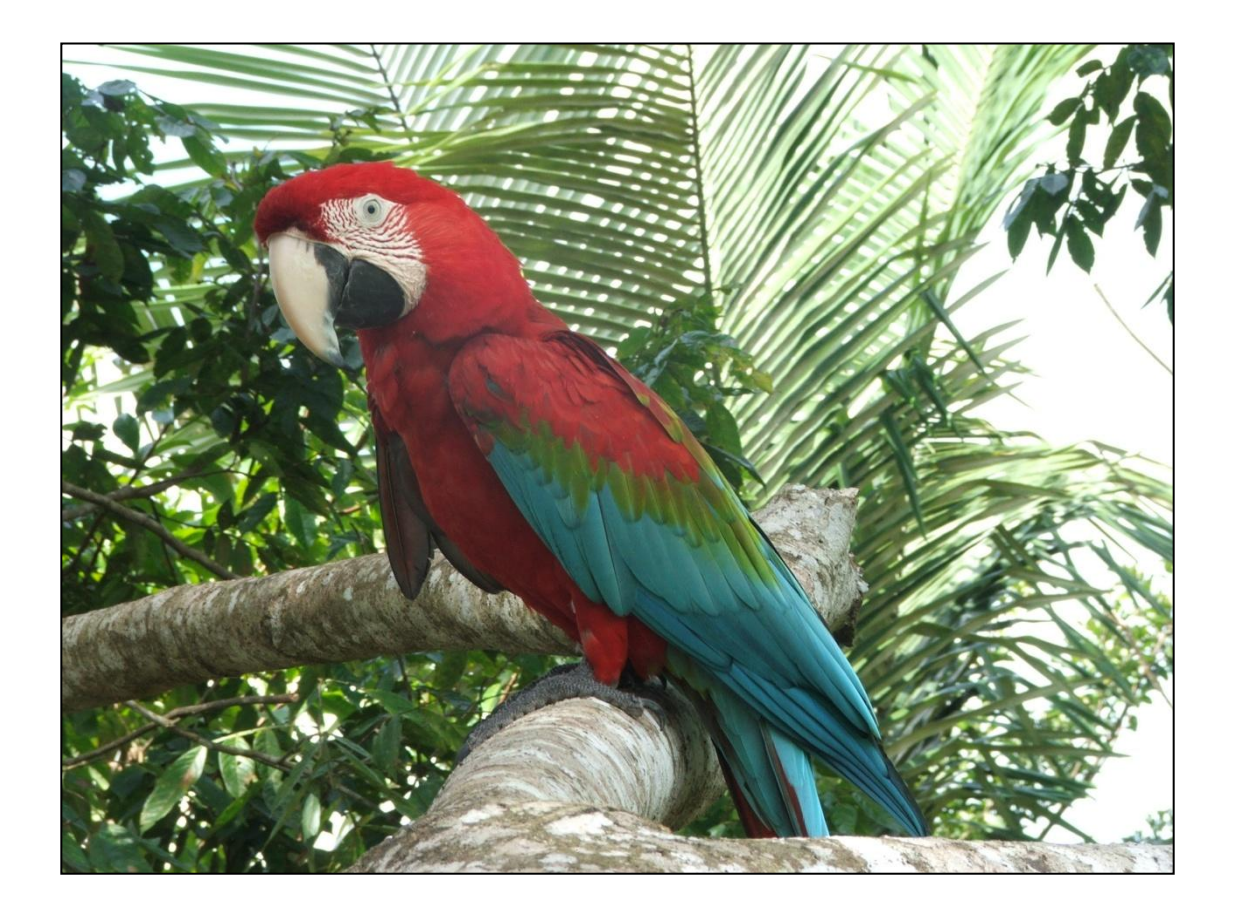

Caracterização da estrutura genética populacional das araras vermelhas *Ara chloropterus* e *Ara macao* (Psittaciformes, Aves)

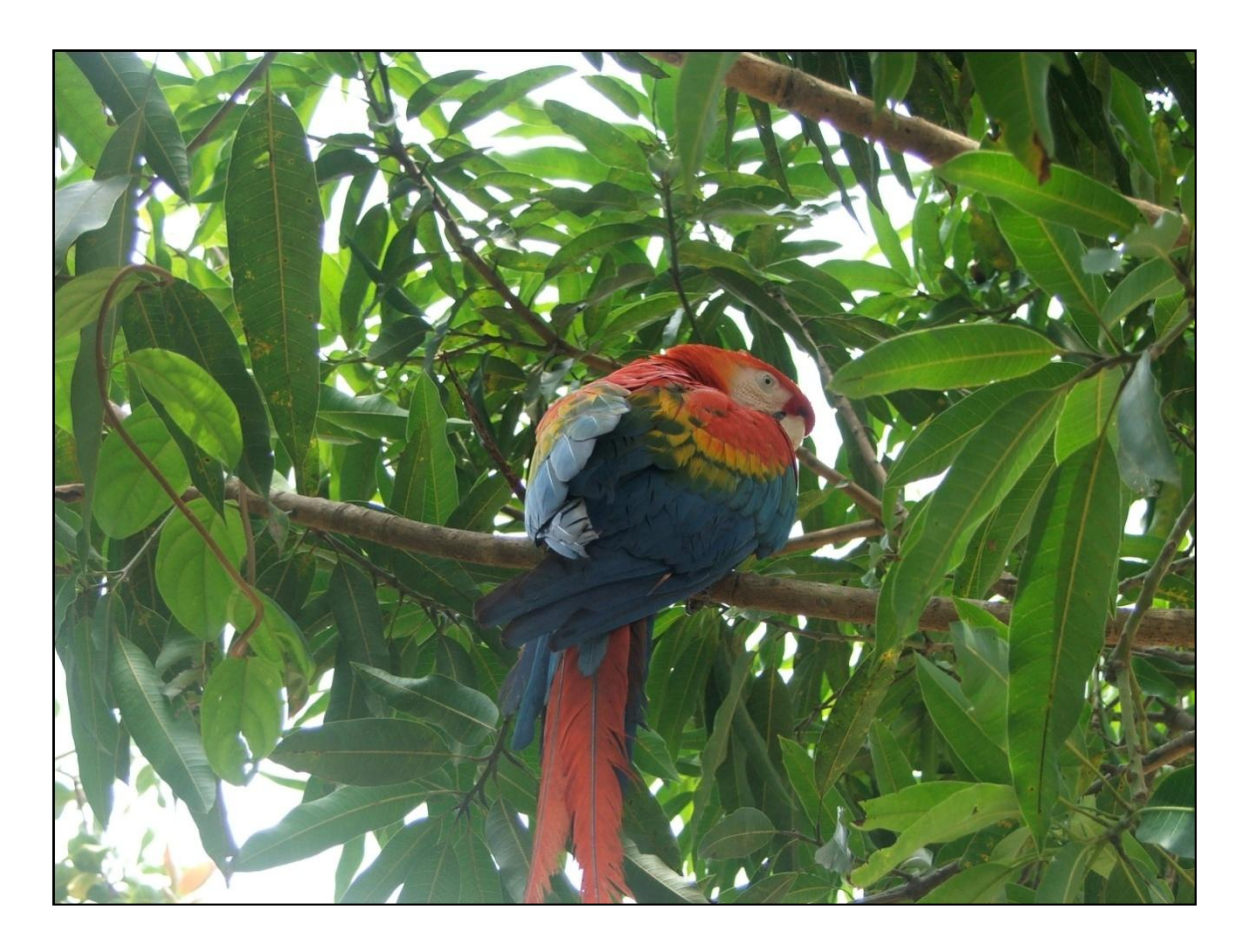

## **Adriana Ribeiro de Oliveira-Marques**

**Caracterização da estrutura genética populacional das araras vermelhas** *Ara chloropterus* **e** *Ara macao* **(Psittaciformes, Aves)**

**Characterization of the population genetic structure of red macaws** *Ara chloropterus* **and** *Ara macao* **(Psittaciformes, Aves)**

> **Tese apresentada ao Instituto de Biociências da Universidade de São Paulo, para a obtenção do Título de Doutor em Ciências, na área de Biologia/Genética.**

**Orientadora: Profa. Dra. Cristina Yumi Miyaki**

**São Paulo**

**2010**

**Oliveira-Marques, Adriana Ribeiro**

**Caracterização da estrutura genética populacional das araras vermelhas** *Ara chloropterus* **e** *Ara macao* **(Psittaciformes, Aves).**

**95 páginas.**

**Tese de doutorado – Instituto de Biociências da Universidade de São Paulo. Departamento de Genética e Biologia Evolutiva.**

**1.Arara 2.** *Ara chloropterus* **3.** *Ara macao* **4. Genética populacional 5. DNA mitocondrial 6. Microssatélites I. Universidade de São Paulo. Instituto de Biociências. Departamento de Genética e Biologia Evolutiva.**

\_\_\_\_\_\_\_\_\_\_\_\_\_\_\_\_\_\_\_\_\_\_\_\_\_\_\_\_\_\_ \_\_\_\_\_\_\_\_\_\_\_\_\_\_\_\_\_\_\_\_\_\_\_\_\_\_\_\_\_

\_\_\_\_\_\_\_\_\_\_\_\_\_\_\_\_\_\_\_\_\_\_\_\_\_\_\_\_\_\_ \_\_\_\_\_\_\_\_\_\_\_\_\_\_\_\_\_\_\_\_\_\_\_\_\_\_\_\_\_

**Comissão Julgadora:**

Prof. (a) Dr. (a) Prof. (a) Dr. (a)

Prof. (a) Dr. (a) Prof. (a) Dr. (a)

Orientadora: Profa. Dra. Cristina Yumi Miyaki

\_\_\_\_\_\_\_\_\_\_\_\_\_\_\_\_\_\_\_\_\_\_\_\_\_\_\_\_\_\_\_\_\_\_\_\_\_\_\_\_\_\_

São Paulo

**Às ARARAS, que deram sangue para este trabalho e por me proporcionarem o imenso prazer de vê-las voando e de conhecer um pouco da diversidade do nosso Brasil.**

**À minha Vózinha, aos meus pais e ao meu marido.** 

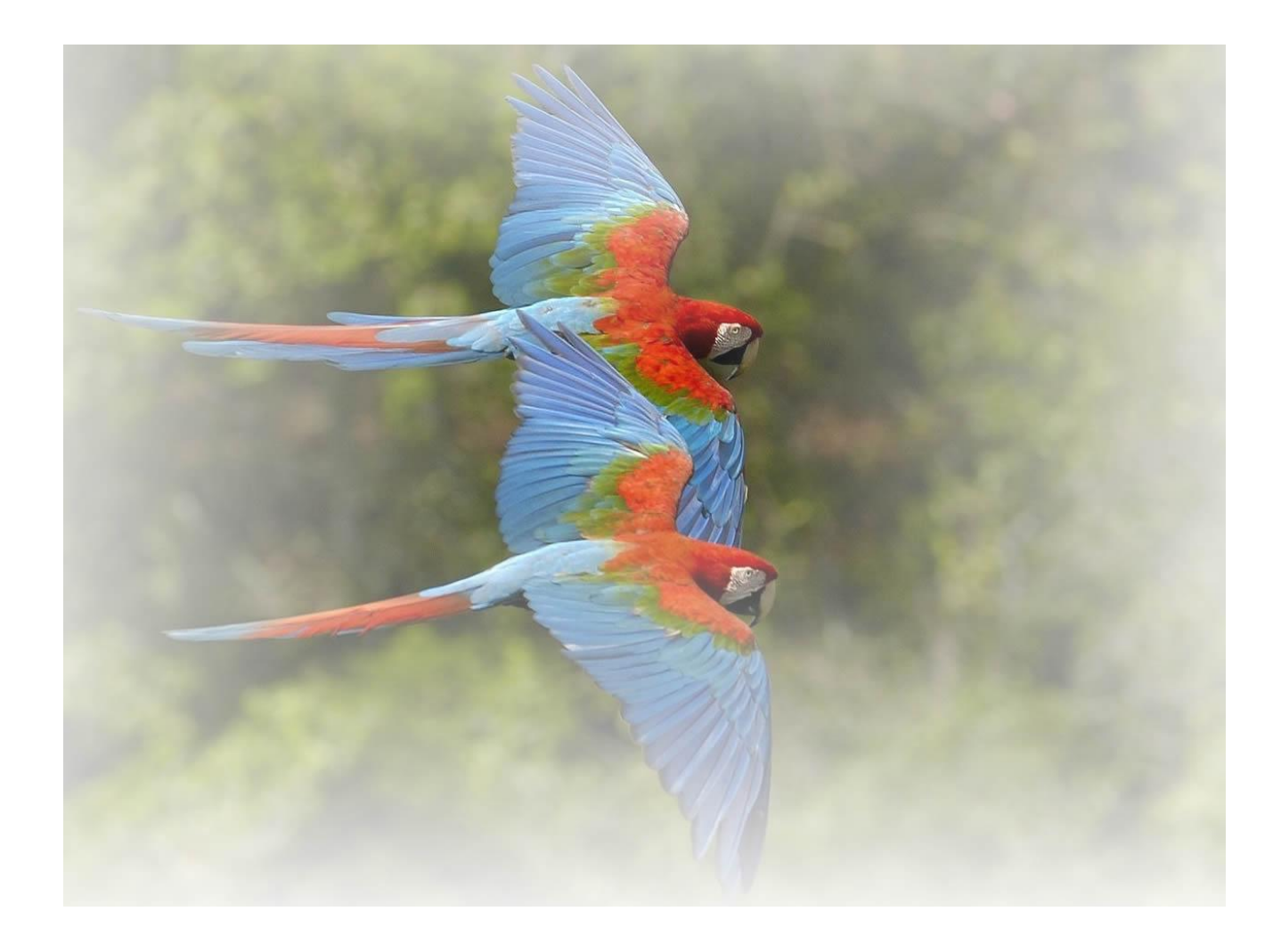

" Por mais incerto que seja o destino, por mais infundadas que sejam as razões, quando se voa de asas dadas, nunca se está só"

(Almir C Barros, foto modificada de ultrad.com.br)

#### **Agradecimentos**

À Cris Miyaki, por me orientar mais uma vez com a mesma dedicação, carinho e simpatia, e principalmente por estar sempre disposta a ensinar e conversar.

À Profa. Anita Wajntal pelo seu apoio, simpatia e conversas.

Às araras que me proporcionaram momentos inesquecíveis e aprendizados que levarei para sempre na minha vida.

A toda equipe do Projeto Arara-azul pelo estágio que fiz durante meu mestrado que me ensinou o que é o trabalho de campo e fez com que eu me apaixonasse ainda mais pelas araras e pela natureza, este estágio foi primordial para que eu conseguisse realizar as coletas do doutorado. Por todas as amostras de sangue de *Ara chloropterus* para o doutorado e pelo carinho e amizade de sempre, em especial Neiva Guedes, Cézar, Lia, Vanessa, Grace, Joacilei, Sophia e Gabi.

Ao Paulo Antas pelas amostras de *Ara chloropterus* do SESC Pantanal.

Ao Pedro Scherer Neto pela amostra de Diamante do Norte, PR.

Ao Alexandre Aleixo pelas duas amostras de sangue de *A. macao*.

Àqueles que me deram muitas dicas de onde eu poderia encontrar araras: Pedro Develey, Ale Uezo, Gabam, Lama e Luís Fábio.

Às pessoas que me ajudaram na busca de amostras de sangue das araras no Mato Grosso: João Batista Pinho, Bianca Bernadon, Giuliano Bernadon e Luciana Pinheiro, muito obrigada pelo apoio e amizade de vocês.

Às pessoas que me ajudaram na coleta do Piauí: Raimundo Nobre, Sara, Jussara, família do Sr. Maurino de Oliveira (Fazenda Boa Vista) em especial o Junior que nos ajudou na busca dos ninhos, Lourival e muitos outros que me acolheram tão bem me hospedando em suas casas e me ajudaram muito.

À Flávia Presti por todo o auxílio no laboratório, nas análises e amizade e ao seu marido Patrick, pela ajuda imensa nas coletas do Pará.

Ao Frederico Drumond Martins, chefe da Floresta Nacional de Carajás (ICMBio) pelo apoio. Às pessoas da Vale pelo apoio logístico no Projeto Salobo e toda a área da Vale.

Ao Sr. Luiz Sementeira, pela grande ajuda na procura dos ninhos e seus ensinamentos sobre as árvores, sementes e mel em Canaã dos Carajás, PA.

À Jequissânia pela comida deliciosa e sua à família por nos receberem muito bem em Mozartinópolis (Canaã dos Carajás, PA).

Ao Sr. Zé Galdino, que praticamente nos adotou em Mozartinópolis (Canaã dos Carajás, PA), abriu as portas de sua casa e nos recebeu com muita simpatia, alegria e carinho.

Ao Ricardo de Almeida da Fundação Vitória Amazônica que me passou todos os contatos e informações do Parque Nacional do Jaú, AM.

À Thayná Mello, do Instituto Chico Mendes (ICMBio) pelo apoio logístico no Parque Nacional do Jaú.

Ao Roxo por indicar e subir nos prováveis ninhos no Parque Nacional do Jaú e toda a comunidade do Tambor, em especial D. Maria e seus filhos e filhas que me receberam tão bem e me ajudaram em tudo. Ao Sr. Valter pelas dicas de ninhos das araras. E um agradecimento muito especial por vocês me hospedarem em suas casas.

Ao Sr. Antonio Flávio Filho, responsável pelo Parque Nacional de Pacaás Novos, por todo apoio para que eu pudesse realizar a coleta ao redor do parque e pudesse utilizar a estrutura da sede. Assim como toda a equipe de brigada de incêndio do parque, o Sr. Manoel Carneiro e o Jonatas Santos Sangi pela imensa ajuda à subida nos supostos ninhos. Ao Sr. Raimundo Marinho (IBAMA, AC) pelas dicas e apoio na busca de araras apreendidas pelo IBAMA.

À Andréa Soares Pires, diretora do Parque Estadual Morro do Diabo (SP), pelo apoio logístico. Assim como o Alemão, que nos auxiliou no campo. E em especial ao Tiago Ribeiro e Otinho que também me auxiliaram no campo e subiram num suposto ninho, mesmo parecendo impossível.

Às tantas pessoas que me ajudaram a conseguir as amostras do Acre, me desculpe se eu esquecer alguém, sou grata a cada pessoa que cruzou o meu caminho. Primeiramente ao Sr. Sebastião Santos da Silva, chefe da Reserva Extrativista (RESEX) Chico Mendes, pelo apoio e dicas sobre a RESEX. À Joseline Guimarães do Parque Chico Mendes que me autorizou e ajudou a coletar amostras de sangue das araras do parque e me fez provar o Tacacá. A todos os responsáveis pelas Associações dos Moradores e Produtores (AMOPRE) da RESEX Chico Mendes: Sr. Renato da AMOPREX (Xapuri), Sr. Silva e Carlos da AMOPREB (Brasiléia) e Sra. Odinéia da AMOPREAB (Assis Brasil). Ao Antonio com o auxílio na busca de uma amostra de sangue de *A. chloropterus* dentro da RESEX de moto em Assis Brasil.

Às minhas companheiras de viagem ao Acre, Sofia Silva e Simonne Chinem, que tornaram a coleta muito mais agradável e me deram oportunidade de conhecer um pouco mais sobre o bichopreguiça.

À todos que me autorizaram coletar sangue de suas araras cativas, um muito obrigada muito especial.

Aos queridos antigos e novos amigos do LGEMA: Ana Cris, André, Camila, Cibele, Danilo, Erikinha, Erwin, Fábio, Fernando Horta, Fernando Nodari, Flávia, Gustavo, Henrique, Marcos, Melina, Priscila, Renatão, Ricardo, Taninha e Tiago, pelas dicas, ensinamentos, conversas, cafés, pizzas, congressos e amizade que fizeram desses últimos anos uma convivência maravilhosa.

Ao Prof. Diogo pela ajuda com o programa Beast.

À Profa. Lurdes e sua equipe por abrir as portas do seu laboratório para que eu fizesse as extrações de DNA das amostras não invasivas. Em especial a Keila, Raquel, Carol, Carlos, Mari e Felipe.

À Profa. Marie-Anne por nos autorizar usar os sequenciadores do seu laboratório.

À Silvia pela imensa ajuda com o sequenciamento das amostras no laboratório da Profa. Marie e pela amizade de sempre.

Ao Márcio e Carmen pelo sequenciamento das amostras no ICB.

Às meninas do Genoma Humano pelas genotipagens: Kátia e Martha.

Aos professores do IB pelos seus ensinamentos e ótimas idéias. Em especial aos professores da disciplina de genética: Prof. Carlos Vilela, Profa. Lyria Mori, Prof. Luis Neto e Profa. Denise Selivon pelo estágio do PAE.

À todos os funcionários do IB, em especial: Carminha, Cláudia, Deisy, Genuveva, Helenice, Sr. João, Linácia, Lucilene, Luzia, Maria e Suzi, pelo apoio e pelos sorrisos nos corredores do IB que fizeram da rotina do meu dia-a-dia muito mais prazerosa.

Às Professoras Célia e Regina pela imensa ajuda financeira junto a PROAP. E ao Edu da tesouraria do IB que sempre esteve pronto para ajudar.

À Coordenação de Aperfeiçoamento de Pessoal de Nível Superior (CAPES) pela bolsa de doutorado.

À Fundação de Amparo à Pesquisa do Estado de São Paulo (FAPESP) e ao Conselho Nacional de Desenvolvimento Científico e Tecnológico (CNPq) pelo financiamento da pesquisa.

À Lynx Edicions, pela autorização do uso das figuras das araras do livro *Handbook of the Birds of the World*, volume 04.

Ao Coral do IB pelos agradáveis ensaios, em especial ao maestro Leonardo Camargos e maestrina Angela Salem pela alegria e simpatia contagiantes.

Às minhas amigas e amigos de coral que fizeram dos almoços após os ensaios ainda mais alegres: Nelsita, Cecília, Heloísa, Simone, D. Christine, Cris, Marisa, Waldir e Fábio.

Aos amigos do Madrigal Canto D'Arte que me ajudam a levar a vida com muita cantoria e alegria. Realmente, quem canta os males espanta! Em especial ao pessoal da carona: Léo, Marlene, Rita e Soninha, que fazem nossas viagens sempre alegres e muito agradáveis.

Aos queridos e queridas D. Eurides, S. Oton, Renata, Luciano e Daniela por continuarem me apoiando e torcendo por mim. E a toda família Micheleto!

À minha amiga e irmã do coração, Patrícia, pela amizade verdadeira, apoio, torcida e aos agradáveis almoços.

Aos meus irmãos, Anderson e Amanda e meu cunhado Nimai, pela torcida, apoio, carinho, amor e amizade.

Aos meus pais, Marina e Dirceu, pelo apoio e incentivo mesmo preocupados com as minhas viagens a campo! Toda dedicação, amor e tudo o que fizeram e ainda fazem por mim, é que me tornaram o que sou hoje. Amo vocês!

Ao Otinho pelo seu apoio, incentivo e paciência mesmo com as minhas ausências, o deixando sozinho por até 40 dias! Muito obrigada meu amor! Espero viver mais 15 anos ao seu lado.

A toda a minha família (Ribeiro, Oliveira...), amigos e amigas pelo apoio, torcida e carinho.

Desculpem-me se esqueci de alguém, para que este trabalho pudesse ser realizado muitas pessoas me ajudaram e sou grata a todas!

#### Sumário

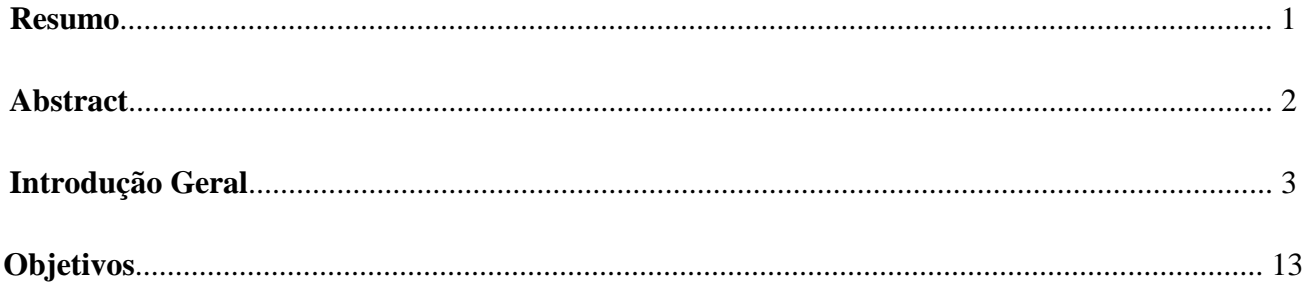

## Capítulo 1:

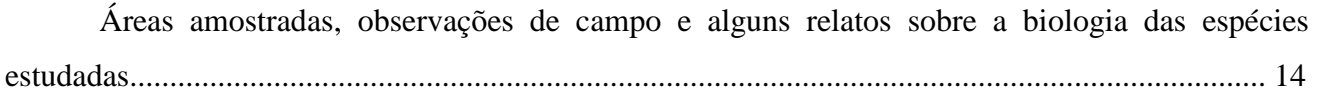

### Capítulo 2:

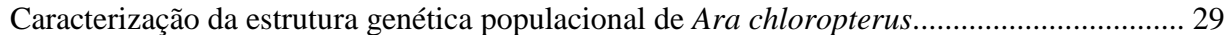

## Capítulo 3:

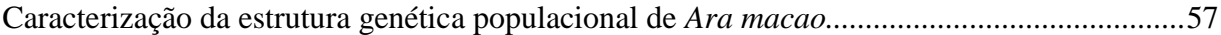

### Capítulo 4:

Análise comparativa entre as duas espécies estudadas: Ara chloropterus e Ara macao..........80

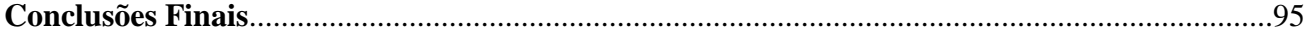

## **Resumo**

O objetivo do presente estudo foi caracterizar a estrutura genética populacional de duas espécies de araras: *Ara chloropterus* e *Ara macao*. Foram analisadas amostras de sangue e penas de diferentes regiões no Brasil, de uma localidade na Bolívia e outra no Peru. Foram realizadas análises com DNA mitocondrial (região controladora e citocromo oxidase I) e nuclear (microssatélites) das duas espécies. Para *A. chloropterus* foram obtidos 2166 pares de base do DNA mitocondrial de 89 amostras e dados de seis locos de microssatélites de 95 amostras. A rede de haplótipos e a árvore de *neighbor-joining* construídas com dados mitocondriais e os índices de F<sub>ST</sub> obtidos com os dois marcadores revelaram fraca estruturação genética. Isso pode ser devido a alto fluxo gênico apresentado ou retenção de polimorfismo ancestral. Portanto, a espécie parece se organizar em metapopulações (baixa estruturação genética e alto fluxo gênico). Nesse caso, seria interessante conservar indivíduos de diversas localidades e seus corredores. Para *A. macao* foram obtidos 2094 pares de base do DNA mitocondrial de 68 amostras e dados de sete locos de microssatélites de 64 amostras. A rede de haplótipos e a árvore de *neighbor-joining* construídas com dados mitocondriais e os índices de F<sub>ST</sub> obtidos com os dois marcadores indicam ausência de diferenciação genética entre as localidades estudadas. A análise demográfica dessa espécie indica expansão populacional há pouco mais de 50.000 anos atrás e declínio populacional desde o último período máximo de glaciação. Estes resultados sugerem que essa espécie é constituída de uma única grande população que poderia ser considerada como uma única unidade de manejo caso outras diferenças (ex.: adaptações ecológicas locais) não sejam encontradas. Ambas as espécies estudadas apresentam alta diversidade genética, possivelmente devido a um intenso fluxo gênico dentro de cada uma.

# **Abstract**

The present study aimed to characterize the population genetic structure of two macaw species: *Ara chloropterus* and *Ara macao.* Samples from various localities in Brazil, one in Bolivia and another in Peru were analyzed. Mitochondrial (control region and cytochrome oxidase I) and nuclear (microsatellites) DNA were analyzed. For *A. chloropterus* 89 individuals had 2166 bp of mitochondrial DNA sequenced and 95 individuals were genotyped for six polymorphic microsatellite loci. Network and the neighbor-joining tree constructed based on mitochondrial data and  $F_{ST}$  values obtained with both molecular markers revealed weak genetic structure. This can be due to high gene flow or retained ancestral polymorphism. Thus, *A. chloropterus* seems to be organized in metapopulations (low genetic structure and high gene flow). Under this scenario, it would be desirable to preserve individuals from various locations and there corridors. For *A. macao* we obtained 2094 bp of mitochondrial DNA for 68 individuals and data on seven microsatellites for 64 individuals. The haplotype network and the neighbor-joining tree constructed based on mitochondrial data and F<sub>ST</sub> values obtained with both molecular markers revealed no genetic differentiation among localities. The demographic analysis of this species indicated a population expansion 50,000 years ago and a population decline since the last glaciation maximum. These results suggest that this species is organized as a large population that could be considered as a single management unit for conservation purposes if other differences are not found (eg. local ecological adaptations). Both species have high genetic diversity, possibly due to extensive gene flow within each one.

# **Introdução Geral**

#### **1 - Psitacídeos**

Os psitacídeos (ordem Psittaciformes) são representados pelos papagaios, araras, periquitos, maracanãs e afins. São facilmente reconhecidos pela morfologia de seus bicos curvados e arredondados, por suas plumagens geralmente bastante coloridas (Forshaw, 1989; Collar, 1997). A ordem Psittaciformes é uma das mais antigas pertencente à classe Aves (Cooper e Penny, 1997) e atualmente é organizada em três famílias (Strigopidae, Cacatuidae e Psittacidae; Schweizer e col., 2010). A Família Psittacidae se subdivide em cinco subfamílias (Arinae, Loriinae, Micropsittinae, Psittacinae e Platycercinae) (Schweizer e col., 2010; Wright e col. 2008). A subfamília Arinae agrupa todas as espécies neotropicais (Schweizer e col., 2010; Christidis e Boles, 2008; Tokita e col., 2007; de Kloet e de Kloet, 2005; Sick, 1997;Forshaw, 1989; Smith, 1975).

#### **2 - Psitacídeos no Brasil**

Segundo Sick (1997), o Brasil possui 74 espécies de psitacídeos, algumas têm distribuição bastante restrita, como é o caso de *Anodorhynchus leari* na caatinga do estado da Bahia. Outras apresentam uma ampla distribuição, ocorrendo em grande parte do país, como *Ara chloropterus* e *Amazona amazonica*.

A maioria das espécies é socialmente monogâmica e o casal permanece unido por toda a vida (Sick, 1997). O período reprodutivo varia de acordo com a espécie e com as condições climáticas, porém, em geral, ocorre de julho a março. Utilizam principalmente ocos em árvores para construção do ninho, porém algumas espécies também utilizam cavidades em paredões rochosos, como *Ara chloropterus* e *Anodorhynchus leari*. *Myiopsitta monachus* é o único psitacídeo que constrói ninhos com gravetos. O número de ovos varia de um a cinco dependendo da espécie e o período de incubação pode variar de 30 (espécies maiores) a 18 dias (espécies menores). O casal divide as tarefas de cuidado com os filhotes, permanecendo no ninho na maior parte do tempo (Collar, 1997; Forshaw, 1989).

Os psitacídeos têm sofrido com a perda de habitat e com a captura para o comércio ilegal. Segundo a *BirdLife International* (2010) 74 espécies de psitacídeos estão ameaçadas de extinção em diferentes graus. Duas espécies foram extintas depois da chegada dos europeus no Brasil (*Anodorhynchus glaucus* e *Cyanopsitta spixii*), uma encontra-se em perigo de extinção (*Pyrrhura griseipectus*), oito estão ameaçadas, cinco são vulneráveis e oito quase ameaçadas (*BirdLife* 

*International,* 2010). As causas desse problema são a destruição de habitats e as capturas ilegais da natureza para o comércio de animais silvestres. Assim, é necessária a vigilância e a proteção de seus habitats. Dentre as demais espécies, 53 estão na categoria *least concern*, mas estão perdendo seus habitats por perturbações humanas (Forshaw, 1989; Collar, 1997; *BirdLife International*, 2010). Nesse caso estão as araras vermelhas, que são alvo do presente trabalho e serão descritas a seguir.

#### *Ara chloropterus* **(Figura 1A)**

Conhecida como arara-vermelha-grande, mede cerca de 90 cm e pesa entre 1250 e 1700 gramas. Habita floresta de baixada úmida, mas também penetra em floresta decídua tropical e mata de galeria em savanas. Possui ampla distribuição: leste do Panamá, Colômbia, Venezuela, Guianas, Brasil, Paraguai, leste e oeste do Equador, leste do Peru e noroeste da Bolívia. Sua distribuição se sobrepõe em vários pontos com a de *Ara macao* (Collar, 1997; Sick, 1997). Alimenta-se de frutos, flores e sementes. Seus ninhos são construídos em ocos de árvores (geralmente a espécie de maior porte da região) ou em cavidades em paredões rochosos (Antas, 2009; Juniper e Parr, 1998; Collar, 1997; Abramson e col, 1995; Forshaw, 1989). Segundo a *BirdLife International* (2010), essa espécie tem uma ampla distribuição. O tamanho da população global não é conhecido, mas é considerada freqüente, apesar da evidência de um declínio populacional devido à perda de habitat e retirada da natureza para ser utilizada como animal de estimação. Apesar de não ser uma espécie considerada ameaçada, consta do Apêndice II do *Convention for the International Trade of Endangered Species*  (CITES) e como l*east concern* na *International Union for Conservation of Nature* (IUCN).

#### *Ara macao* **(Figura 1B)**

Esta espécie consta como ornamento no primeiro mapa do Brasil, datado de 1502 (Sick, 1997). Ela é conhecida como arara-canga, mede entre 84 e 95 cm, pesa entre 950 e 1150 gramas, é morfologicamente muito semelhante a *Ara chloropterus*. Habita a copa de florestas úmidas, florestas de margens de rios e clareiras com árvores altas. Possui duas sub-espécies: *A. m. cyanoptera* (do sudoeste do México à Nicarágua, é a maior das duas sub-espécies e possui as pontas das asas amarelas e azuis, e não verdes) e *A. m. macao* (com ampla distribuição: Costa Rica, Panamá, norte e leste da Colômbia, Venezuela, Guiana, Brasil, sul a leste do Equador, leste do Peru e noroeste da Bolívia) (Abramson e col., 1995; Collar, 1997; Sick, 1997). Sua dieta e características de nidificação são semelhantes às de *A. chloropterus* (Juniper e Parr, 1998; Collar, 1997; Abramson e col., 1995; Forshaw, 1989). Segundo a *BirdiLife International* (2010), esta espécie é descrita como comum. Apesar da perda de habitat e retirada de filhotes da natureza, acredita-se que esta espécie não se

aproxima da porcentagem mínima de declínio populacional (mais de 30% de declínio em 10 anos ou três gerações) para ser incluída na lista vermelha da IUCN, sendo considerada como *least concern*. Porém como todos os psitacídeos consta do Apêndice II do CITES.

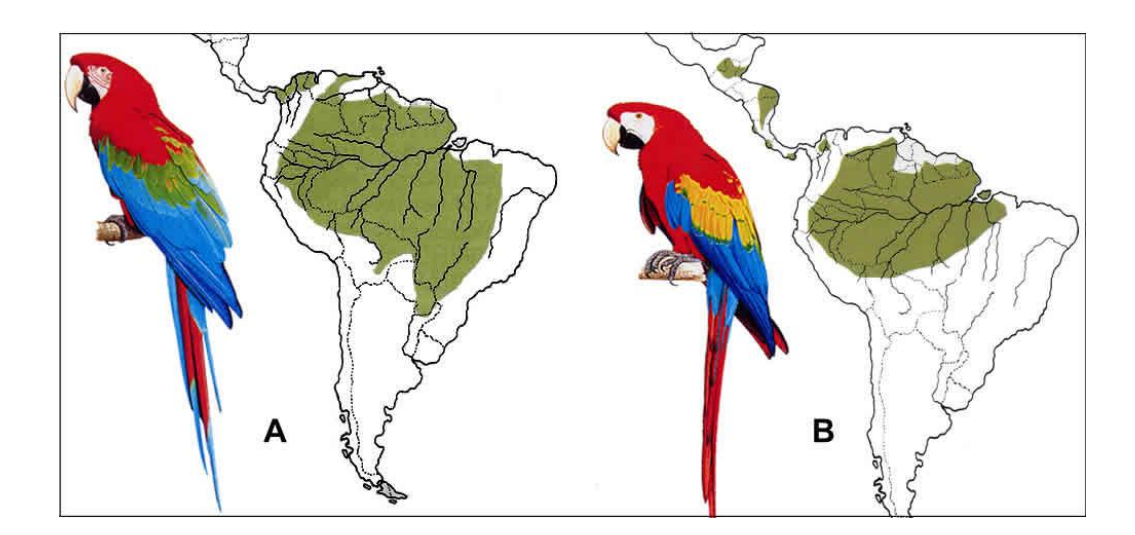

**Figura 1:** *Ara chloropterus* (A) e *Ara macao* (B) e suas distribuições geográficas atuais. Figuras modificadas de Collar (1997) e Abramson e col. (1995).

No estudo de filogenia molecular de Oliveira-Marques (2006), baseado em 5053 pares de base (pb) do genoma mitocondrial [região controladora, DNA ribossomal (rDNA) 12S, rDNA 16S, sub-unidade 2 da NADH desidrogenase e citocromo b] com todas as espécies atuais do gênero *Ara*, *A. chloropterus* e *A. macao* foram recuperadas como irmãs, com 4% de divergência genética e com separação há aproximadamente três milhões de anos atrás. Até o momento, a estrutura genética populacional de ambas as espécies foi pouco estudada, sendo que tanto Faria (2000) como Gebhardt (2007) não encontraram estruturação genética em nenhuma das espécies. Para confirmar se no Brasil também não há estruturação genética entre as regiões, seria necessário aumentar o número de indivíduos e de marcadores, tal informação é importante para auxiliar os planos de manejo e de conservação das espécies.

#### **3 - Áreas amostradas**

As duas espécies estudadas possuem ampla distribuição geográfica, portanto, no presente estudo, para obter uma boa representatividade dessas espécies, foram realizadas coletas de amostras em diferentes localidades do Brasil. No caso de *Ara macao*, foram coletadas amostras na Amazônia brasileira, nos estados do Pará, Amazonas, Rondônia e Acre. No caso de *Ara chloropterus*, foram amostrados indivíduos dos diferentes biomas onde ocorre: Cerrado no Piauí, Pantanal no Mato Grosso e Mato Grosso do Sul, Amazônia nas mesmas localidades de *Ara macao* e Mata Atlântica em São Paulo.

#### **4 - Estudos de estrutura populacional para conservação de espécies**

Quando uma espécie se divide em subpopulações isoladas pode haver perda de heterozigosidade e também pode resultar em freqüências alélicas diferentes das encontradas na espécie como um todo devido à fixação de alelos diferentes pela ação da deriva genética. Essa diminuição pode ser quantificada pelo índice F de Wright (1931), o qual utiliza dados de freqüências alélicas obtidas de distintas localidades geográficas para quantificar a subdivisão de populações, e em equilíbrio, permite estimar o fluxo gênico. Este índice mede a diferença entre a média de heterozigosidade entre as subpopulações e a potencial freqüência de heterozigotos se não existisse a subdivisão (Hartl e Clark, 1997). A verificação da existência de estruturação genética nas populações naturais e a estimativa do fluxo gênico entre as subpopulações pode ser realizada a partir da análise de variância das frequências gênicas entre as diferentes localidades  $(F_{ST})$ . No caso de haver estruturação populacional, as unidades de manejo a serem consideradas devem ser as subpopulações diferenciadas geneticamente (Solé-Cava, 2001) e no caso de não haver diferenciação genética, devese estudar a melhor maneira de conservar a espécie.

#### **5 - Genética molecular aplicada à conservação**

Inicialmente, utilizavam-se enzimas para avaliar a variabilidade genética, atualmente, as metodologias de biologia molecular permitem recuperar informações diretamente do DNA. Isso é mais vantajoso, pois é possível detectar uma maior variabilidade, o DNA pode ser recuperado de tecidos mortos (como pele de museu e fósseis) e de células encontradas em amostras não invasivas (como pêlos e penas). A genética molecular pode ser usada como instrumento de investigação em diversas áreas, como por exemplo, para estudar a biologia reprodutiva e as estruturas familiar e populacional, para estimar níveis de migração e dispersão nas populações e para determinar a origem de indivíduos sem procedência conhecida, o que é muito importante para a fiscalização de animais retirados da natureza (Avise, 1994). Dois marcadores moleculares comumente utilizados nessas abordagens estão brevemente descritos a seguir.

#### **5.1 - DNA mitocondrial**

O genoma mitocondrial (DNAmt) animal é muito utilizado em estudos populacionais devido à facilidade de manipulação e de purificação em laboratório, à presença de várias cópias, à herança principalmente materna, à raridade de eventos de recombinação e à taxa de evolução mais rápida que a do genoma nuclear (Quinn, 1997). O DNAmt animal é uma molécula circular que contém genes para dois RNAs ribossomais (rRNA), 22 RNAs transportadores (tRNA) e 13 proteínas, além da Região Controladora (RC) (Houde e col., 1997). Acredita-se que a RC regula a replicação da fita H e a transcrição de todos os genes do DNAmt (Bensch e Härlid, 2000; Desjardins e Morais, 1990). Embora o DNAmt seja relativamente bem conservado, sua ordem gênica tem mostrado variação entre diferentes grupos de aves, inclusive com a presença de RC duplicada (Desjardins e Morais, 1990; Eberhard e col., 2001). A ordem dos genes ao redor da RC foi caracterizada em representantes da maioria dos gêneros de psitacídeos neotropicais (Tavares, 2005). Os representantes do gênero *Ara* possuem apenas uma RC, ou seja, esses táxons apresentam a ordem gênica típica de aves.

A relativamente alta variabilidade encontrada na RC ocorre devido a substituições de nucleotídeos, à presença de curtas deleções e inserções e a variação no número de repetições em tandem. A RC pode ser dividida em três domínios: Domínio I – rico em AC, é a região adjacente ao tRNAGlu na ordem gênica típica; possui seqüências associadas com o término da replicação da fita H (TAS) e freqüentemente inclui repetições de número variável (VNTRs); Domínio II – rico em CT, é o domínio mais conservado e o Domínio III – rico em AT e muito pobre em G, é a região próxima ao tRNAPhe na ordem gênica típica. É o domínio freqüentemente mais variável devido à sua alta taxa de substituições de nucleotídeos, inserções, deleções e unidades repetitivas. Contém seqüências conservadas de importância funcional (os promotores de transcrição das fitas leve e pesada), origem de replicação da fita H e curtas seqüências de blocos conservados (Baker e Marshal, 1997).

As seqüências da RC são muito utilizadas em estudos de estrutura populacional. Por exemplo, um estudo com seqüenciamento da RC do veado dos pampas (*Ozotoceros bezoarticus*) revelou que as suas populações estavam estruturadas (Gonzalez e col., 1998). Outro exemplo é o caso da foca havaiana *Monachus schauinslei*, cujas cinco populações existentes não apresentam evidência de expansão populacional. O seqüenciamento da RC e a análise de minissatélites revelaram um baixíssimo nível de variabilidade dentro de cada população com uma alta diferenciação entre elas (Kretzmann e col., 1997). E outros trabalhos mais recentes têm utilizado a RC como marcador em estudos populacionais (Chabot e Allen, 2009; Muñoz-Fuentes e col., 2005; Tomasik e Joseph, 2005; Brown e col., 2004).

Três genes (COI, II e III) codificam subunidades da enzima citocromo c oxidase, que é importante no mecanismo respiratório da mitocôndria, pois faz parte do complexo IV da cadeia transportadora de elétrons (Ballard e Whirlock, 2004). As sequências desses genes tem sido muito usadas em estudos de genética populacional, filogenia, evolução, sistemática e de conservação. Um exemplo é o caso do lagarto da espécie *Tympanocryptis pinguicolla*, cujo estudo incluindo o COI mostrou que não era interessante a translocação de indivíduos de um determinado local para outro por constituírem duas populações isoladas geneticamente (Melville e col., 2007). Há ainda, vários outros exemplos de estudos (Venarsky e col., 2009; Lapègue e col., 2006; Guryev e col., 2001; Holland e col. 2004).

#### **5.2 - Microssatélites**

Os microssatélites são compostos de sequências (de 2 a 9 pb) repetidas em tandem de número altamente variável. Em geral, os microssatélites que são selecionados para análises populacionais possuem de 100 a 250 pb para permitir sua fácil amplificação por PCR. Eles estão distribuídos no genoma de distintos organismos e são relativamente frequentes. Porém, em aves ocorrem em freqüência menor em comparação com outros organismos (Hearne e col., 1992; Primmer e col., 1997; *International Chicken Genome Squencing Consortium*, 2004).

Em geral, os microssatélites apresentam alto grau de variabilidade intra e interpopulacional, os *primers* desenvolvidos para uma espécie podem ser usados em espécies filogeneticamente próximas, permitem trabalhar com pequena quantidade de DNA por serem amplificados por PCR, os alelos de um indivíduo heterozigoto são geralmente de fácil visualização e são multialélicos numa população (Bruford e col., 1992). Os microssatélites têm sido utilizados, entre outros trabalhos, para estudos de estrutura de populações (Brown e col., 2004; Muñoz-Fuentes e col., 2005) e para estimar o grau de parentesco (Burland e col., 2001). Há alguns *primers* de microssatélites desenvolvidos para psitacídeos, como por exemplo: *Psittacus erithacus* (Taylor e Parkin, 2007*)*; *Amazona guildingii* (Russello e col., 2001 e 2005*)* e *Ara ararauna* (Caparroz e col. 2003).

#### **6 - Referências Bibliográficas**

Abramson, J.; Speer, B. L.; Thomsen, J. B. (1995) **The Large Macaws: their Care, Breeding**  and Conservation. 1<sup>st</sup> ed., Raintree Publications, Fort Bragg.

Antas, P. T. Z. (2009) **Pantanal – Guia de Aves**. 2ª Ed., SESC, Rio de Janeiro.

Avise, J.C. (1994) **Molecular Markers, Natural History Evolution**. Chapman & Hall, New York.

Baker, A.J.; Marshal, H.D. (1997) Mitochondrial control region sequences as tools for understanding evolution. In: Mindel, D. P. (ed.) **Avian Molecular Systematics and Evolution**. Academic Press, San Diego. Pp: 51-82.

Ballard, J. W. O.; Whirlock, M. C. (2004) The incomplete natural history of mitochondria. **Mol. Ecol. 13**: 729-744.

Bensch, S.; Härlid, A. (2000) Mitochondrial genomic rearrangements in songbirds. Mo.. Biol. Evol. 17: 107-113.

BirdLife International (2010) Species factsheet: *Ara chloropterus*. Retirado de http://www.birdlife.org dia 15/06/2010.

BirdLife International (2010) Species factsheet: *Ara macao*. Retirado de http://www.birdlife.org dia 15/06/2010.

Brookfield, J.F.Y. (1996) A simple new method for estimating null allele frequency from heterozygote deficiency. **Mol. Ecol. 5:** 453-455.

Brown, M.L; Ramey, R.R.; Tamburini, B.; Gavin, T.A. (2004) Population structure and mitochondrial DNA variation in sedentary neotropical birds isolated by forest fragmentation. **Conserv. Genet. 5:** 743-757.

Bruford, M.W.; Hanotte, O.; Brookfield, J.F.Y.; Burke, T. (1992) Single locus and multilocus DNA fingerprinting. In: Hoezel, A.R. (ed.) **Molecular Genetics Analysis of Population. A Pratical Approach.** Oxford University Press, New York. Pp: 225-269.

Burland, T.M.; Barratt, E.M., Nichols, R.A.; Racey, P.A. (2001) Mating patterns, relatedness and the basis of natal philopatry in the brown long-eared bat, *Plecotus auritus*. **Mol. Ecol. 10:** 1309-1321.

Caparroz, R.; Miyaki, C.Y.; Baker, A.J. (2003) Characterization of microsatellite loci in the Blueand-gold Macaw, *Ara ararauna* (Psittaciformes: Aves). **Mol. Ecol. Notes 10**: 1046-1048.

Chabot, C.L.; Allen, G. (2009) Global population structure of the tope (*Galeorhinus galeus*) inferred by mitochondrial control region sequence data. **Mol. Ecol. 18**: 545-552.

Collar, N.J. (1997) Family Psittacidae (Parrots). In: Del Hoyo, J., Elliot, A.E., Sargatal, J. (eds.). **Handbook of the Birds of the World.** vol.4, Lynx Edicións, Barcelona. Pp: 280-477.

Cooper, A.; Penny, D. (1997). Mass survival of birds across the Cretaceous – Tertiary boundary: molecular evidence. **Science 275**: 1109-1113.

Christidis L, W. E. Boles (2008). **Systematics and Taxonomy of Australian Birds**. CSIRO Publishing, Canberra.

De Kloet, R.S.; De Kloet, S.R. (2005) The evolution of the spindlin gene in birds: sequence analysis of an intron of the spindlin W and Z gene reveals four major division of the Psittaciformes. **Mol. Phylogenet. Evol. 36:** 706-721.

Desjardins P., Morais, R. (1990) Sequence and gene organization of the chicken mitochondrial genome. A novel gene order in higher vertebrates. **J. Mol. Biol. 212:** 599-634.

Eberhard, J. R.; Wright, T. F.; Bermigham, E. (2001) Duplication and concerted evolution of the mitochondrial control region in parrot genus *Amazona*. **Mol. Biol. Evol. 18**: 1330-1342.

Excoffier, L.P.; Smouse, S.; Quattro, J.M. (1992) Analysis of molecular variance inferred from metric distances among DNA haplotypes: application to human mitochondrial DNA restriction data. **Genetics 131**: 479-491.

Excoffier, L.; Laval, G.; Schneider, S. (2005) Arlequin ver. 3.0: An integrated software package for population genetics data analysis. **Evol. Bioinf. Online 1**:47-50.

Faria, P. (2000) **Caracterização de Populações Naturais de Psitacídeos (Psittaciformes, Aves) Através de Marcadores Moleculares.** Dissertação de Mestrado. Instituto de Biociências, Universidade de São Paulo, São Paulo.

Forshaw, J.M. (1989) **The Parrots of the World.** 3 ed., Lansdowne Press, Willoughby.

Fu, Y. -X.; Li, W. -H. (1993) Statistical tests of neutrality of mutations. **Genetics 133**: 693-709.

Gebhardt, K. J. (2007) **Using Molted Feathers as a Source of DNA to Study Genetic Diversity and Population Structure of Macaws in the Amazon Rainforest of Peru**. Dissertação de Mestrado. College of Graduate Studies. University of Idaho, Moscow.

Gonzalez, S.; Maldonado, J.E; Leonard, J.A.; Vila. C.; Duarte, J.M.B.; Merino, M.; Brum-Zorrila, N.; Wayne, R.K. (1998) Conservation genetics of the endangered Pampas deer (*Ozotoceros bezoarticus*). **Mol. Ecol. 7:** 47-56.

Guedes, N.M.R. (1993) **Biologia Reprodutiva da Arara Azul (***Anodorhynchus hyacinthinus***) no Pantanal-MS, Brasil.** Dissertação de Mestrado. Departamento de Ciências Florestais. Universidade de São Paulo. Piracicaba.

Guryev, V.; Makarevitch, I.; Blinov, A.; Martin, J. (2001) Phylogeny of the genus *Chironomus* (Diptera) inferred from DNA sequences of mitochondrial cytochrome b and cytochrome oxidase I. **Mol. Phylogenet. Evol. 19**:9-21.

Hartl, D.L.; Clark, A.G. (1997) **Principles of Population Genetics.** Sinauer Associates, Sunderland.

Hearn, C.M.; Ghosh, S.; Todd. J.A. (1992) Microsatellites for linkage analysis of genetics traits. **Ecology 4:** 6-11.

Holland, B. S.; Dawson, M. N.; Crow, G. L.; Hofmann, D. K. (2004) Global phylogeography of *Cassiopea* (Scyphozoa: Rhizostomeae): molecular evidence for cryptic species and multiple invasions of the Hawaiian Islands. **Mar. Biol. 145**: 1119-1128.

*International Chicken Genome Sequencing Consortium* (2004) Sequence and comparative analysis of the chicken genome provide unique perspectives on vertebrate evolution. **Nature 432:** 695-716.

Juniper, T.; Parr, M. (1998) **Parrots: a Guide to the Parrots of the World**. Yale University Press, New Haven.

Kimura, M. (1980) Simple method for estimating evolutionary rates of base substitutions through comparative studies of nucleotide sequences. **J. Mol. Evol. 16:** 111-120.

Kimura, M., Crow, J.F. (1964) The number of alleles that can be maintained in a finite population. **Genetics 49**: 725-738.

Kreztman, M.B.; Gilmartin, W.G.; Meyer, A.; Zegers, G.P.; Fain, S.R.; Taylor, B.F.; Costa, D.P. (1997) Low genetic variability in the Hawaiian monk seal. **Conserv. Biol. 11**: 482-490.

Lapègue, S.; Salah, I. B.; Batista, F. M.; Heurtebise, S.; Neifar, L.; Boudry, P. (2006) Phylogeographic study of the dwarf oyster, *Ostreola stentina*, from Marocco, Portugal and Tunisia: evidence of a geographic disjunction with the closely related taxa, *Ostrea auporia* and *Ostreola equestris***. Mar. Biol. 150**: 103-110.

Melville, J.; Goebel, S.; Starr, C.; Keogh, J. S.; Austin, J. J. (2007) Conservation genetics and species status of an endangered Australian dragon, *Tympanocryptis pinguocolla* (Reptilia: Agamidae). **Cons. Genet. 8:** 185-195.

Muñoz-Fuentes, V.; Green, A.J.; Negro, J.J.; Sorenson, M.D. (2005) Population structure and loss of genetic diversity in the endangered white-headed duck, *Oxyura leucocephala*. **Conserv. Genet. 6:**  999-1015.

Nei, M.; Li, W.H. (1979) Mathematical model for studying genetic variations in terms of restriction endonucleases. **Proc. Natl. Acad. Sci. USA 76:** 5269-5273.

Oliveira-Marques, A.R. (2006) **Filogenia Molecular das Espécies do Gênero** *Ara* **(Psittaciformes, Aves).** Dissertação de Mestrado. Instituto de Biociências, Universidade de São Paulo, São Paulo.

Page, R.D.M.; Holmes, E. (1998) **Molecular Evolution: a Phylogenetic Approach.** Blackwell Science, Oxford.

Posada, D.; Crandall, A. (1998) MODELTEST: testing the model of DNA substitution. **Bioinformatics14**: 817-818.

Primmer, C.R.; Raudsepp, T.; Chowdhary, B.P.; Möller, A.P.; Ellegren, H. (1997) Low frequency of microsatellites in the avian genome. **Genome Res. 7:** 471-482.

Quinn, T. W. (1997) Molecular evolution of the mitochondrial genome. In: Mindel, D. P. (ed.) **Avian Molecular Systematics and Evolution**. Academic Press, San Diego. Pp. 3-49.

Rice, W. R. (1989) Analyzing tables of statistical tests. **Evolution 43**: 223-225

Rousset, F. (2008) Genepop'007: a complete reimplementation of the Genepop software for Windows and Linux. **Mol. Ecol. Resources 8**: 103-106

Russello, M. A.; Calcagnotto, D.; DeSalle, R.; Amato, G. (2001) Characterization of microsatellite loci in the endangered St. Vincent Parrot, *Amazona guildingii*. **Mol. Ecol. Notes 1:** 13-15.

Russello, M. A.; Lin, K.; Amato, G.; Caccone, A. (2005) Additional microsatellite loci for endangered St. Vincent Parrot, *Amazona guildigii*. **Conserv. Genet. 6:** 643-645.

Saitou N.; Nei M. (1987). The neighbor-joining method: a new method for reconstructing phylogenetic trees. **Mol. Biol. Evol. 4:** 406-425.

Schweizer, M., M. Güntert, O. Seehausen, S.T. Hertwig (2010) The evolutionary diversification of parrots supports a taxon pulse model with multiple trans-oceanic dispersal events and local radiations, **Mol. Phylogenet. Evol. 54:** 984-994.

Schneider, S.; Roessli, D.; Excoffier, L. (2000) **Arlequin, version 2.0: a Software for Population Genetics Data Analysis**. Genetics and Biometry Laboratory, University of Geneva, Switzerland.

Sick, H. (1997) **Ornitologia Brasileira**. Nova Fronteira, Rio de Janeiro.

Smith, G. A. (1975) Systematics of parrots. **Ibis 117**:18-68.

Solé-Cava, A. M. (2001) Biodiversidade molecular e genética da conservação. In: Matioli, S.R. **Biologia Molecular e Evolução**. Holos Editora, Ribeirão Preto. Pp: 172-192.

Tajima, F. (1989) Statistical method for testing the neutral mutation hypothesis by DNA polymorphism. **Genetics 123:** 585-595.

Tavares, E. S. (2005) **Relações Filogenéticas, Biogeografia histórica e Evolução da organização de Genes Mitocondriais dos Psitacídeos Neotropicais (tribo Arini: Psittacidae: Psittaciformes).** Tese de Doutorado. Instituto de Biociências, Universidade de São Paulo, Brasil.

Taylor, T.D.; Parkin, D. T. (2007) Characterization of 12 microsatellite primer pairs for the African grey parrot, *Psittacus erithacus* and their conservation across the Psittaciformes. **Mol. Ecol. Notes 7:** 163-167.

Tokita, M.; Kiyoshi, T.; Armstrong, K. N. (2007) Evolution of craniofacial novelty in parrots through developmental modularity and heterochrony. **Evol. Devel. 9**: 590–601.

Tomasik, E.; Joseph, A.C. (2005) Mitochondrial phylogeography and conservation genetics of wolverine (*Gulo gulo*) of northwestern north amercia. **J. Mammal. 86:** 386-396.

Venarsky, M. P.; Anderson, F. E.; Wilhelm, F. M. (2009) Population genetic study of the U.S. federally listed Illinois cave amphipod, *Gammarus acherondytes*. **Conserv. Genet.10**: 915-921.

Wright, S. (1931) Evolution in Mendelian populations**. Genetics 16:** 97-159.

Wright, T. F.; Schirtzinger, E. E.; Matsumoto, T.; Eberhard, J. R.; Graves, G. R.; Sanchez, J. J.; Capelli, S.; Müller, H.; Scharpegge, J.; Chambers, G. K.; Fleischer, R. C. (2008) A multilocus molecular phylogeny of the parrots (Psittaciformes): support for a Gondwana origin during the cretaceous. **Mol. Biol. Evol. 25:** 2141-2156.

#### **Objetivos**

O objetivo geral do presente estudo é caracterizar a estrutura genética populacional de duas espécies de araras (*Ara chloropterus* e *Ara macao*) no Brasil. Para alcançar esse objetivo:

- 1) Realizamos análises filogeográficas e de genética de populações das duas espécies;
- 2) Avaliamos a variabilidade genética de indivíduos silvestres das duas espécies;
- 3) Comparamos o grau de estruturação genética entre elas.

# **Capítulo 1**

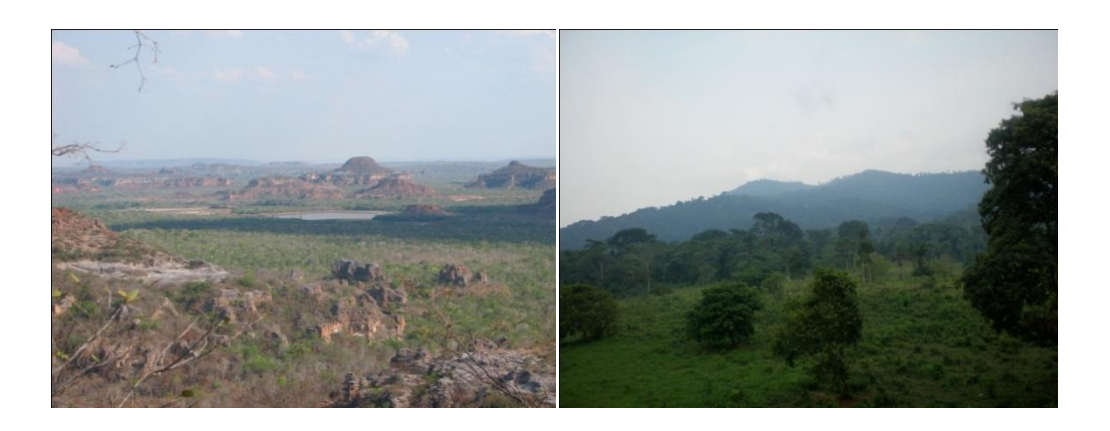

# **Áreas amostradas, observações de campo e alguns relatos sobre a biologia das espécies estudadas**

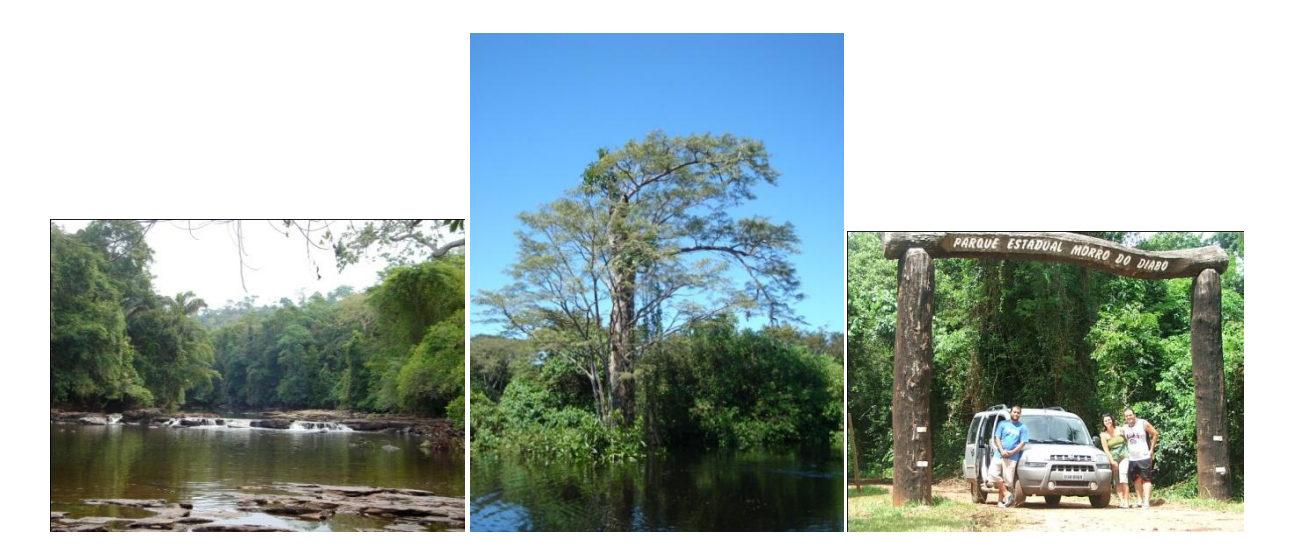

**3 4 5**

**1 2** 

1: Canaã dos Carajás (PA), 2: Gilbués(PI), 3: Parque Estadual Morro do Diabo (SP), 4: Parque Nacional do Jaú (AM), 5: Parque Nacional de Pacaás Novos (RO). Todas fotos por Adriana Ribeiro de Oliveira-Marques.

O objetivo deste capítulo é apresentar alguns dados sobre as localidades amostradas e a metodologia de coleta de amostras; descrever como as coletas foram realizadas e apresentar alguns dados coletados sobre a biologia das duas espécies de araras.

#### **1 - Introdução**

O período reprodutivo de todas as espécies conhecidas popularmente como araras é de agosto a março, dependendo da região e da espécie, e sua postura é de um a três ovos (em média, dois; Guedes, 1993). Seus ninhos são construídos em ocos de árvores, que são geralmente iniciados por pica-paus, ou resultantes da quebra de galhos, ou mesmo pela ação de fungos e cupins. Normalmente, o casal de araras aumenta estes ocos usando seus bicos. No Pantanal, Guedes (2003) verificou que *Ara chloropterus* seleciona ninhos mais camuflados na vegetação do que a arara-azul (*Anodorhynchus hyacinthinus*), preferindo ninhos no interior da mata (cordilheiras e capões) com menor cavidade de abertura e maior profundidade da base. Seu comportamento no ninho é relativamente discreto. Na região nordeste *Ara chloropterus* e *Anodorhynchus hyacinthinus* nidificam preferencialmente em cavidades de paredões (Collar, 1997). Acredita-se que a incubação seja feita pela fêmea durante 28 a 30 dias. Até a eclosão, a fêmea permanece a maior parte do tempo no ninho, sendo alimentada pelo macho. Após a eclosão, os filhotes permanecem no ninho aproximadamente 100 dias. Após o vôo, os jovens ainda são dependentes dos pais para alimentação, e a separação geralmente ocorre após 12 ou 18 meses (Juniper e Parr, 1998; Collar, 1997; Guedes, 1993; Abramson e col., 1995; Forshaw, 1989). Estudos de longo prazo com outras espécies de psitacídeos neotropicais têm mostrado que eles são fiéis aos sítios de nidificação, se reproduzindo por anos nos mesmos ninhos (Guedes e col, 2006; Guedes, 1993).

Alguns estudos com as duas espécies de araras vermelhas indicam que elas possuem diferenças na biologia reprodutiva. No caso de *Ara chloropterus*, no Suriname a reprodução se inicia em dezembro, no Peru de novembro a abril e no Pantanal do Mato Grosso do Sul de março a setembro (Guedes, 2003). Estudos no leste do Peru indicaram preferência de nidificação em árvores dos gêneros *Dipteryx* e *Iriarthea* e botam de 2 a 3 ovos. Collar (1997) cita que em um estudo, sete de 16 ninhos monitorados produziram um ou mais filhotes; de 25 filhotes, 10 (40%) emplumaram, nove (36%) morreram aparentemente de desnutrição e seis (24%) foram predados (Collar, 1997; Guedes, 1993; Abramson e col., 1995; Forshaw, 1989). Já no caso de *Ara macao*, no México e na Guiana Francesa o período reprodutivo se inicia em março, na Nicarágua em abril, na Costa Rica e no Brasil Central em outubro e no Peru em novembro, e podem botar de 1 a 4 ovos com incubação de 24 a 28 dias e permanência dos filhotes no ninho de 14 semanas. Collar (1997) cita que em um estudo, nove de 21 ninhos tiveram sucesso com um ou mais filhotes; de 21 ninhos envolvidos, 10 (48%)

emplumaram, quatro (19%) morreram aparentemente de desnutrição e sete (33%) foram predados (Juniper e Parr, 1998; Collar, 1997; Abramson e col., 1995; Forshaw, 1989). Todos estes estudos indicaram que as araras vermelhas se alimentam de uma grande diversidade de frutos e sementes.

A distribuição geográfica das araras vermelhas é relativamente ampla (Figura 1). Apesar das diferentes épocas reprodutivas das araras nos lugares já estudados, podemos observar que a maioria dessas datas se sobrepõe. No presente estudo, foram realizadas coletas em campo e algumas amostras foram recebidas de projetos de conservação. Essas expedições foram realizadas no período reprodutivo. A seguir, vamos descrever brevemente as áreas amostradas no presente trabalho.

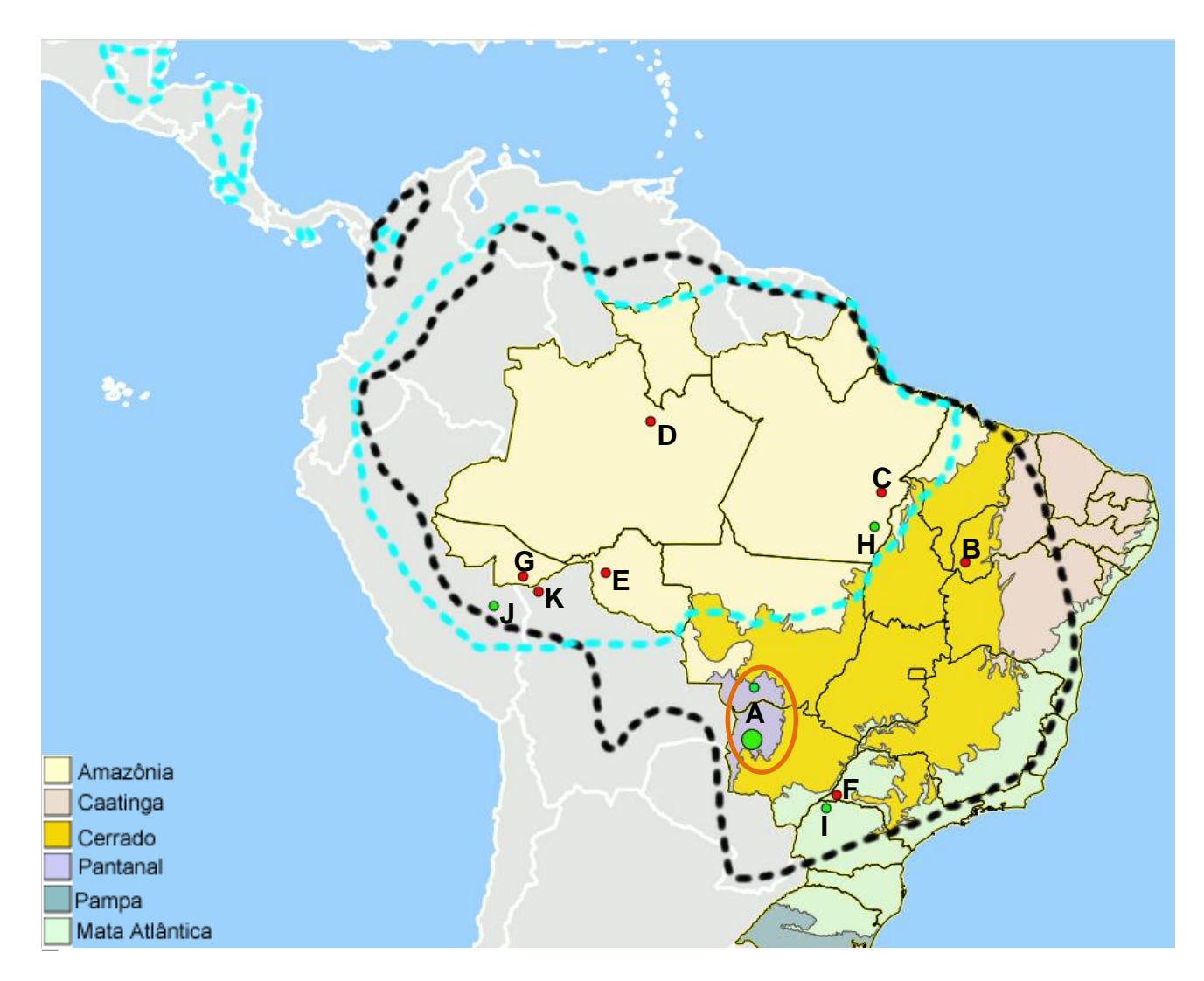

**Figura 1:** Mapa de distribuição original de *Ara chloropterus* (linha tracejada preta) e *Ara macao* (linha tracejada azul). Pontos indicam localidades amostradas (vermelho: locais de nossas coletas e verde: amostras coletadas por terceiros). **A**: região do Pantanal, MT e MS; **B**: Gilbués e São Gonçalo de Gurguéia, PI; **C**: Canaã dos Carajás, PA; **D**: Parque Nacional (PN) do Jaú, AM; **E**: PN de Pacaás Novos, RO; **F**: Parque Estadual (PE) Morro do Diabo, SP; **G**: Reserva Extrativista (RESEX) Chico Mendes, AC; **H**: Redenção, PA; **I**: Diamante do Norte, PR; **J**: Madre de Dios, Peru; **K**: Cobija, Bolívia. Mapa modificado de I3Geo.

#### **1.1 - Áreas amostradas**

As amostras de diferentes localidades do Pantanal do Mato Grosso do Sul foram coletadas pela equipe do Projeto Arara-Azul desde 1991 (Guedes, 2003) e as amostras do Pantanal do Mato Grosso foram coletadas pela equipe do Dr. Paulo Antas no SESC Pantanal desde 2003 (Figura 1-A). O Pantanal é a maior planície de inundação contínua do mundo, formada pelo alto rio Paraguai e seus tributários, localizado na região oeste do Brasil, em Mato Grosso e Mato Grosso do Sul e com uma pequena porção na Bolívia e Paraguai. O bioma tem cerca de 150 mil km². Em geral, possui clima tropical com estação seca no meio do ano e chuvas concentradas no final e início de cada ano. No entanto, devido ao seu contato com outros biomas como Amazônia e Cerrado, é quente e úmido com três meses secos ao norte e ao sul e quente e semi-úmido com quatro a cinco meses secos na porção central e a pluviosidade pode chegar a 2.000 mm ao norte e 1.500 mm ao sul (Antas, 2009).

No Piauí, a expedição foi realizada nos municípios de Gilbués e São Gonçalo de Gurguéia, no sul do estado (Figura 1-B). Essa região é considerada como núcleo de desertificação (Pereira e Gonçalves, 2007). O tipo de cobertura vegetacional na área de coleta é de transição entre cerrado e o semi-árido do nordeste brasileiro (Caatinga), com predominância de fauna e flora do Cerrado. A região tem temperaturas médias variando entre 23 e 33º C e precipitação pluviométrica anual média de cerca de 1.100 mm, com duas estações distintas, uma de chuvas (novembro a março) e outra de seca que se estende de abril a setembro (Carvalho e Almeida-Filho, 2007; Palheta, 2004).

No Pará foram visitadas duas áreas, uma compreende a Serra dos Carajás (Floresta Nacional [Flona] Carajás e Flona Tapirapé-Aquiri) e a outra a região do município de Canaã dos Carajás (Figura 1-C). Na Serra dos Carajás predominam dois tipos de cobertura vegetal: as áreas de canga, com fisionomias de savanas (Secco e Mesquita, 1983) e as áreas de mata amazônica onde a principal cobertura vegetacional é de floresta ombrófila densa com variações locais, principalmente relacionadas a variações de relevo (Cavalcanti, 1986). A Serra dos Carajás apresenta um clima tropical chuvoso com seca de inverno e forte período de estiagem coincidindo com o inverno do hemisfério sul, e as precipitações flutuam entre 2.000 e 2.400 mm anuais. A temperatura média anual está em torno de 24º C. O período mais quente do ano é de julho a setembro. Canaã dos Carajás é basicamente agrícola e sua economia gira em torno da cultura do arroz, milho e feijão, mas a população de quase 11 mil habitantes também tira da pecuária o seu sustento e, portanto, praticamente toda a área do município foi desmatada dando lugar a plantações e pastos. O período mais chuvoso é de novembro a abril (Coelho e col., 2005; Cavalcanti, 1986).

No Amazonas a expedição foi realizada no Parque Nacional do Jaú (PNJ, Figura 1-D) localizado a 200 km a noroeste de Manaus, abrangendo as bacias hidrográficas dos rios Jaú e Unini, afluentes da margem direita do rio Negro. Seus limites foram traçados ao longo das margens dos

principais rios, ao norte pelo rio Unini e ao sul pelo rio Carabinani, que é afluente do rio Jaú (que se localiza na região central do parque). O PNJ foi criado em 1980 e é uma das áreas protegidas mais extensas do Brasil, com 2.272.000 ha (Borges, 2004) e foi declarado em 2000 pela UNESCO como Patrimônio da Humanidade. A temperatura varia entre 26 e 27º C, o clima é equatorial úmido com estação seca. A pluviosidade varia entre 2.000 e 2.250 mm, o período chuvoso compreende os meses de dezembro a abril e menos chuvoso entre julho e setembro (Borges, 2004). Ainda hoje há ocupação humana dentro do parque, porém, segundo pesquisadores da Fundação Vitória Amazônica, que mantém estudos dentro do parque desde 1990, está diminuindo.

Em Rondônia o trabalho foi realizado no entorno do PN de Pacaás Novos, no município de Campo Novo de Rondônia (Figura 1-E), criado em 1979. O clima da região é quente úmido com dois a três meses secos, do tipo equatorial, com período chuvoso de novembro a março, quando se concentra 70% da precipitação anual de 2.000 a 2.250 mm (IBAMA, 2005). O inverno de junho a agosto corresponde à estação seca. Esta região se caracteriza pela transição entre Floresta Amazônica (nos vales e encostas) e Cerrado (nas partes mais altas; IBAMA, 2005).

No estado de São Paulo a expedição ocorreu no Parque Estadual Morro do Diabo (Figura 1-F) criado em 1941 como reserva e passando a parque em 1986, abriga a maior área de floresta tropical estacional semi-decidual do estado (Mata Atlântica de Interior). O parque se encontra no Pontal do Paranapanema, município de Teodoro Sampaio, na confluência dos rios Paranapanema e Paraná, que dividem os estados de São Paulo, Paraná e Mato Grosso do Sul. O clima da região é subtropical úmido, com verões quentes e chuvosos (setembro a março) e inverno seco (junho a agosto). A temperatura média anual é de 21º C e precipitação média apresenta valroes entre 1.100 mm a 1.300 mm (Fundação Florestal, 2010). Nesta região, *Ara chloropterus* é considerada criticamente em perigo (decreto nº 53494 de 02/10/2008).

A última expedição realizada foi no Acre, no entorno da Reserva Extrativista (RESEX) Chico Mendes (Figura 1-G), que abrange os municípios de Assis Brasil, Brasiléia, Capixaba, Xapuri, Sena Madureira e Rio Branco. O clima na região é muito úmido com temperatura média anual de 26º C, com verão entre setembro e novembro, inverno entre junho e agosto e precipitação média anual de 2.200 mm (IBAMA, 2010). A vegetação dominante é a floresta tropical aberta, com subgrupos diferenciados: floresta tropical aberta com bambu, palmeiras e cipó (IBAMA, 2010).

#### **2 - Material e Métodos**

#### **2.1 - Localização dos Ninhos**

Durante o planejamento das viagens, chefes de Parques Nacionais e Estaduais, Estações Ecológicas e pesquisadores das áreas a serem visitadas foram contatados por telefone para obter informações sobre a presença de araras vermelhas e possível conhecimento de existência de ninhos. Confirmada a presença de ninhos, foram contatados mateiros locais para que confirmassem supostos ninhos. Com esta confirmação, as viagens foram marcadas em possíveis épocas reprodutivas para coleta de sangue e de penas de filhotes e adultos. Em cada localidade, foram visitados os supostos ninhos buscando vestígios de ocupação por araras, como restos de alimento, penas, fezes no chão e/ou dentro das cavidades, ovos ou filhotes nos ninhos ou marcas de bicadas na borda das cavidades, assim como a presença de casal próximo das árvores (Guedes e Seixas, 2002; Guedes, 1993).

#### **2.2 - Técnicas de alpinismo para acessar potenciais ninhos**

Para chegar até a entrada dos potenciais ninhos em ocos de árvores e paredões rochosos, foi utilizada a técnica de alpinismo usada por Guedes (1993) com auxílio de estilingue, chumbada, linhas de nylon, corda fina, cordas de alpinismo, fitas de ancoragem, cadeirinhas, colete, mosquetões, oito e ascensores. Inicialmente foi atirado um chumbinho com uma linha de nylon acima do oco, no galho mais próximo, e nela foi amarrada a corda fina que guia a corda de alpinismo. Esta corda foi presa em uma fita de ancoragem amarrada na própria árvore ou em árvores ao lado. O colete e a cadeirinha foram presos à corda pelos mosquetões e a subida até a altura da entrada do oco da árvore foi realizada utilizando os ascensores (Figura 2-A). Para a descida foi utilizada a técnica de descida pelo oito. Para acessar os potenciais ninhos em paredões (Figura 2-B), a corda de rapel foi presa em uma árvore firme e foi realizada a descida a partir do topo dos paredões com a técnica de descida pelo oito, sendo que em alguns ninhos foi necessário colocar uma madeira para servir de ponte até a entrada do ninho, a subida de volta ao topo do paredão é feita da mesma forma da subida em árvore. Sempre que possível, foram feitos registros fotográficos de todos os potenciais ninhos encontrados e suas localizações foram determinadas pelo Sistema de Posição Global (GPS).

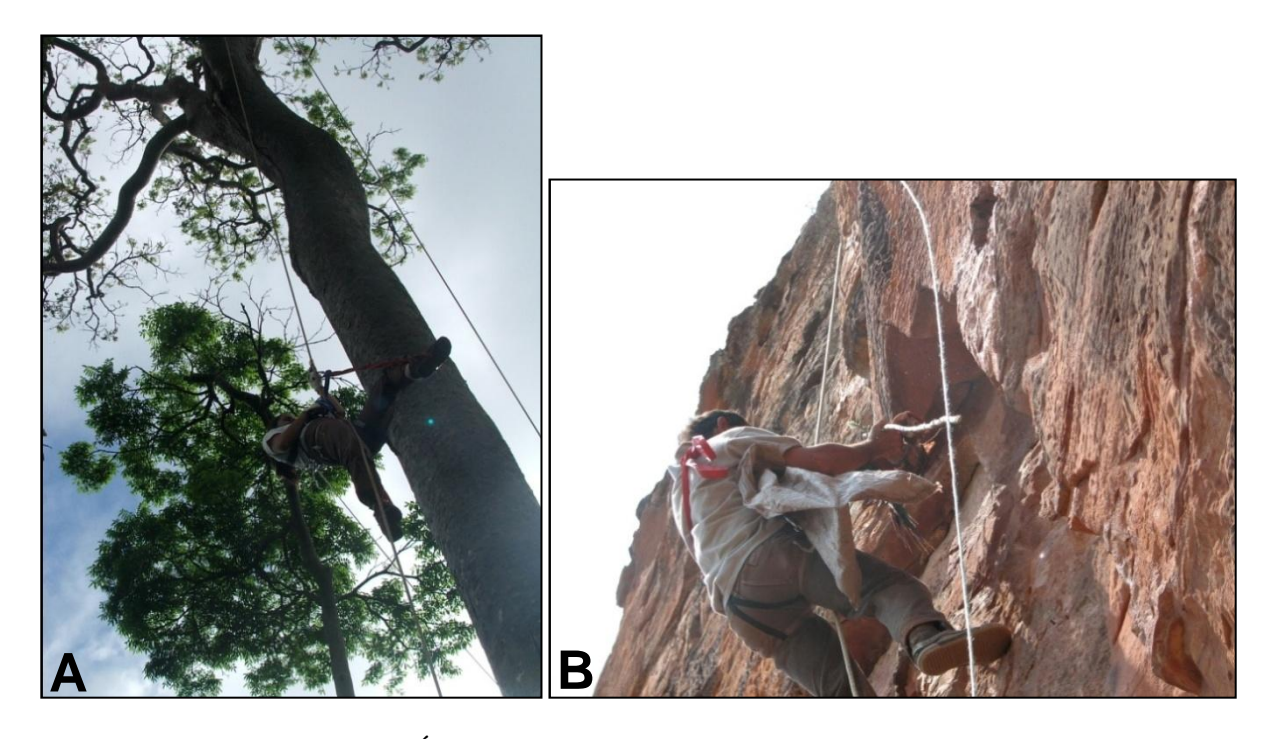

**Figura 2:** Acesso aos ninhos. **A**: Árvore; **B**: Paredão.

#### **2.3 - Coleta de Material Biológico**

Quando havia filhote no ninho, ele foi colocado dentro de um saco de pano com uma corda e descido até um pesquisador ao pé da árvore ou do paredão. Então, foi tirada uma foto do filhote (Figura 3-A) e verificada a sua condição de saúde. Em seguida, a cabeça do filhote foi coberta e realizada assepsia na veia braquial da asa para retirada de aproximadamente 0,1 ml de sangue com seringa descartável (Figura 3-B), e em seguida o sangue foi estancado com um chumaço de algodão com álcool. O sangue foi transferido para tubos com 0,5 ml de etanol absoluto e mantido à temperatura ambiente. Assim que é terminado o procedimento, verifica-se a condição do filhote e o mesmo é colocado de volta em segurança no seu ninho. Filhotes com mais de 30 dias de vida foram anilhados (Figura 3-C). Todas as penas encontradas também tiveram sua localização identificada por GPS e foram armazenadas individualmente em envelopes de papel. Quando autorizado, também foram coletadas amostras de sangue de indivíduos adultos mantidos por moradores locais com o mesmo procedimento. Não foram capturados adultos na natureza. Todas as amostras estão estocadas a –20ºC no Laboratório de Genética e Evolução Molecular de Aves (LGEMA) do Instituto de Biociências, Universidade de São Paulo. Essa coleção está credenciada como Fiel Depositário junto ao CGEN.

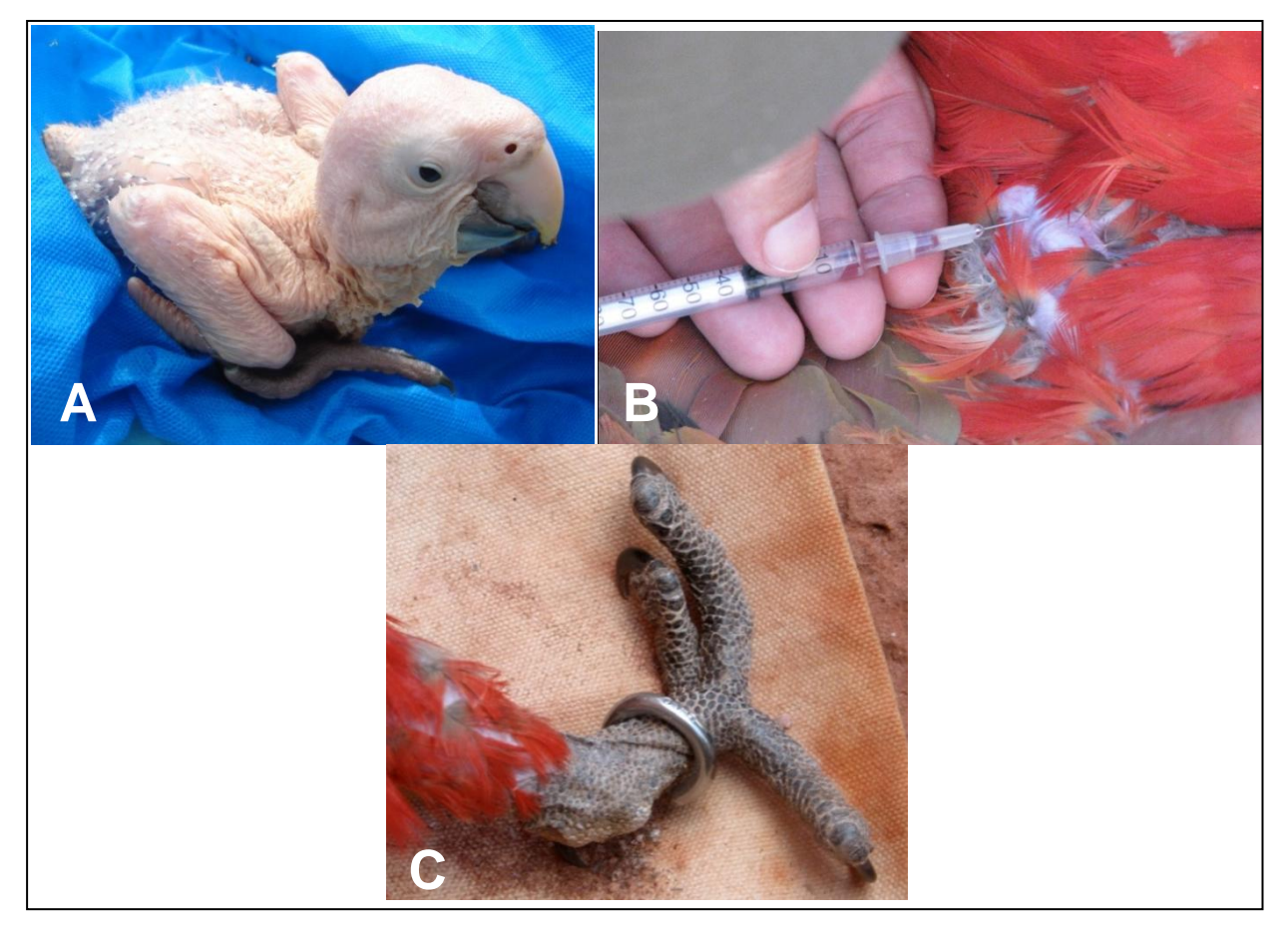

**Figura 3: A**: Filhote de arara vermelha; **B**: Retirada de sangue; **C**: Tarso de filhote com anilha.

#### **2.4 – Identificação de árvores utilizadas como ninho e como fonte de alimento**

Para identificar as árvores nas quais os ninhos foram localizados, foi perguntado para moradores locais o nome comum da árvore e as mesmas foram fotodocumentadas. Com essas informações foram realizadas pesquisas na literatura para se confirmar a identificação das espécies. Os frutos encontrados ao pé dos ninhos foram recolhidos e fotografados e realizado o mesmo procedimento de identificação, assim como áreas de comedouros (locais onde foram vistas muitas araras se alimentando, figura 4).

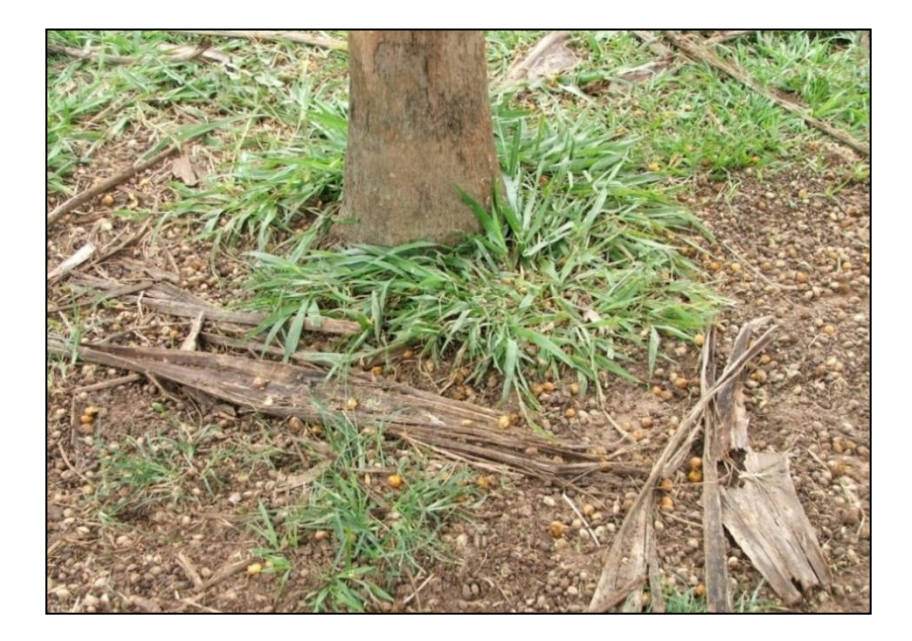

**Figura 4**: Frutos de macaúba (*Acrocomia aculeata*) encontrados caídos numa área de comedouro de *Ara chloropterus* na borda do PE Morro do Diabo.

#### **3 - Resultados e Discussão**

No início do trabalho, havia em nosso laboratório 44 amostras de sangue de *Ara chloropterus*: 10 de Nhecolândia (MS), 10 de Abobral (MS), sete de Aquidauana (MS), sete de Miranda (MS), oito de Pantanal Norte (MT) e duas de Madre de Dios (Peru). Além de 18 amostras de *Ara macao*: 12 de Redenção (PA) e seis de Madre de Dios (Peru)*.* Para obter amostras de localidades adicionais no Brasil, foram realizadas seis saídas a campo: Gilbués, Piauí; Canaã dos Carajás, Pará; Parque Nacional (PN) do Jaú, Amazonas; PN de Pacaás Novos, Rondônia; Parque Estadual (PE) Morro do Diabo, São Paulo e Reserva Extrativista (RESEX) Chico Mendes, Acre.

Em Gilbués, Piauí, o período de coleta foi de 09 a 30 de outubro de 2007. Foram vistoriados 23 supostos ninhos de *Ara chloropterus* em paredões rochosos, dos quais nove estavam ativos, destes, cinco tinham dois filhotes cada, os demais tinham apenas um filhote. Todos os filhotes encontrados foram anilhados, tendo o mais novo aproximadamente 35 dias de vida e os mais velhos estavam prontos para voar (aproximadamente 90 dias). Este período de coleta se mostrou uma boa época para coleta de sangue de filhotes de *A. chloropterus* nesta região. Porém, seria interessante acompanhar os mesmos ninhos por várias estações reprodutivas para avaliar: se os ninhos desativados não estavam sendo mais usados pelas araras; ou se no período de nossa visita os filhotes já haviam deixado os ninhos, o que é menos provável, já que não foram avistados casais com filhotes voando; ou se somente nesse ano os ninhos sem filhotes não foram utilizados. Um monitoramento de longo prazo de *A. chloropterus* também poderia permitir avaliar se há saída de indivíduos dessa localidade, pois todos os ninhos visitados possuem histórico de retirada de filhotes para venda ilegal até o final da

década de 1990 (Nobre, comunicação pessoal). Também foram coletadas amostras de três indivíduos cativos de um morador local que informou que essas araras eram da região. Nessa coleta foi difícil encontrar restos de côcos embaixo dos ninhos, pois o acesso foi muito difícil, mas os poucos restos de côcos encontrados eram de babaçu (*Orbignya phlerata*), buriti (*Mauritia flexuosa*) e pequi (*Caryocar coriaceum*), o último parece ser o preferido de *A. chloropterus* devido à maior quantidade de restos encontrados. Segundo moradores locais, as araras também se alimentam de frutos de piaçava (*Atalea funifera*), mas não nessa época do ano.

Logo em seguida à coleta do Piauí, foi realizada a viagem para o sudeste do Pará no período de 03 a 20 de novembro de 2007. Na primeira semana, o trabalho foi realizado na FLONA Tapirapé-Aquiri, onde foram realizados avistamentos de mais de 40 pares de araras vermelhas e encontrados 11 supostos ninhos. Sete desses ninhos eram de *Ara macao*, dois de *Ara chloropterus* e para os outros dois não foi possível identificar as espécies, pois as araras não foram avistadas. De todos os ninhos, sete eram em castanheiras (*Bertholletia excelsea*) e quatro em amarelão (*Euxylophora paraensis*). A maioria das entradas dos potenciais ninhos se encontrava muito alta, próximo à copa, e a presença de árvores menores e principalmente de cipós, impossibilitou a montagem do equipamento de rapel, por isso somente foi possível acessar dois potenciais ninhos. As cavidades dentro deles eram muito profundas, com mais de 4 m. Em uma das árvores foi possível ouvir o filhote no ninho, mas não foi possível vê-lo e capturá-lo, e o outro ninho estava vazio. Em seguida, fomos à região de Canaã dos Carajás, área que se encontra no entorno da FLONA de Carajás e que é composta quase exclusivamente de pasto. Nesta região foram realizados avistamentos de 30 araras vermelhas e encontrados sete potenciais ninhos, possivelmente todos de *Ara macao*, porém em dois deles as araras não foram vistas. Foi possível subir em três ninhos: em um deles havia três ovos e o casal o estava defendendo e nos demais não havia filhote nem ovo. Nesta região foi possível coletar sangue de araras cativas de moradores locais: seis de *A. chloropterus* e quatro de *A. macao*. Os moradores locais informaram que as araras vermelhas nidificam antes do período da visita, portanto, para trabalhos futuros, outro período de coleta deveria ser planejado, principalmente na Serra dos Carajás, onde foi avistado maior número de araras. Ainda nesta viagem, foi coletado sangue de animais apreendidos pelo IBAMA local: oito de *A. chloropterus* e dez de *A. macao*. No total, foram coletadas 14 amostras de sangue de cada espécie e coletadas no chão seis penas de *A. macao* e uma de *A. chloropterus*. Nesta coleta não foi encontrado nenhum côco no chão, porém foram vistas araras vermelhas se alimentando de castanha-do-pará (*Bertholletia excelsea*). Moradores locais informaram que elas comem outros tipos de côcos, como inajá (*Maximiliana regia*), tucum (*Astocarym sp*), entre outros. Uma observação interessante dessa viagem foi que ninhos e avistamentos de araras-azuis (*Anodorhynchus hyacinthinus*) indicam que elas preferem áreas de vegetação mais aberta que as araras vermelhas, tal observação já havido sido feita para região do Pantanal (Antas, 2009; Guedes,

2003) e ainda também foi observado que as araras vermelhas preferem áreas de matas mais fechadas e ninhos com cavidades mais profundas que a arara-azul.

No Parque Nacional do Jaú, Amazonas, o período de coleta foi de 05 a 17 de março de 2008. Para chegar à comunidade do Tambor, local onde foi informado que haveria ninhos, levamos aproximadamente 8 horas de viagem de barco e o mesmo tempo para a volta. Neste período foram avistados 52 indivíduos de *Ara macao* voando e não foi observado nenhum indivíduo de *A. chloropterus.* Pesquisadores da região afirmaram que *A. chloropterus* é rara nessa área e os moradores locais disseram não conhecer esta espécie quando foi mostrada foto da mesma. Foram localizados 40 supostos ninhos de *Ara macao* em arapari (*Macrolobium acaciifolium*). Destes supostos ninhos, três tinham filhotes (um ninho com um filhote, outro ninho com um filhote e um ovo, e outro ninho com dois filhotes), cinco tinham penas (três com uma pena cada, um com duas penas e dois ovos e um com duas penas e casca de ovo; desses somente uma pena não foi possível ser coletada), um ninho com dois filhotes de ratos, um com morcegos, um cheio de água, dois com abelhas e por isso não foram acessados, um com ovo predado e 26 ninhos estavam vazios. Os filhotes encontrados estavam com poucos dias de vida (menos de 30 dias, Figura 3-A) e sem penas, por isso não foi possível anilhá-los, mas foram coletadas amostras de sangue. Também foi coletado sangue de uma *A. macao* adulta de uma moradora local. A alimentação das araras não pôde ser avaliada, pois a coleta foi realizada na época de cheia dos rios, assim os restos de alimento que as araras deixam cair se perdem. Porém, moradores locais relataram que elas comem frutos da periquiteira (*Guazuma ulmifolia*) e seringueira (*Hevea sp.*). Segundo relatos de moradores locais, nesta época do ano, os filhotes das araras deveriam começar a voar, porém, foram encontrados ninhos com filhotes muito novos e com ovos, o que indica que a reprodução das araras estava no seu início. Além disso, não foram avistadas araras voando com filhotes, talvez o atraso das chuvas nesta região resultou no atraso da reprodução das araras, segundo Guedes (2003) as araras do Pantanal iniciam seu período reprodutivo junto com o início das chuvas.

Em Campo Novo de Rondônia, Rondônia, o período de coleta foi entre 22 e 30 de outubro de 2008. Neste período foram visitados dez supostos ninhos de *Ara macao*, cinco em castanheira (*Bertholletia excelse*) e não foi possível identificar as espécies das demais árvores. Dos dez ninhos visitados, somente em três não havia um par de *A. macao* defendendo o oco, porém todos estavam vazios, apenas com indícios de preparo dos ninhos para postura de ovos. O comportamento de defesa dos casais em relação aos ninhos indica que as araras ainda estavam iniciando as cópulas. Foram feitos 38 avistamentos de araras: 24 pousadas em árvores e as demais voando. Nesta região foi observado um par de araras se alimentando de pequi (*Caryocar brasiliense*). Foram coletadas amostras de sangue de 11 indivíduos de *A. macao* e três de *A. chloropterus* adultas encontradas em cativeiro junto a moradores locais e sete penas de *A. macao* encontradas no chão, próximas de alguns
ninhos. Nesta região e no período visitado, *A. macao* ainda estava se preparando para a reprodução, o que não estava de acordo com informações de moradores locais que foram contatados antes da viagem, que possivelmente confundiram uma arara adulta sem a cauda com um filhote recém saído do ninho.

No período de 21 a 28 de fevereiro de 2009 foi realizada a expedição ao Parque Estadual Morro do Diabo, em Teodoro Sampaio, extremo oeste de São Paulo. Foram feitos 41 avistamentos de *Ara chloropterus*: 18 em dois comedouros (palmeiras de macaúba *Acrocomia aculeata* em dois dias distintos, 12 araras no primeiro dia e seis no segundo), oito em ninhos e os demais voando ou pousados em árvores. Nesta região foram encontrados 12 supostos ninhos de *A. chloropterus*. Sete desses supostos ninhos eram em guaritá (*Astronium graveolens*): dois de difícil acesso e que não puderam ser investigados, um derrubado, três com casais de outras espécies de aves (dois com *Ramphastos toco* e um com *Ara ararauna*) e um ninho vazio defendido por um casal de araras vermelhas. Quatro supostos ninhos eram em ipê (*Tabebuia sp*): três vazios com casais de araras vermelhas defendendo-os e um não foi acessado devido à presença de abelhas. Finalmente, um suposto ninho foi localizado numa figueira (*Ficus* sp), porém havia um casal de urubus (*Coragyps atratus*) na entrada da cavidade. No total foram coletadas 15 penas de *A. chloropterus* nos dois comedouros localizados. A alimentação observada dos indivíduos nesta localidade foi de frutos de macaúba (*Acrocomia aculeata*) nos comedouros e de sete-copas (*Terminalia catappa*) na área urbana. Nesta região, *A. chloropterus* está criticamente em perigo, devido à perda do hábitat e principalmente devido à captura ilegal de animais silvestres, o que foi confirmado pela presença de escadas de madeira montadas para chegar aos ninhos de mais fácil acesso. O período da expedição deveria coincidir com o final da época reprodutiva das araras nesta região, assim, possivelmente os filhotes podem ter sido capturados antes de nossa chegada. É interessante citar que os dois comedouros identificados se localizam em áreas no entorno do parque, e que as araras foram vistas voando em direção da mata fechada antes e depois da alimentação, o que mostra a necessidade de um trabalho maior de observação dessas araras nas bordas e interior do PE Morro do Diabo.

A última coleta realizada foi na Reserva Extrativista (RESEX) Chico Mendes, Acre, no período de 01 a 12 de junho de 2009. O acesso às áreas com potenciais ninhos foi muito difícil. Assim, foram coletadas amostras de araras com moradores locais nos municípios de Xapuri, Brasiléia e Assis Brasil. Foram coletadas 14 amostras de sangue de *Ara macao* e duas de *Ara chloropterus*, sendo uma delas na divisa entre Brasil e Bolívia. Durante esta expedição foi avistada apenas uma *A. macao* voando em mata fechada. Conversas com moradores locais indicaram que a região onde ocorrem as araras é de mata fechada e de difícil acesso, por isso, para trabalhar nesta região, é necessário muito tempo de observação no campo e uma equipe preparada para entrar nessas matas.

# **4 - Conclusões**

No final do trabalho de campo, conseguimos adicionar 58 amostras de *Ara chloropterus* (42 de sangue e 16 penas) e 68 de *Ara macao* (48 de sangue e 20 de penas) à amostragem já presente no nosso laboratório.

Durante as viagens foi possível observar pelo menos oito espécies diferentes de frutos que as araras vermelhas se alimentam, o que confirma que essas aves são generalistas na sua alimentação, como descrito em outras localidades (Juniper e Parr, 1998; Collar, 1997; Abramson e col., 1995; Forshaw, 1989). As araras vermelhas também são bastante generalistas quanto a espécies de árvores dos ninhos, ao contrário de outras araras como *Ara ararauna* e *Anodorhynchus hyacinthinus. A. ararauna* nidifica no Brasil somente em uma espécie de palmeira, o buriti (*Mauritia flexuosa*; Bianchi, 1998) e no Peru em palmeiras de três gêneros diferentes: *Mauritia*, *Oreodoxa* e *Iriartea* (Forshaw, 1989; Collar, 1997). Já *A. hyacinthinus* nidifica preferencialmente em duas espécies de árvores do mesmo gênero, sendo *Sterculia pruriens* no Pará e *S. apetala* no Pantanal (Presti e col., 2009). Estes dados são muito importantes para o correto manejo das espécies em planos de conservação, pois no caso de espécies especialistas em um tipo de árvore, também é necessária a conservação dessas árvores.

Comparando as épocas de chuva e seca de cada localidade com as observações de campo e época das viagens, podemos observar que somente no Cerrado do Piauí a época reprodutiva não coincide com a época chuvosa. Talvez por esta região ser mais seca que as demais áreas visitadas, seja interessante que os filhotes estejam grandes na época chuvosa pela maior disponibilidade de frutos. Apesar de as observações terem sido realizadas em apenas um ano em cada localidade, este estudo foi importante como primeira avaliação de qual é a época reprodutiva dessas espécies para estudos futuros nestas regiões.

# **5 - Referências Bibliográficas**

Abramson, J.; Speer, B. L.; Thomsen, J. B. (1995) **The Large Macaws: their Care, Breeding**  and Conservation. 1<sup>st</sup> ed., Raintree Publications, Fort Bragg.

Antas, P. T. Z. (2009) **Pantanal – Guia de Aves**. 2ª Ed., SESC, Rio de Janeiro.

Borges, S.H. (2004) Inventário de aves no Parque Nacional do Jaú utilizando a abordagem do projeto janelas para a biodiversidade. In: Borges, S. H.; Iwanaga, S.; Durigan, C. C.; Pinheiro, M. R. (eds.) **Janelas para a Biodiversidade no Parque Nacional do Jaú: uma Estratégia para o Estudo da Biodiversidade na Amazônia**. Fundação Vitória Amazônica, Manaus. Pp:177 – 194.

Carvalho, C.M.; Almeida-Filho, R. (2007) Uso de imagens Landsat-TM para avaliar a extensão de desertificação na região de Gilbués, sul do estado do Piauí. **Anais XIII Simpósio Brasileiro de Sensoriamento Remoto**, Florianópolis, Brasil, 21-26 Abril, INPE, p.:4365-4372.

Cavalcanti, R.B. (1986) Aspectos da fauna e sua conservação. In: Gonçalves Júnior, J.M. (org.). **Carajás: Desafio Político, Ecologia e Desenvolvimento**, CNPq, São Paulo, Pp: 214-221.

Coelho, M.C.N., Monteiro, M.A., Lopes, A., Lira, S.B. (2005) Regiões do entorno dos projetos de extração e transformação mineral na Amazônia Oriental. **Novos Cadernos NAEA 8:** 73-107.

Collar, N.J. (1997) Family Psittacidae (Parrots). In: Del Hoyo, J., Elliot, A.E., Sargatal, J. (eds.). **Handbook of the Birds of the World.** vol.4, Lynx Edicións, Barcelona. Pp: 280-477.

Forshaw, J.M. (1989) **The Parrots of the World.** 3 ed., Lansdowne Press, Willoughby.

Guedes, N.M.R. (1993) **Biologia Reprodutiva da Arara Azul (***Anodorhynchus hyacinthinus***) no Pantanal-MS, Brasil.** Dissertação de Mestrado. Universidade de São Paulo, Piracicaba.

Guedes, N. M. R. (2003) Sucesso reprodutivo das araras-vermelhas *Ara chloroptera* em dez estações reprodutivas no Pantanal. **Ensaios e ci. 7:** 961-968.

Guedes, N. M. R.; Macieira, A. C.; Barbosa, M. C. T. (2006) O uso do sistema de informação geográfica (SIG) em trabalhos de conservação das araras azuis e vermelhas no Pantanal Sul Matogrossense. **Ensaios e ci. 20**: 167-179.

Guedes, N. M. R.; Seixas, G. H. F. (2002) Métodos para estudos de reprodução de psitacídeos. In: Galetti, M.; Pizo, M. A. (eds.) **Ecologia e Conservação de Psitacídeos no Brasil**. Belo Horizonte: Melopsittacus Publicações Científicas. Belo Horizonte. Pp:123-139.

Juniper, T.; Parr, M. (1998) **Parrots: a Guide to the Parrots of the World**. Yale University Press, New Haven.

Palheta, J. M. S.(2004) **Poder, Governo e Território em Carajás**. Tese de Doutorado. Universidade Estadual Paulista "Júlio de Mesquita Filho", Presidente Prudente.

Pereira, A.; Gonçalves, E.S. (2007) Relação entre agropecuária e topografia no Cerrado da região sul do Piauí. INOPE ePrint: **sid,inpe.br/mtc-m17@80/12.03.20.09 vl 2007-12-04.**

Presti, F. T.; Oliveira-Marques, A.R.; Silva, G. F.; Guedes, N. M. R.; Miyaki, C. Y. (2009) Notas sobre alguns aspectos da biologia da arara-azul (*Anodorhynchus hyacinthinus*) (Psittaciformes: Psittacidae) na região de Carajás, Pará. **Atual. Ornitol**. 151:04-07.

Secco, R.S., Mesquita, A.L. (1983) Notas sobre a vegetação de canga de serra norte. **Botânica 59**: 1-13.

# **Capítulo 2**

# **Caracterização da estrutura genética populacional de** *Ara chloropterus*

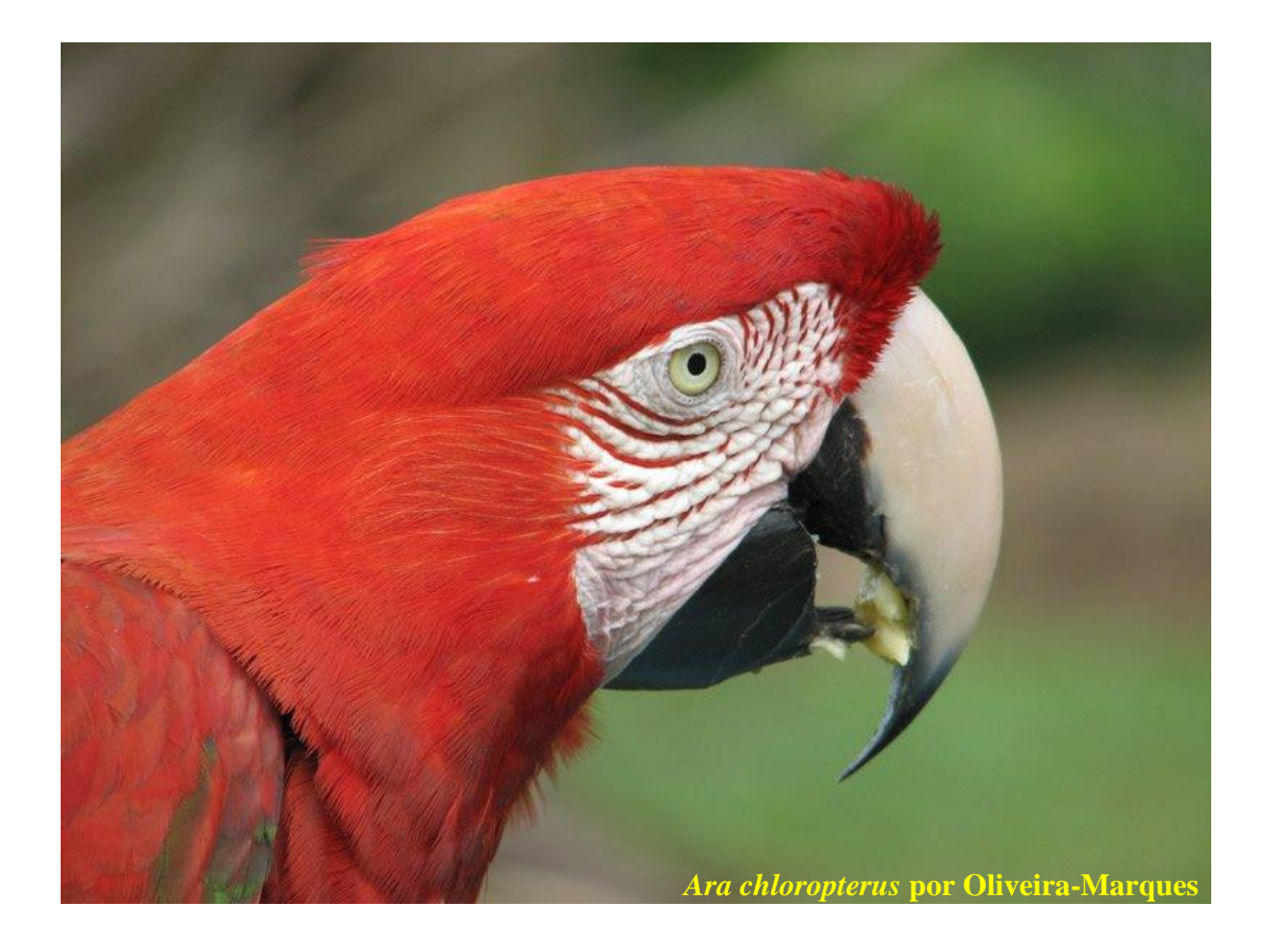

# **1 - Introdução:**

*Ara chloropterus* (G. R. Gray, 1859; *Ara*: forte, *chloro*: verde, *ptera*: asa). Possui plumagem principalmente vermelha, com cauda e dorso azul e vermelho, possui região perioftámica branca com fileiras de penas vermelhas, nas asas possui penas verdes e azuis, sua maxila é córnea com base e ponta pretas e mandíbula preta (Abramson e col., 1995; Forshaw, 1989; Figura 1)

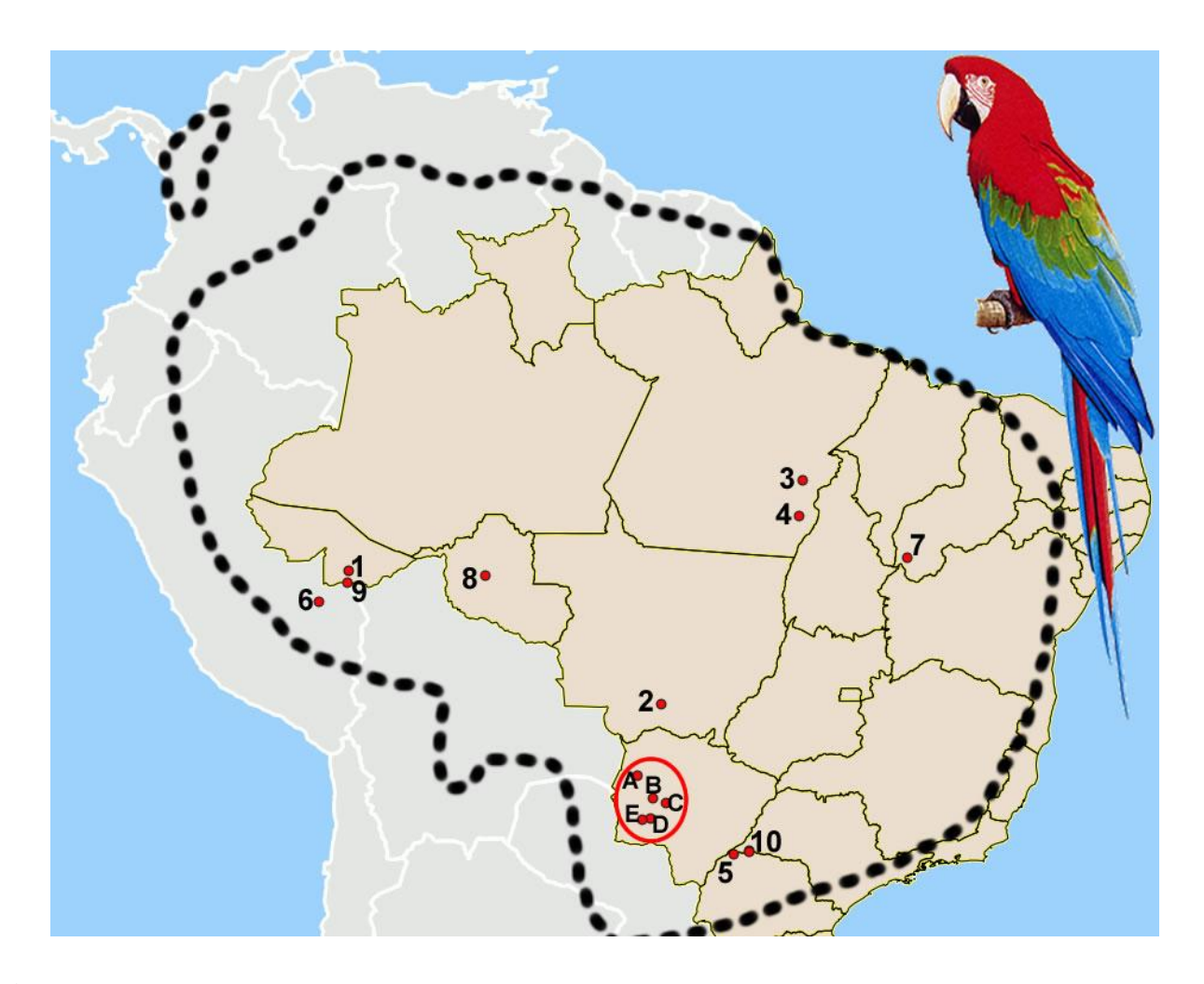

**Figura 1:** *Ara chloropterus* e sua distribuição original (linha tracejada preta); pontos vermelhos: localidades das amostras estudadas; números e letras referentes à tabela 01. Mapa modificado de I3Geo e figura modificada de Collar (1997).

Habita floresta de baixada úmida, geralmente até 500 m de altitude, mas também penetra em florestas decíduas tropicais e matas de galeria em savanas e pastagens, até mesmo na vegetação da caatinga intocada. No Panamá chega a 1500 m de altitude. Ocorre em grande expansão na América do Sul, leste do Panamá, noroeste e leste da Colômbia, leste do Equador, leste do Peru, Venezuela, Guiana, Suriname (florestas de interior montanhoso), Guiana Francesa, Brasil, norte e leste da Bolívia, Paraguai e norte da Argentina. Possivelmente extinta na Argentina, em alguns lugares na Bolívia, rara no Equador e em partes do leste do Peru, ainda presente no leste do Paraguai e ainda comum na Guiana Francesa. No Brasil se distribui em toda a região Norte, Mato Grosso, Mato Grosso do Sul, Piauí, Maranhão, Minas Gerais e ainda no Pontal de Paranapanema, extremo oeste de São Paulo, onde é considerada criticamente ameaçada de extinção. Originalmente era encontrada também no Sul da Bahia, Espírito Santo, Rio de Janeiro e interior do Paraná (Figura 1). A distribuição de *Ara chloropterus* se sobrepõe parcialmente à de várias outras espécies de araras, incluindo *A. ararauna*, *A. macao* e *Anodorhynchus hyacinthinus* (Collar, 1997; Abramson e col., 1995; Forshaw, 1989). Sua alimentação é bastante variada, com sementes, frutos e nozes. Constrói ninhos em ocos de árvores ou em cavidades de paredões rochosos.

Segundo a *BirdLife International* (2010), sua distribuição é estimada em 8.100.00 km<sup>2</sup>. O tamanho da população global não é conhecido, mas é considerada como freqüente, apesar da evidência de um declínio populacional devido à perda de habitat e retirada da natureza para ser utilizada como animal de estimação. A espécie não é considerada ameaçada, porém como todos os psitacídeos, consta do Apêndice II do *Convention for the International Trade of Endangered Species*  (CITES) e como *least concern* na *International Union for Conservation of Nature* (IUCN).

Apesar de ser uma espécie conspícua sua biologia é pouco conhecida. No Peru, na Reserva Tambopata e no Parque Nacional de Manu, há um projeto de conservação desde 1990 que monitora *Ara ararauna*, *A. chloropterus* e *A. macao* (Abramson e col., 1995). No Brasil, desde 1991 o Projeto Arara Azul que tem por objetivo principal estudar *Anodorhynchus hyacinthinus*, também acompanha o comportamento reprodutivo de *A. chloropterus* na região do Pantanal no Mato Grosso do Sul. Dois trabalhos analisaram a estrutura genética populacional da espécie. Faria (2000) estudou 18 indivíduos de *A. chloropterus* do Pantanal e oito do Norte (de cativeiro) do Brasil e não foi encontrada estruturação genética entre esses grupos, porém o número de indivíduos de cada região foi muito pequeno. Nesse estudo foram usados três locos de minissatélites, um loco de microssatélite e 496 pares de base (pb) da Região Controladora (RC) do DNA mitocondrial. Gebhardt (2007) estudou indivíduos da Floresta Amazônica do Peru, em três áreas próximas (região do Projeto Tambopata) com 12 locos de microssatélites e 381 pb da RC e também não encontrou estruturação genética.

Como as amostragens geográficas de Faria (2000) e de Gebhardt (2007) foram limitadas, é importante ampliar a representatividade geográfica para avaliar se *Ara chloropterus* possui estruturação genética. Tal estratégica foi adotada com *Anodorhynchus hyacinthinus* por Presti (2006) que encontrou valores de diferenciação genética populacional mais elevados do que Faria (2000). Ou seja, isso indica que o aumento de amostras e do número de locos na análise populacional foi importante para aumentar o poder estatístico das análises. Além disso, com estes dados foi possível

avaliar a probabilidade de potenciais regiões de origem de aves apreendidas pelo tráfico ilegal de animais silvestres (Presti, 2006). E isto é muito importante para auxiliar no planejamento de ações de fiscalização para diminuir a retirada de filhotes da natureza. Por isso, no presente trabalho, foram realizadas análises com amostras de *A. chloropterus* de várias localidades da sua distribuição geográfica com marcadores mitocondriais (região controladora, RC e citocromo oxidase I, COI) e nucleares (microssatélites).

# **2 - Justificativa**

Estudos de genética populacional são importantes para a conservação de espécies, auxiliando a tomar decisões de manejo. No caso de haver diferenciação, também se pode ajudar na identificação da origem de indivíduos apreendidos e auxiliar em planos de ações de vigilância. Como *Ara chloropterus* é alvo do tráfico ilegal de aves silvestres o estudo de sua estrutura genética populacional é importante.

# **3 - Objetivo**

O objetivo geral do presente estudo foi caracterizar a estrutura genética populacional de *Ara chloropterus* em várias localidades, com foco no Brasil. Para alcançar esse objetivo realizamos análises filogeográficas e de genética de populações.

#### **4 - Material e Métodos**

#### **4.1 – Amostras obtidas**

No total, somando amostras já existentes no laboratório, mais amostras coletadas durante as viagens descritas no capítulo 1 e amostras recebidas de outros pesquisadores (Projeto arara-azul, MS; SESC Pantanal, MT; Pedro Scherer Neto, Diamante do Norte, PR), foram obtidas 103 amostras de sangue e 16 amostras de penas de *Ara chloropterus* (Tabela 1).

# **4.2 - Extração de DNA**

A extração de DNA das amostras de sangue foi realizada com protocolo padrão de digestão com proteinase K seguido de purificação com fenol:clorofórmio:álcool isoamílico (25:24:1), segundo descrito por Bruford e col. (1992). A extração de DNA para amostras de penas foi realizada com o kit *DNeasy Tissue* (Qiagen, Inc.).

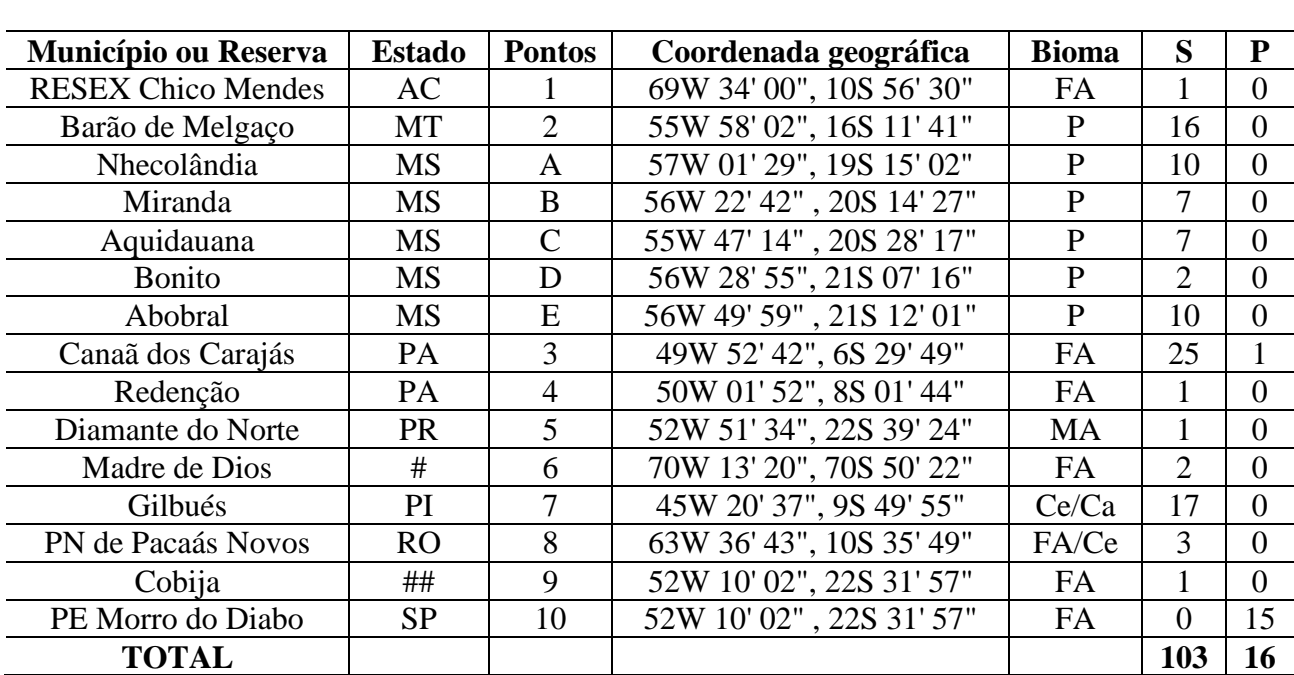

**Tabela 1:** Amostras de *Ara chloropterus*, local de coleta, coordenada geográfica e bioma de cada localidade e número de amostras de cada localidade.

**Pontos**: Pontos no mapa da Figura 1; #: Peru; ##: Bolívia; **FA**: Floresta Amazônica; **P**: Pantanal; **MA**: Mata Atlântica; **Ce**: Cerrado; **Ca**: Caatinga. **S**: Amostras de sangue; **P**: Penas.

# **4.3 - DNA mitocondrial**

# **4.3.1 - Seqüenciamento da Região Controladora (RC) e do Citocromo Oxidase I (COI)**

As reações de amplificação foram realizadas em um volume final de 10 µl, sendo 4,9 µl de água Milli-Q, 1,0 µl de tampão (10x), 1,0 µl de dNTPs (2 mM), 0,5 µl de cada *primer* (10 µM), 0,1 ul de *Taq* DNA polimerase (5 U/µl, Pharmacia) e  $2\mu$ l de DNA (20 – 50 ng). As condições de amplificação para a RC foram: desnaturação inicial a 95ºC por 5 min, seguida de 35 ciclos a 95ºC por 30 seg, 52ºC por 30 seg e 72ºC por 40 seg, seguindo de extensão a 72ºC por 7 min. Para o COI foram: desnaturação inicial a 95ºC por 5 min, seguida de 35 ciclos a 95ºC por 1 min, 55ºC por 1 min e 72ºC por 1 min e 30 seg, seguindo de extensão a 72ºC por 15 min. Os *primers* utilizados para a amplificação da RC com amostras de sangue foram LGlu16737 e CRH1323 (Tabela 2) e para a amplificação do COI foram LTyr e COIA7988 (Tabela 2). Para as amostras de penas foram utilizados *primers* mais internos: para RC foram realizadas duas amplificações LTyr com COIH7557 e COIF7308 com COIA7988 e para a amplificação do COI foram utilizados os *primers* LGlu16737 e CRH1028. Para a purificação dos produtos, foi utilizado o protocolo de Paithankar e Prasad (1991): adição de mesmo volume de polietilenoglicol (PEG 20%) ao produto amplificado, mistura em agitador de tubos e descanso por 15 min à temperatura ambiente (25ºC). A amostra foi então

centrifugada por 15 min a 12000 RPM, em seguida o sobrenadante foi descartado com o auxílio de micropipeta. O precipitado foi lavado com 80 µl de Etanol 80% gelado e novamente centrifugado por 5 min a 12000 RPM. O sobrenadante foi descartado com auxílio de micropipeta e lavado novamente nas mesmas condições anteriores, em seguida a amostra foi secada em centrífuga a vácuo por 5 min e o DNA foi diluído em 10 µl de água.

**Tabela 2:** Seqüências dos *primers* utilizados para a amplificação e sequenciamento da RC e do COI, assim como suas referências

| <b>Primers</b>    | Sequências $(5' \rightarrow 3')$ | <b>Referências</b>     |
|-------------------|----------------------------------|------------------------|
| L Glu16737        | TTGTTCTCAACTACGGGAAC             | Eberhard e col., 2001  |
| <b>CR H 1028</b>  | AGGTGTAAAACAAAGTGCATCAGGGT       | Tavares e col., 2004   |
| CR H 1323*        | CAGATAGTTGAGGCATAAGTGATTAA       | Tavares e col., 2004   |
| Ltyr              | TGTAAAAAGGWCTACAGCCTAACGC        | Haddrath, com. pessoal |
| <b>COIH 7557</b>  | GGCGGATGTGAAGTATGCTCGGG          | Gonçalves, 2009        |
| <b>COIF 7308</b>  | CCTGCAGGAGGAGGAGAYCC             | Palombi, 1996          |
| <b>COIA 7988*</b> | AGTATAAGCGTCTGGGTAGTC            | Tavares, com. pessoal  |

**L**: cadeia leve; **H**: cadeia pesada; \*: *primers* usados apenas na amplificação, não na reação de sequenciamento

Para a reação de sequenciamento foi utilizado o *BigDye Terminator Cycle Sequencing Kit* (Applied Biosystems). Para cada reação foi feita a mistura:  $0.5 \mu$ l de BigDye,  $2.0 \mu$ l de tampão do BigDye, 2,0 µl de água, 1,0 µl de *primer* (10 µM) e 4 µl do produto amplificado. As reações foram colocadas em termociclador nas seguintes condições: desnaturação inicial a 96ºC por 1 min, seguida de 25 ciclos a 96ºC por 10 seg, 50ºC por 30 seg e 60ºC por 4 min, seguindo de extensão a 72ºC por 10 min. Em seguida, as amostras foram purificadas individualmente por precipitação com 80 µ de Isopropanol 70%, essa solução foi misturada em agitador de tubos e mantida por 15 min à temperatura ambiente (25ºC). A amostra foi então centrifugada por 30 min a 12000 RPM. Em seguida, o sobrenadante foi descartado com o auxílio de micropipeta. O precipitado foi lavado com 200µl de Etanol 75% e novamente centrifugado por 10 min a 12000 RPM. O sobrenadante foi descartado com auxílio de micropipeta e a amostra secada em centrífuga à vácuo por 5 min. As duas cadeias do DNA foram seqüenciadas no sequenciador ABI 3130 (Applied Biosystems), as sequências foram editadas no programa CodonCode Aligner 3.5.4 (CodonCode Corporation).

#### **4.3.2 - Análises dos dados do DNA mitocondrial**

Para cada fragmento estudado, foi sequenciada tanto a cadeia leve, quanto a cadeia pesada do DNA mitocondrial. Ambas sequências foram comparadas com sequências do *GenBank* (http://www.ncbi.nlm.nih.gov) para confirmar sua identidade. Esta pesquisa é realizada utilizando-se de um programa BLASTn. As sequências da cadeia pesada obtidas para cada região de cada indivíduo foram revertidas e complementadas para que ficassem idênticas às da cadeia leve. Este procedimento foi realizado no programa CodonCode Aligner 3.5.4 (CodonCode Corporation), gerando uma sequência consenso de cada gene estudado para cada indivíduo, em seguida, essas sequências consensos foram alinhadas no programa Clustal X (Thompson e col., 1997) e as sequências dos genes mitocondriais foram concatenadas.

A partir das sequências concatenadas dos dois genes mitocondriais, foram estimados os níveis de variabilidade baseados no número de haplótipos (H), número total de sítios variáveis (S), diversidade haplotípica (h) e diversidade nucleotídica (π) (Nei e Li, 1979). Definindo-se π como o número médio de diferenças nucleotídicas em comparações pareadas das sequências de DNA (Page e Holmes, 1998), e  $\pi = \sum \pi_{ij}/(n(n-1)/2)$ , onde  $\pi_{ij}$  é a proporção de diferenças nucleotídicas entre as sequências **i** e **j**, e **n** é o número de sequências, essas análises foram realizadas no programa DnaSP v5 (Librado e Rozas, 2009).

Para analisar a estrutura filogeográfica de *A. chloropterus*, os haplótipos encontrados foram organizados em uma rede haplotípica (Schneider e col., 2000) no programa Network 4.5.1.6 (Bandelt e col., 1999) e uma árvore de distância genética pelo método de *neighbor-joining* (Saitou e Nei 1987) no programa MEGA 4 (Tamura e col., 2007).

Para verificar o nível de estrutura populacional, foi utilizada a proporção da variância intrapopulacional em relação à variância total da variabilidade genética (índice  $\Phi_{ST}$ ). A distribuição da variabilidade de haplótipos pode ser analisada dentro e entre grupos de localidades distintas, por meio do método da variância molecular (AMOVA; Excoffier e col., 1992). No programa Arlequin 3.0 (Excoffier e col., 2005) foram calculados os valores de  $F_{ST}$ . A significância estatística dos índices de fixação foi analisada por meio de um teste não paramétrico de permutação (Excoffier e col., 1992). Para determinar o nível de significância desses valores foi aplicada a correção de Bonferroni ( $\alpha$ /k; onde  $\alpha$  = 0,05 e k = número de comparações; Rice, 1989). Para as análises demográficas foram usadas as frequências haplotípicas para obter a distribuição do número de diferenças nucleotídicas aos pares de haplótipos (*mismatch distribution*; Rogers e Harpending, 1992), que pode ajudar a determinar se as populações estudadas sofreram expansão populacional, gargalo ou se estão em equilíbrio demográfico. Também foram realizados testes de neutralidade pelos métodos de Tajima (1989; D); Fu e Li (1993; D\* e F\*); Fu (1997; F<sub>s</sub>) e Ramos-Onsins e Rozas (2002; R<sub>2</sub>) no programa DnaSP v5 (Librado e Rozas, 2009). No Programa SAMOVA1.0 (Dupanloup e col., 2002) foram identificados grupos de populações que são geograficamente homogêneos e diferenciados geneticamente uns dos outros. E para verificar se a distância genética está associada à distância geográfica entre os grupos de localidade, foi realizado o teste de Mantel (Mantel, 1967) no programa GenAlex 6.4 (Peakall e Smouse, 2006).

A coalescência dos grupos foi estimada por simulações da cadeia de Markov Monte Carlo no programa MDIV (Nielsen e Wakeley, 2001) através de três parâmetros: θ (4N<sub>e</sub>μ), que representa a diversidade das amostras estudadas, M (2N<sub>e</sub>m) a taxa de migração e T (*t*/2N<sub>e</sub>) a taxa de tempo de divergência, onde N<sup>e</sup> é o tamanho efetivo da população, µ é a taxa de mutação, *m* é a taxa de migração e *t* é o tempo de divergência entre as populações. Os valores máximos de M (Mmax) e T (Tmax) são informados *a priori*. Os autores do programa aconselham iniciar as análises testando o valor de 10 para Mmax e de 5 ou 10 para Tmax. Caso os valores obtidos sejam próximos aos valores máximos, a análise deve ser refeita com valores máximos maiores. Foram realizadas análises simultâneas com diferentes *random seeds*, cada uma com 5.000.000 de ciclos, com *burn-in* de 500.000, assumindo diferentes valores de Mmax (5, 10 20) e Tmax (5, 10), com o modelo TVM (*transversional model*; Rodriguez e col., 1990; considera frequências variáveis de bases [A=0,2432; C=0,0062; G=0,4658; T=0,2848], frequências iguais de transições e frequências variáveis de transversões) + I (proporção de sítios invariáveis; 0,8511) + G (distribuição gamma; 0,5223). Este modelo foi sugerido pelo programa Modeltest 3.7 (Posada e Crandall, 1998) que compara hierarquicamente a verossimilhança de 56 modelos evolutivos, desde o mais simples ao mais complexo. A taxa de mutação utilizada no presente trabalho foi de 1,8% de divergência por milhões de anos (m.a.), esta taxa foi obtida por Oliveira-Marques (2006) através de uma re-calibração da taxa de 2% de divergência por m.a. (Fleischer e Macintosh, 2001; Shields e Wilson, 1987) do citocromo b para um conjunto de genes do DNA mitocondrial de espécies do gênero *Ara*. Esta estratégia de recalibração também foi utilizada por Ribas (2004).

#### **4.4 - Microssatélites**

Foram testados 14 pares de *primers* de microssatélites heterólogos (Tabela 3). As amplificações com os *primers* selecionados foram realizadas em volume final de 12,5 µl, sendo 7,2 ul de água Milli-Q, 1,2 µ de tampão (10x), 1,0 µ de dNTPs (2 mM), 0,4 µ de MgCl<sub>2</sub> (25 mM), 0,3 μl do *primer Reverse* (10 μM), 0,2 μl do *primer* M13 (10 μM) fluorescente (TET ou HEX ou FAM; Applied Biosystems) e 0,1 µl do *primer Forward* (10 µM) com uma cauda 5'M13 (5' –

CACGACGTTGTAAAACGAC – 3'; Boutin-Ganache e col., 2001), 0,1 µl de *Taq* DNA polimerase (5 U/µl, Pharmacia) e 1,5 µl de DNA (20 – 50 ng). As reações foram realizadas em termociclador nas seguintes condições: desnaturação a 95ºC por 10 min, 35 ciclos de desnaturação a 95ºC por 1 min, hibridação a 50ºC – 60ºC por 40 seg e extensão a 72ºC por 40 seg, e uma extensão final a 72ºC por 10 min. Depois de amplificados, 1,5 µl dos produtos foram analisados em gel de agarose 1% para verificação da presença e da quantidade de produto.

**Tabela 3:** *Primers* de microssatélites heterólogos testados e suas temperaturas de hibridação. Em negrito estão os locos utilizados nas análises populacionais.

| <b>Primers</b>                              | Sequências (5' $\rightarrow$ 3')                              | Temperatura<br>$\rm ^{o}C$ | Ampl.          | Polimórfico              |
|---------------------------------------------|---------------------------------------------------------------|----------------------------|----------------|--------------------------|
| $\overline{\text{UnaCT21F*}^1}$<br>UnaCT21R | <b>CTTTCCCATACTTAGCCATA</b><br><b>AGACATTTCAAGACCGTGCC</b>    | 50                         | S              | S                        |
| UnaCT41 Int. $F^{*2}$<br>UnaCT41 Int. R     | ACGAACAGCTAACATAAAAATATTGC<br>CAGAAGCACATGATCTTCATCC          | 60                         | S              | $S^{*6}$                 |
| $\overline{\text{UnaCT43F*}^1}$<br>UnaCT43R | <b>TCATCCTATCACCAGAAGGG</b><br>CTTGAGGACAGTGCAGAGGG           | 60                         | S              | S                        |
| $UnaGT55F*1$<br>UnaGT55R                    | <b>TCTGCCCTCTGTCTTATGCC</b><br><b>ACTTTGGTTTGTCCCTGC</b>      | 50                         | S              | N                        |
| $UnaCT74F*1$<br>UnaCT74R                    | <b>CTGGACTGCTGCTCTTAACA</b><br>AGCCTGAAGTGAACTGCATG           | 53                         | S              | $S^{*7}$                 |
| $AgGTO8F*3$<br>AgGT08R                      | GTGGCCTAACCTGAGAGTGG<br><b>ACATGTGCACACCTGATGG</b>            | 50                         | S              | N                        |
| $AgGT17F^{3}$<br>AgGT17R                    | TGAGTAAGGGCTGTGCAATG<br><b>GCCTCAAGTTCTCCATTTCC</b>           | 57                         | S              | $S^{*6}$                 |
| $AgGT19F*4$<br>AgGT19R                      | <b>CCTTGCCTCCCAAAAAGAACT</b><br>ATGTATATCAACATTGACTCCTGG      | 57                         | $\overline{S}$ | $S^{*6}$                 |
| $AgGT21F*3$<br>AgGT21R                      | <b>TCCCAGGCCAACACATTTAC</b><br><b>GCTTAGTGCATATCCCAAGCTA</b>  | 57                         | S              | S                        |
| $AgGT32F*4$<br>AgGT32R                      | <b>ACCCAGCTTCAGGTTTGTA</b><br>TGCTTTTATTCTTCTGCCCC            | 57                         | $\mathbf N$    | $\overline{\phantom{a}}$ |
| $AgGT42F*4$<br>AgGT42R                      | <b>CAGCTGAATTGGCAGTCAGA</b><br>TTCAGTGGGGTAATGGAAGG           | 57                         | S              | S                        |
| $AgGT90F*4$<br>AgGT90R                      | <b>TCCACAATTCTACCGAAGTGG</b><br><b>ACAGACACATCACTCCCCCAAC</b> | 57                         | S              | $S^{*7}$                 |
| $Pee11F*^5$<br>Pee11R                       | AGATGCAAGGAATGTTAAACAC<br><b>CTCTGCTGCTAGGATAGTTC</b>         | 57                         | S              | S                        |
| $Pee16F*^5$<br>Pee16R                       | AGGAGAAAGAAAAGAGATGAC<br>CGTTTGAAGCCTGTGAGAAG                 | 57                         | S              | S                        |

**F**: *Forward*; **R**: *Reverse*; **Int**.: Interno; \***<sup>1</sup>** : Caparroz e col., 2003; \***<sup>2</sup>** : Gebhardt, 2007; \***<sup>3</sup>** : Russello e col., 2001; \***<sup>4</sup>** : Russello e col., 2005; \***<sup>5</sup>** : Taylor e Parkin, 2007; **Ampl.**: amplificação; **S**: Sim; **N**: Não; \* **6** : locos com alelos nulos; \***<sup>7</sup>** : loco fora do equilíbrio de Hardy-Weinberg.

A análise dos microssatélites foi realizada em dois sequenciadores diferentes. No caso do ABI 377 (Applied Biosystems), 0,5 µl do marcador molecular Genescan-500 TAMRA (2 fmol, Applied Biosystems), 2,0 µl de formamida e 0,4 µl de *blue dextran* (50 mg/ml) foram misturados a 1,5 µl de cada um dos produtos amplificados e 3 µl dessa mistura foi aplicada em gel de acrilamida 7%. A identificação do tamanho dos alelos foi realizada com o auxílio do programa Genotyper 2.1 (Perkin Elmer). Já o preparo da amostra para análise no MegaBace<sup>TM</sup>500 (GE Healthcare) consistiu da mistura de 0,25 µl do marcador molecular Genescan-500 ROX (Applied Biosystems), 7,5 µl de Tween 20 (0,1%) e 2,0 µl de produto amplificado (previamente diluído 1:5 em água). A identificação do tamanho dos alelos foi realizada com o auxílio do programa Genetic Profile (Amersham Pharmacia Biotech). As genotipagens foram repetidas pelo menos duas vezes com produtos de amplificação diferentes para confirmação.

#### **4.4.1 - Confirmação da presença de microssatélites e análise de identidade de penas**

Como foram utilizados *primers* heterólogos, foi realizado o sequenciamento de indivíduos homozigotos para cada loco com o mesmo protocolo de sequenciamento utilizado para o DNA mitocondrial para confirmar a presença de microssatélites nas amostras de *Ara chloropterus*.

Para verificar se diferentes penas poderiam pertencer ao mesmo indivíduo, seus genótipos foram analisados no programa GIMLET (*Genetic Identification with Multilocos Tags*) 1.3.3 (Valière, 2002). Esse programa busca conjuntos de genótipos idênticos.

#### **4.4.2 - Análises dos dados de microssatélites**

Em determinadas condições, uma população pode se encontrar em equilíbrio de Hardy-Weinberg, ou seja, as freqüências alélicas são constantes, ficando em uma situação de equilíbrio. Independentemente de um gene ser raro ou freqüente, sua freqüência permanecerá a mesma com relação aos outros desde que essas condições sejam mantidas. O equilíbrio é importante para que não haja desvio nas análises, pois os testes de genética populacional partem do princípio de que a população está em equilíbrio. Para avaliar se locos se encontram em equilíbrio de Hardy-Weinberg é realizada a comparação entre as freqüências de heterozigotos esperada e observada (Hartl e Clark, 1997). Os locos fora do equilíbrio foram excluídos das análises populacionais. A presença de equilíbrio de ligação entre locos pode ser avaliada pelo *Fischer exact test* que cria tabelas de contingência para todos os pares de locos e calcula a probabilidade para cada tabela usando a cadeia de Markov. Este teste é importante para saber se os locos estudados são independentes. Tanto o equilíbrio de Hardy-Weinberg quanto o equilíbrio de ligação dos locos foram avaliados no programa Genepop 4.0.10 (Rousset, 2008). As freqüências de homozigotos esperada e observada foram comparadas para avaliar se havia alelos nulos e erro de genotipagem no programa Micro-checker (Brookfield, 1996).

Para avaliar se havia estrutura populacional, foi utilizado o programa Structure 2.3.2 (Pritchard e col., 2000). O grau de diferenciação entre os grupos de indivíduos de distintas localidades foi avaliado pela estimativa do índice de fixação F<sub>ST</sub> assumindo o modelo de mutação de alelos infinitos (Kimura e Crow, 1964). Os valores de FST foram estimados pela análise da variância das freqüências gênicas observadas entre distintos grupos com auxílio do programa Genepop 4.0.10 (Rousset, 2008).

Através de um teste de atribuição populacional (*assignment test*) foi verificada a porcentagem de atribuição correta de indivíduos à sua população de origem baseado em seus genótipos . Este teste estima o valor de verossimilhança de o genótipo de cada indivíduo pertencer a cada população amostrada atribuindo cada indivíduo à população para a qual o logaritmo da probabilidade de sua freqüência genotípica esperada for maior (Waser e Strobeck, 1998). O poder deste teste é maior se houver diferenciação genética moderada ou alta entre as populações (Cornuet e col., 1999). Este teste foi realizado com o auxílio do programa Arlequin 3.0 (Excoffier e col., 2005).

E ainda no programa SAMOVA 1.0 (Dupanloup e col., 2002) foram identificados grupos de populações que são geograficamente homogêneos e diferenciados geneticamente uns dos outros baseado na análise de variância molecular (AMOVA, Excoffier e col., 1992). E para verificar se a distância genética está associada à distância geográfica entre os grupos de localidade, foi realizado o teste de Mantel (Mantel, 1967) no programa GenAlex 6.4 (Peakall e Smouse, 2006).

#### **5 - Resultados**

#### **5.1 – Amostras**

Das 119 amostras obtidas (Tabela 1), três apresentaram DNA muito degradado e outras três não puderam ter o mesmo segmento da região controladora (RC) sequenciado para as demais amostras, ou seja, essas sequências eram mais curtas que as das demais amostras (Tabela 4). Das 16 amostras de penas, seis foram sequenciadas para o DNA mitocondrial e nove tiveram seus microssatélites analisados. No total, somamos 103 amostras sequenciadas e 109 genotipadas, porém, 14 amostras foram retiradas das análises para ambos marcadores por serem amostras de ninhos com dois filhotes, e ainda nas análises de comparação aos pares de populações, os grupos com menos de quatro indivíduos foram excluídos por ser um número muito baixo de indivíduos para representar a estrutura de toda a população (Tabela 4).

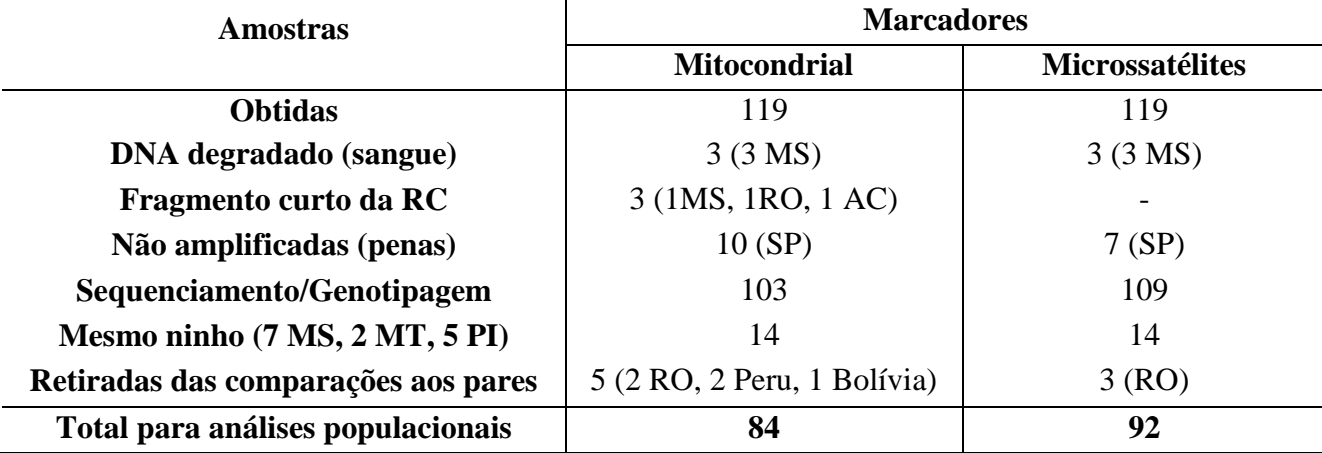

**Tabela 4**: Descrição das amostras de *Ara chloropterus* utilizadas e não utilizadas no presente trabalho.

#### **5.2 - Análises dos dados do DNA mitocondrial**

### **5.2.1 – Análises filogeográficas**

Foram sequenciados 944 pb da região controladora e 1222 pb do citocromo oxidase I, totalizando 2166 pb de DNA mitocondrial de 103 amostras. Foram observados 148 sítios polimórficos e 61 haplótipos, a diversidade haplotípica foi de 0,978 e a diversidade nucleotídica de 0,01077. Dessas 103 amostras, 28 foram obtidas de 14 ninhos, ou seja, havia 14 pares de supostos irmãos (Tabela 4). Em três desses 14 ninhos os filhotes não compartilham o mesmo haplótipo. Nas análises populacionais foi utilizada somente uma amostra por ninho, resultando em 89 amostras. Dessa matriz de dados foram observados 148 sítios polimórficos e 60 haplótipos, a diversidade haplotípica foi de 0,984 e a diversidade nucleotídica de 0,01084.

Na rede de haplótipos (Figura 2) podemos evidenciar alguns agrupamentos: 1) com 15 haplótipos de Canaã dos Carajás (PA) e três de Gilbués (PI); 2) seis haplótipos de Gilbués (PI), quatro do Pantanal Sul (Abobral, Aquidauana, Miranda, Nhecolândia, Bonito; MS) e um do Pantanal Norte (Barão de Melgaço, MT); 3) com dois haplótipos do Pantanal Sul (MS), dois de Madre de Dios (Peru), um de Cobija (Bolívia), um do Pantanal Norte (MT) e dois de Canaã dos Carajás (PA); 4) com quatro de Canaã dos Carajás (PA), três do Pantanal Sul (MS), dois do PN de Pacaás Novos (RO), um de Diamante do Norte (PR) e um do PE Morro do Diabo (SP) e 5) com quatro do Pantanal Sul (MS), cinco do Pantanal Norte (MT), um haplótipo de alta frequência compartilhado entre indivíduos dessas duas regiões, outro haplótipo compartilhado entre um indivíduo do Pantanal Sul (MS) e PE do Morro do Diabo (SP) e um haplótipo do PE Morro do Diabo (SP). A árvore de *neighbor-joining* (Figura 3) evidencia os mesmos agrupamentos encontrados na rede de haplótipos.

Nessa árvore foi incluída uma amostra de *Ara macao* como grupo externo, já que é a espécie irmã de *A. chloropterus* (Oliveira-Marques, 2006).

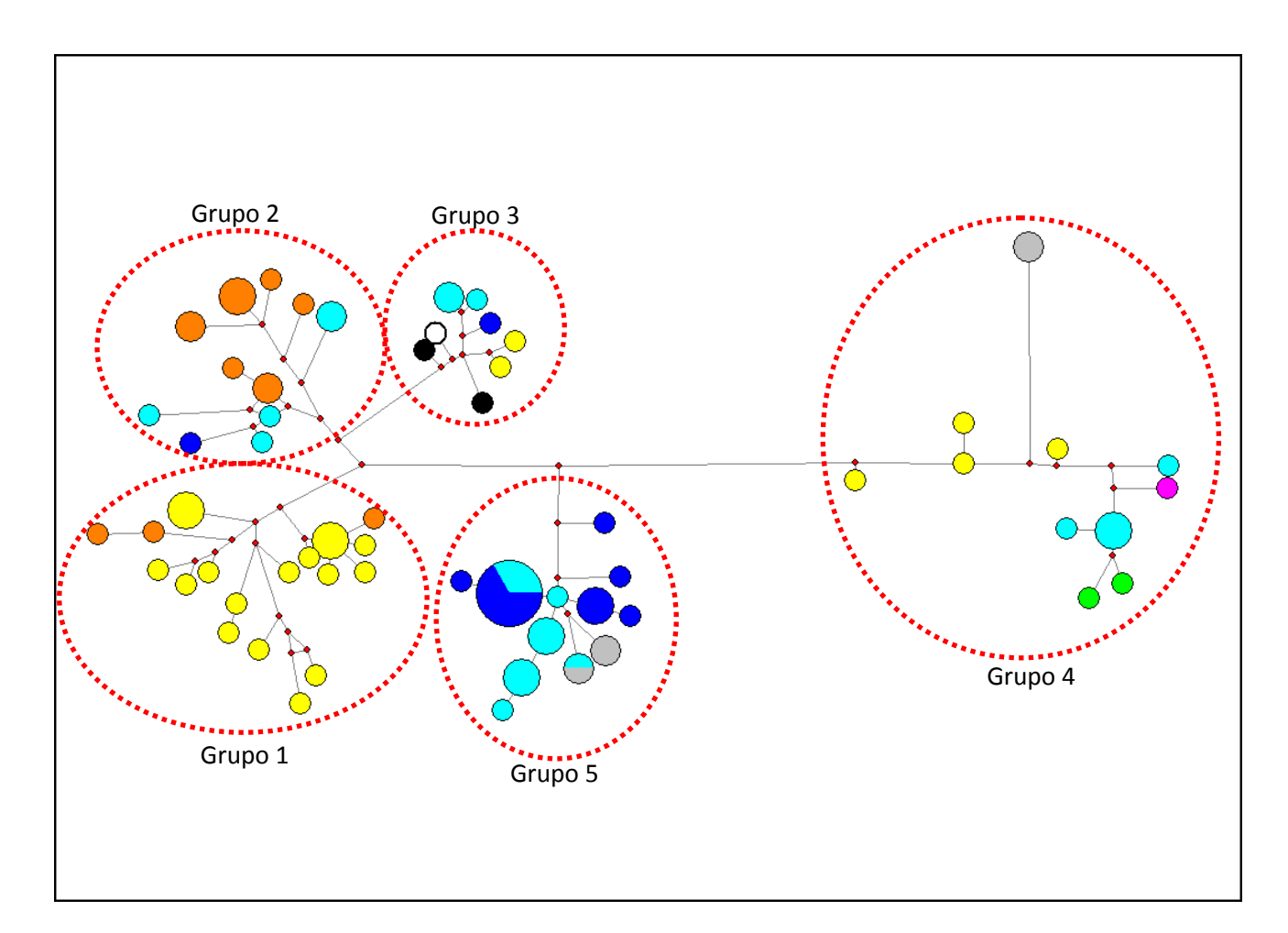

**Figura 2:** Rede de haplótipos (*median-joining*) baseada em 2166 pb da RC e do COI do DNA mitocondrial com 89 amostras de *Ara chloropterus*. Cada círculo representa um haplótipo, o tamanho do círculo é proporcional à frequência do haplótipo. As cores representam as localidades amostradas [**amarelo**: Canaã dos Carajás (PA); **laranja**: Gilbués (PI); **azul claro**: Pantanal Sul (MS); **azul escuro**: Pantanal Norte (MT); **verde**: PN de Pacaás Novos (RO); **preto**: Madre de Dios (Peru); **rosa**: Diamante do Norte (PR); **branco**: Cobija (Bolívia) e **cinza**: PE Morro do Diabo (SP)]. Círculos tracejados indicam os agrupamentos.

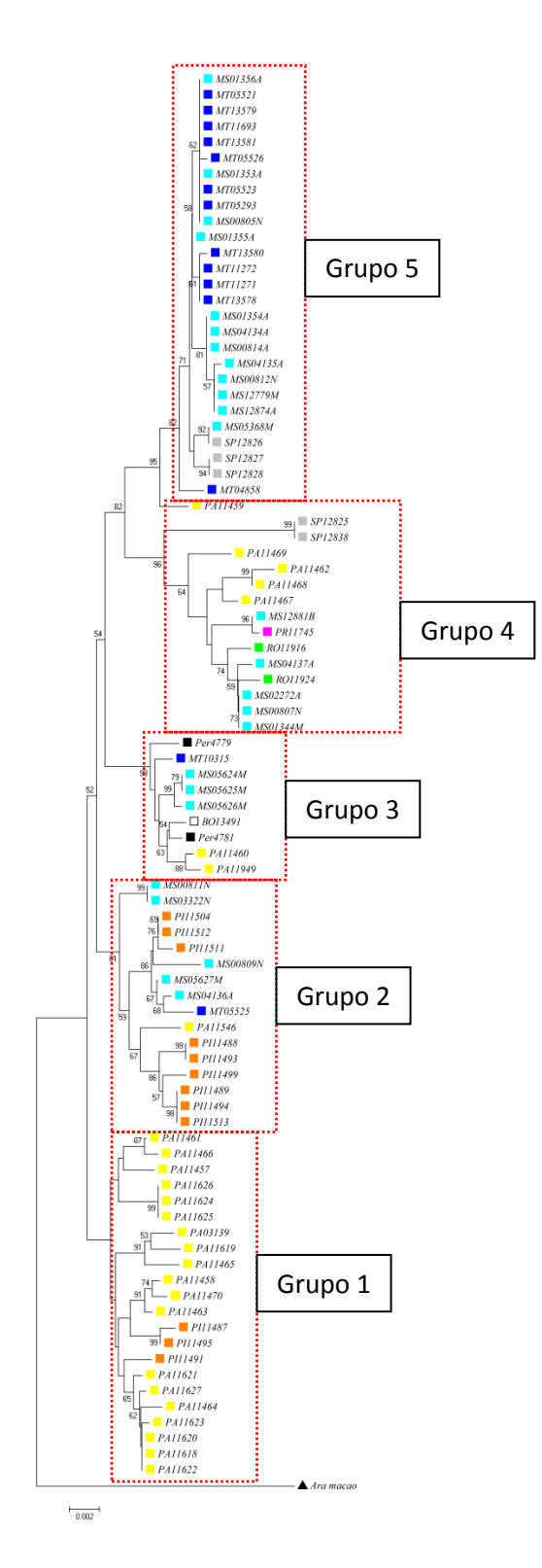

**Figura 3:** Árvore de *neighbor-joining* baseada em 2166 pb da RC e do COI do DNA mitocondrial de 89 amostras de *Ara chloropterus* e uma amostra de *Ara chloropterus* como grupo externo. Valores de *bootstrap* acima de 50% representados nos nós. Quadrados coloridos indicam as localidades de coleta (**amarelo**: Canaã dos Carajás [PA]; **azul claro**: Pantanal Sul [MS]; **azul escuro**: Pantanal Norte [MT]; **verde**: PN de Pacaás Novos [RO]; **preto**: Madre de Dios [Peru]; **rosa**: Diamante do Norte [PR]; **branco**: Cobija [Bolívia]; **cinza**: PE do Moro do Diabo [SP]). Quadrados tracejados indicam os mesmos agrupamentos obtidos na rede de haplótipos.

#### **5.2.2- Análises populacionais e demográficas**

Os valores obtidos dos testes de neutralidade foram: D = -0,1179; D\* = -0,0582; F\* = -0,0907; F<sub>S</sub> de Fu = -0,370 e R<sub>2</sub> = 0,094. Somente o valor de *p* de F<sub>S</sub> foi significativo (p < 0,005), os demais não foram significativos. O teste de *mismatch distribution* gerou uma curva multimodal (Figura 4).

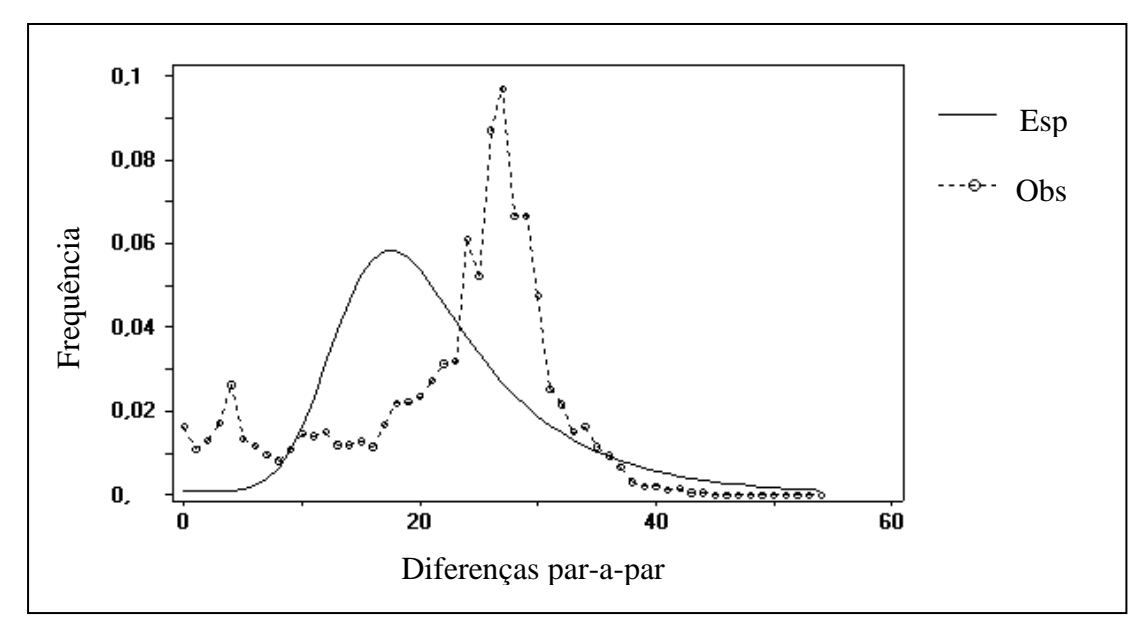

**Figura 4:** Gráfico de *mismatch distribution* de 89 indivíduos de *Ara chloropterus* baseado em 2166 pb do DNA mitocondrial. A curva contínua corresponde à distribuição esperada no caso de expansão populacional (Esp) e a curva pontilhada, a distribuição observada (Obs).

Nas análises de F<sub>ST</sub> e dos testes de neutralidade, as localidades com menos de quatro indivíduos foram excluídas (Tabela 4) e a amostra de Diamante do Norte (PR) foi incluída no grupo do PE Morro do Diabo (SP) por serem localidades muito próximas, totalizando 84 amostras (Tabela 4). O número de indivíduos, de haplótipos e de sítios variáveis, as diversidades haplotípicas e nucleotídicas e os testes de neutralidade de cada localidade se encontram na tabela 5. Os testes de neutralidade não foram significativos para nenhum grupo, o que confirma a ausência de sinal de expansão populacional recente desses grupos. Os valores de F<sub>ST</sub> (Tabela 6) somente não foram significativos entre os dois grupos do Pantanal (entre Pantanal Sul e Pantanal Norte) e entre o grupo do PE Morro do Diabo com os demais grupos. As demais comparações resultaram em  $F_{ST}$ significativo (Tabela 6), indicando alguma estruturação genética entre essas localidades.

**Tabela 5:** Números de indivíduos (N), de sítios variáveis (S) e de haplótipos (H), diversidade haplotípica (h), diversidade nucleotídica (π), D de Tajima (D), D de Fu e Li (D<sup>\*</sup>), F de Fu e Li (F<sup>\*</sup>), F<sup>S</sup> de Fu (FS) e R<sup>2</sup> de *Ara chloropterus*.

| Localidade             | N  | S  | H  | h     | π     | D        | $\mathbf{D}^*$ | $\mathbf{F}^*$ | ${\bf F_S}$ | $\mathbf{R}_2$ |
|------------------------|----|----|----|-------|-------|----------|----------------|----------------|-------------|----------------|
| Pantanal Sul (MS)      | 25 | 69 | 15 | 0.953 | 0,009 | 0,301    | 0,421          | 0,421          | $-0.113$    | 0.122          |
| Pantanal Norte (MT)    | 14 | 43 |    | 0,802 | 0,004 | $-1,554$ | $-1,516$       | $-1,753$       | 0.108       | 0,146          |
| Canaã dos Carajás (PA) | 27 | 87 | 23 | 0,982 | 0,009 | $-0.655$ | $-0,265$       | $-0.462$       | $-0,121$    | 0,120          |
| Gilbués (PI)           | 12 | 37 | 8  | 0,924 | 0,006 | $-0.001$ | 0,240          | 0,201          | 0,230       | 0,152          |
| PE Morro do Diabo (SP) | 6  | 48 | 4  | 0,866 | 0,011 | 1,016    | 0,929          | 1,038          | .120        | 0,196          |

**Tabela 6:** Valores de FST para *Ara chloropterus* obtidos no programa Arlequin. Entre parênteses estão os números de amostras por localidade. Em negrito estão os valores com *p* significativo (*p* < 0,005 após correção de Bonferroni).

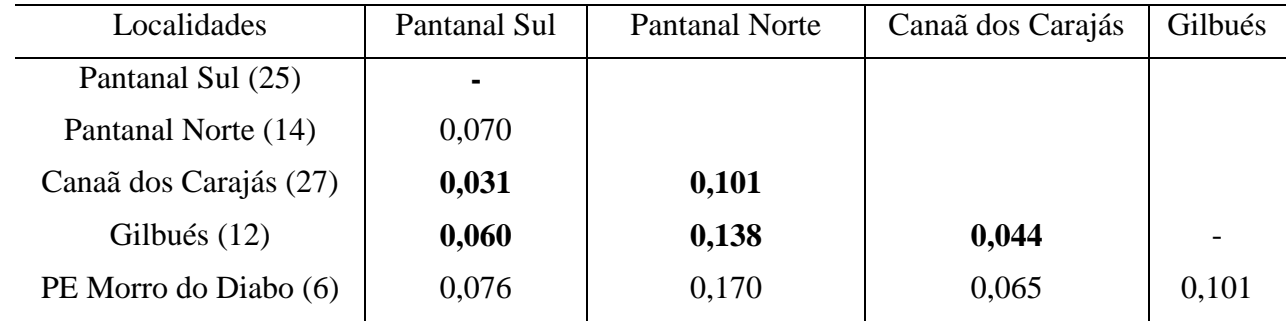

O SAMOVA apontou três grupos: 1) Canaã dos Carajás (PA) e Gilbués (PI), 2) PE do Morro do Diabo (SP) e 3) Pantanal Sul (MS) e Pantanal Norte (MT; Tabela 7), porém o valor de *p* não foi significativo. Foi realizada a AMOVA para estes três grupos e o valor de *p* também não foi significativo.

**Tabela 7:** AMOVA entre os grupos indicados pelo SAMOVA.

| Fonte de Variação                  | G.L. | % de Variação | ФST   | p-Value |  |
|------------------------------------|------|---------------|-------|---------|--|
| Entre grupos                       |      | 1,60          |       | 0,120   |  |
| Entre localidades dentro de grupos | 2    | 5,73          | 0,016 |         |  |
| Dentro de localidades              | 79   | 92,67         |       |         |  |
| Total                              |      |               |       |         |  |

Os resultados obtidos com o teste de Mantel não indicaram correlação entre a distância genética (F<sub>ST</sub>) e geográfica (pontos de coleta) entre os diferentes grupos ( $r^2 = 0.0374$  e  $p = 0.290$ ). O programa MDIV detectou valores altíssimos de θ (11.094.061 a 34.610.034) indicando alta diversidade nas amostras estudadas, e por isso não foi possível estimar o número de migrantes e o tempo de divergência entre os grupos.

#### **5.3 – Análises dos dados de Microssatélites**

O sequenciamento confirmou que as bandas polimórficas amplificadas com os *primers*  heterólogos eram microssatélites. Os microssatélites possuíam as mesmas sequências de repetições daquelas descritas na espécie para a qual foram desenvolvidos. Foram genotipadas 95 amostras (Tabela 4) e não foi encontrada evidência de amostra repetida pelo programa GIMLET. Três locos possuem sinal de alelos nulos (UnaCT41Int., AgGT17 e AgGT19) segundo a análise no programa Micro-checker. Comparando as freqüências de heterozigotos esperada e observada foi possível avaliar que os locos UnaCT74 e AgGT90 (Tabela 3) não se encontram em equilíbrio de Hardy-Weinberg. Os demais locos analisados se encontram em equilíbrio de Hardy-Weinberg, não apresentam evidências de possuírem alelos nulos nem de erro de genotipagem e se encontram em equilíbrio de ligação (p > 0,05, o que indica que são marcadores independentes), estes locos foram usados nas análises. A heterozigosidade esperada e observada de cada loco utilizado nas análises se encontram na Tabela 8. O número de alelos por loco variou de cinco (Pee11) a 15 (AgGT42) e as frequências de alelos por loco variou de 0,005 a 0,677 (Figura 5).

**Tabela 8**: Heterozigosidade observada (Het. Obs.) e heterozigosidade esperada (Het. Esp.) para cada loco

| Loco    | Het. Obs. | Het. Esp | <i>p</i> -value |
|---------|-----------|----------|-----------------|
| UnaCT21 | 0,902     | 0,846    | 0,350           |
| UnaCT43 | 0,547     | 0,522    | 0,816           |
| AgGT21  | 0,483     | 0,504    | 0,796           |
| Pee11   | 0,652     | 0,659    | 0,859           |
| Pee16   | 0,847     | 0,771    | 0,066           |
| AgGT42  | 0,879     | 0,908    | 0,297           |

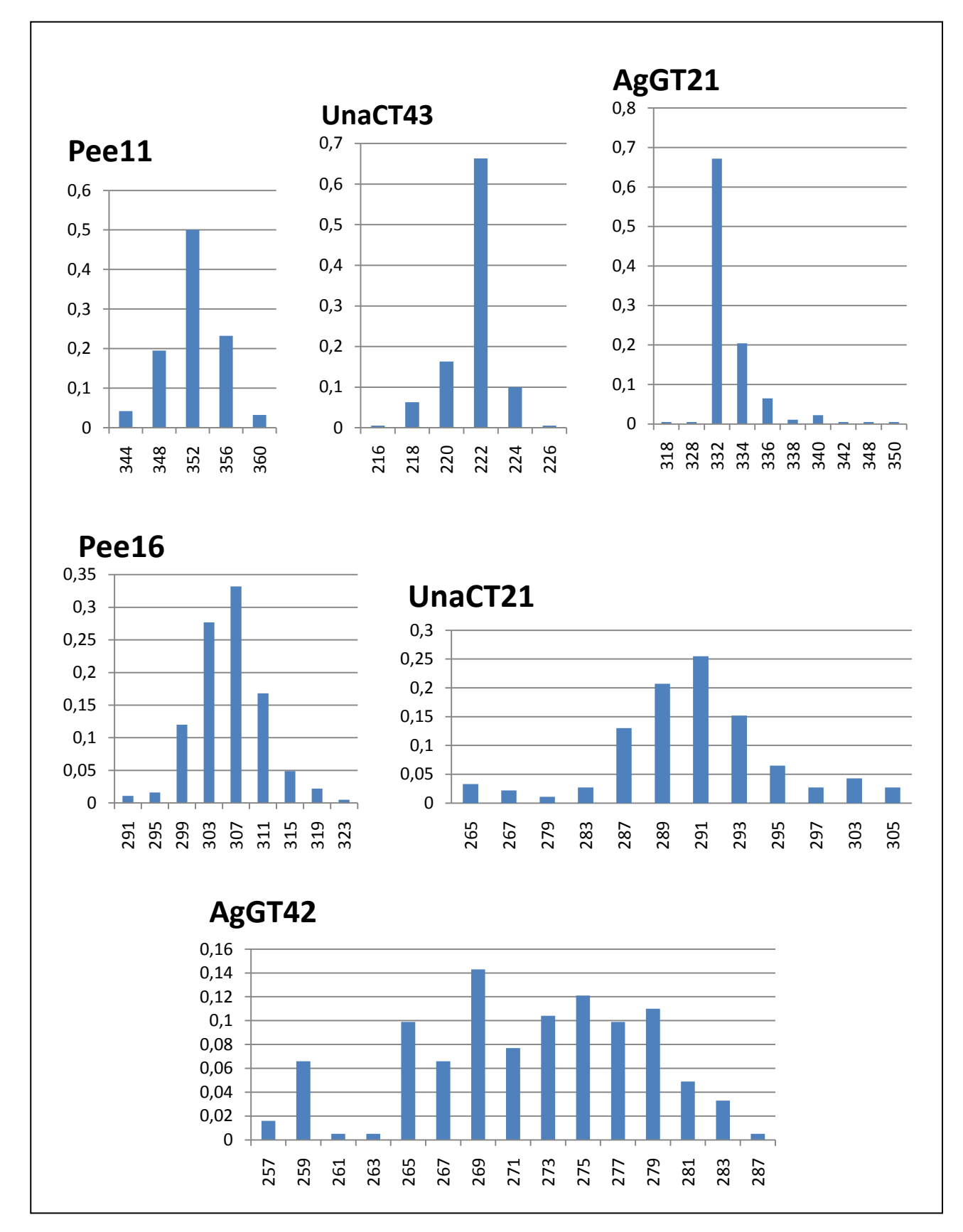

**Figura 5**: Frequência alélica dos seis microssatélites analisados para 95 amostras de *Ara chloropterus*. **Eixo x**: alelos segundo seus tamanhos (pares de base); **Eixo y**: frequência.

#### **5.2.1- Análises populacionais e demográficas**

Para estas análises, foram utilizadas 92 amostras de *A. chloropterus* (Tabela 4). As duas amostras de Madre de Dios (Peru), mais uma de Cobija (Bolívia) e uma da RESEX Chico Mendes (AC) foram agrupadas por serem localidades muito próximas geograficamente, sendo chamado de Oeste. O programa Structure não indicou presença de estrutura populacional  $(K = 1)$ . Assim, os locais de coleta foram considerados como unidades na análise de estrutura populacional de *A. chloropterus* baseada nos valores de  $F_{ST}$  (Tabela 9) obtidos no programa Genepop. Os valores de  $F_{ST}$ foram significativos entre os mesmos grupos comparados com o DNA mitocondrial, porém esses valores foram mais baixos, o que já é esperado para dados com microssatélites (Chochet e col., 2003; Tzeng e col., 2009). O grupo Oeste também mostrou moderada estruturação genética em relação ao grupo de Pantanal Norte (MT) e Gilbués (PI) (Tabela 9).

Tabela 9: Valores de F<sub>ST</sub> estimados no programa Genepop 3.3. Entre parênteses estão os números de amostras por localidade. Em negrito valores com *p* < 0,003 (após correção de Bonferroni).

| Localidade             | Pantanal  | <b>Pantanal Norte</b> | Canaã dos    | Gilbués | PE Morro do |
|------------------------|-----------|-----------------------|--------------|---------|-------------|
|                        | Sul (MS)  | (MT)                  | Carajás (PA) | (PI)    | Diabo (SP)  |
| Pantanal Sul (26)      |           |                       |              |         |             |
| Pantanal Norte (15)    | $-0,0005$ |                       |              |         |             |
| Canaã dos Carajás (28) | 0,0134    | 0,0193                |              |         |             |
| Gilbués $(12)$         | 0,0415    | 0,0375                | 0,0379       |         |             |
| PE Morro do Diabo (9)  | $-0,0065$ | $-0,0192$             | 0,0118       | 0,0413  |             |
| Oeste $(4)$            | 0,0224    | 0,0496                | 0,0006       | 0,0819  | 0,0131      |

O SAMOVA indicou cinco grupos: 1) Pantanal Norte (MT); 2) Oeste (Peru, Bolívia e Acre); 3) Canaã dos Carajás (PA); 4) Gilbués (PI) e 5) Pantanal Sul (MS), Diamante do Norte (PR) e PE Morro do Diabo (SP; Tabela 10) com  $p > 0.05$ . Foi realizada a AMOVA considerando esses cinco grupos. Os resultados obtidos com o teste de Mantel não indicaram correlação entre a distância genética (F<sub>ST</sub>) e geográfica (pontos de coleta) entre os diferentes grupos ( $r^2 = 0.0901$  e  $p = 0.245$ ).

Para o teste de atribuição populacional (*assignment test*) realizado no programa Arlequin foram assumidos os mesmos grupos das análises de  $F_{ST}$  e mais o grupo de PN de Pacaás Novos (RO). Somente 11 de 95 indivíduos foram atribuídos a um grupo diferente do seu grupo de origem (Tabela 11).

**Tabela 10:** AMOVA entre os grupos indicados pelo SAMOVA.

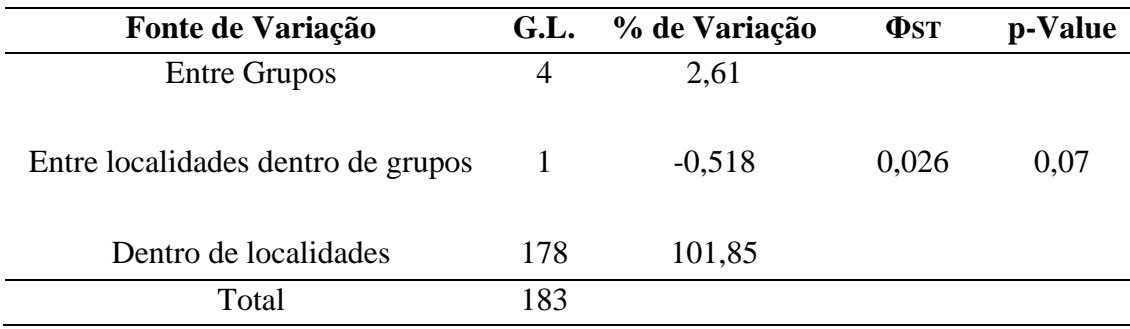

**Tabela 11:** Indivíduos não atribuídos ao seu grupo de origem pelo teste de atribuição ("Assignment test").

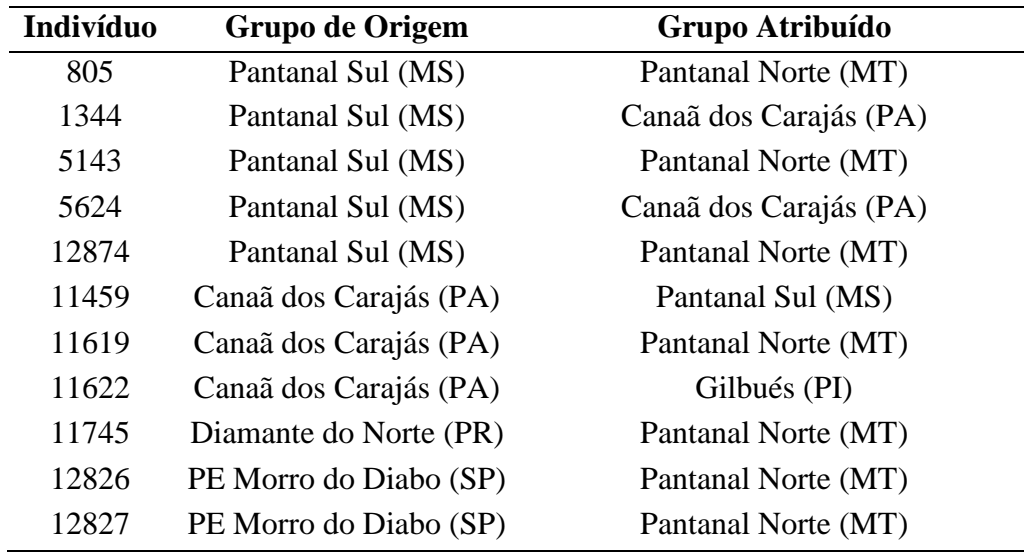

# **6 – Discussão**

#### **6.1 - Amostras**

As três amostras que não amplificaram para nenhum dos marcadores apresentaram DNA degradado no gel de quantificação, mesmo após nova extração de DNA, por isso não foi possível usá-las no presente trabalho. O sequenciamento de outras três amostras com o *primer* LGlu16737 não pôde ser realizado (Tabela 2) mesmo após nova extração de DNA. As amostras de penas que não amplificaram para ambos marcadores estavam com o cálamo (parte da pena que fica no interior da ave) um pouco cortado, o que possivelmente resultou em degradação, já que não foi possível observar o DNA em gel de agarose após a extração do mesmo.

#### **6.2 - DNA mitocondrial**

A diversidade haplotípica (0,984) e a diversidade nucleotídica (0,01084) encontradas no presente trabalho são similares a valores encontrados em outros trabalhos com araras (Gebhardt, 2007; araras vermelhas do Peru e Caparroz, 2009, com A*ra ararauna* do Brasil). No entanto, esses valores são altos se comparados à ausência de variação encontrada em três genes do DNA mitocondrial (citocromo b, região controladora e ATPase 8) de *Anodorhynchus hyacinthinus*, (Presti 2009). Como as araras vermelhas (*Ara chloropterus* e *Ara macao*) e *Ara ararauna* não são consideradas ameaçadas e *A. hyacinthinus* é vulnerável, é possível que o nível de variabilidade genética possua alguma associação com o *status* de ameaça.

A rede de haplótipos (Figura 2) indica que a variabilidade genética não possui associação com a distribuição geográfica, pois haplótipos de indivíduos de diferentes regiões e de diferentes biomas se agrupam. A árvore de *neighbor-joining* (Figura 3) evidencia os mesmos agrupamentos encontrados na rede de haplótipos. Esses resultados confirmam que não há relação direta entre os diferentes grupos e a origem geográfica dos indivíduos. Porém essas duas análises revelaram cinco grupos, ou seja, foram visualizadas linhagens genéticas na espécie.

Os testes de neutralidade D,  $D^*$ ,  $F^*$  e R<sub>2</sub> não foram significativos e somente o teste F<sub>S</sub> foi significativo. Valores não significativos podem indicar ausência de expansão populacional recente, fraca seleção ou seleção neutra (Simonsen e col., 1995). Ou seja, estes resultados sugerem ausência de expansão populacional para *A. chloropterus* e/ou presença de seleção. Gebhardt (2007) encontrou o mesmo resultado para o grupo de *A. chloropterus* do Peru. O teste de *mismatch distribution* (Figura 4) confirma a ausência de expansão, pois resultou em uma curva multimodal. Segundo Rogers e Harpending (1992), quando uma população sofreu recente expansão populacional, a curva se mostra unimodal. Ou seja, nossos resultados sugerem que *Ara chloropterus* não sofreu expansão populacional e pode estar sofrendo fraca seleção ou seleção neutra. Ainda nenhum teste de neutralidade para as diferentes localidades foi significativo, o que novamente confirma a ausência de expansão recente.

O valor de F<sub>ST</sub> (Tabela 6), não foi significativo entre o grupo do Pantanal Norte e Sul, Isso é parcialmente congruente com os resultados das análises de rede de haplótipos que mostra um haplótipo compartilhado entre indivíduos dessas duas localidades e da árvore de *neighbor-joining*. Como essas localidades são relativamente próximas e se encontram no mesmo bioma, este indivíduos podem pertencer a uma única população. É interessante citar que a arara-azul-grande (*Anodorhynchus hyacinthinus*) possui moderada diferenciação populacional entre Pantanal Sul (MS) e Pantanal Norte (MT; Presti 2006). Esta diferença pode ser devido à diferença no grau de ameaça e no número populacional dessas araras, enquanto a arara-azul é uma espécie ameaçada e com baixo número populacional e *Ara chloropterus* não é considerada ameaçada e possui maior número populacional. Ou ainda talvez por *Anodorhynchus hyacinthinus* ser mais fiel ao seu local de origem, não se deslocando para regiões mais distantes. Outros valores não significativos do F<sub>ST</sub> (Tabela 6) foram entre todas as comparações entre o grupo de PE Morro do Diabo com os demais grupos, este resultado por ser devido ao baixo número amostral dessa localidade. Os demais valores de  $F_{ST}$  foram todos significativos, indicando alguma estruturação genética entre estes grupos. O grupo do Pantanal Norte (MT) obteve os maiores valores de F<sub>ST</sub> [0,101 com Canaã dos Carajás (PA) e 0,138 com Gilbués (PI)], este resultado é congruente com a rede de haplótipos (Figura 2) onde somente dois haplótipos desta localidade não se une ao grupo cinco com outros haplótipos do Pantanal Sul (MS) e PE Morro do Diabo (MS), um haplótipo é incluído no grupo dois e o outro no grupo três. O mesmo é encontrado na árvore *neighbor-joining* (Figura 3), onde somente dois indivíduos do Pantanal Norte não se agrupam no grupo cinco. Estes resultados sugerem que o grupo do Pantanal Norte parece ser o mais diferenciado geneticamente dos grupos geograficamente mais distantes, que são do PA e PI. Os demais valores significativos de F<sub>ST</sub> foram entre o grupo do Pantanal Sul em relação aos grupos de Canaã dos Carajás (PA) e Gilbués (PI) e entre estes dois últimos grupos.

A AMOVA (Tabela 7) indicou que a maior proporção da variabilidade se encontra dentro das localidades, o que reforça a fraca estruturação entre as diferentes localidades estudadas. O teste de Mantel não indicou correlação entre a distância genética e geográfica. Os altos valores estimados pelo programa MDIV indicam grande diversidade genética entre os grupos estudados. Possivelmente estes valores são resultado de presença de fluxo gênico dada a fraca estruturação genética encontrada.

#### **6.3 - Microssatélites**

O número de alelos dos locos utilizados nas análises variou de 5 a 15 (Figura 5). Quando comparados com os números de alelos nas espécies para quais os *primers* foram desenvolvidos, somente para um microssatélite (UnaCT43) *A. chloropterus* não apresentou mais alelos. Esses resultados indicam que *A. chloropterus* carrega grande variabilidade nesses marcadores. Ao comparar os número de alelos encontrados nos quatro locos (UnaCT21, UnaCT43, AgGT21 e AgGT42) em comum com o trabalho de Gebhardt (2007), também encontramos mais alelos; possivelmente devido à grande proximidade geográfica das amostras de Gebhardt (2007).

O programa Structure não indicou presença de estrutura populacional. Este resultado pode ser devido ao método de análise adotado por esse programa ser sensível ao baixo número de locos e de indivíduos (Evanno e col., 2005).

Para as análises de F<sub>ST</sub> com os microssatélites, as amostras do Peru, Bolívia e Acre foran agrupadas no grupo Oeste. Esse grupo apresentou estruturação genética significativa em relação ao grupo do Pantanal Norte (MT) e ao grupo de Gilbués (PI) com os maiores valores de  $F_{ST}$  (0,0496 e

0,0819 respectivamente). As comparações do grupo Oeste com as demais localidades apresentaram valores de F<sub>ST</sub> não significativos, indicando ausência de estruturação genética entre eles. Seria interessante aumentar o número amostral dessa região para entender melhor a relação entre estes grupos e incluir este grupo nas análises com o DNA mitocondrial.

Os resultados obtidos com o índice  $F_{ST}$  entre os indivíduos do Pantanal Sul (MS) e do Pantanal Norte (MT), também não foram significativos com os microssatélites. Isso confirma a ausência de estruturação genética entre estes grupos localizados geograficamente muito próximos e que geneticamente o Pantanal apresenta um grupo de *A. chloropterus* único. O grupo do PE Morro do Diabo (SP) novamente não apresentou nenhum valor de  $F_{ST}$  significativo.

Os demais valores de  $F_{ST}$  foram todos significativos e concordantes com o DNA mitocondrial indicando alguma estruturação genética entre estes grupos. Entre eles, Gilbués (PI) obteve os maiores valores de  $F_{ST}$  [0,0415 com o Pantanal Sul (MS); 0,0375 com o Pantanal Norte (MT) e 0,0379 com o grupo de Canaã dos Carajás (PA)], na rede de haplótipos (Figura 2) e na árvore de *neighbor-joining* (Figura 3), a maioria dos indivíduos de Gilbués se encontra no grupo dois e somente três indivíduos (cada um com um haplótipo) se encontram no grupo um, não apresentando nenhum haplótipo de Gilbués nos outros grupos, o que afirma que este grupo é mesmo diferenciado geneticamente dos demais grupos. O grupo de Canaã dos Carajás (PA) também apresentou valores de F<sub>ST</sub> significativos em relação aos dois grupos do Pantanal.

O teste de atribuição populacional (*assignment test*) atribuiu 11 dos 95 indivíduos a um grupo diferente ao seu grupo de origem (Tabela 11). Entre estes indivíduos, os três do grupo de origem de Canaã dos Carajás (PA) são de amostras de aves cativas mantidas por moradores locais que até poderiam ter sido trazidos de outras localidades. No entanto, os demais indivíduos são de amostras de ninhos (Pantanal Sul – MS e Diamante do Norte - PR) ou de penas encontradas no chão (PE Morro do Diabo - SP), ou seja, amostras de origem inquestionável. Segundo Cornuet e col. (1999), o poder deste teste é maior se houver diferenciação genética moderada ou alta entre as populações. Como nossos dados indicam fraca estruturação populacional, possivelmente o teste falhou nesses casos.

# **7 – Conclusões**

Os dois marcadores moleculares (DNA mitocondrial e microssatélites) revelaram fraca estruturação genética em *Ara chloropterus*. A rede de haplótipos (Figura 2) e a árvore de *neighborjoining* (Figura 3) mostram a mistura de haplótipos das diversas localidades estudadas. Isso pode ser resultante de fluxo gênico ou de retenção de polimorfismo ancestral. Em termos de conservação, como existe baixa diferenciação genética seria importante buscar preservar essa estrutura populacional. Possivelmente essa espécie se organiza em metapopulações (baixa estruturação

genética e alto fluxo gênico), seguindo a definição de Avise (2000). Neste caso, é interessante conservar diferentes localidades e seus corredores para manter sua variabilidade genética.

É interessante destacar que na área do PE do Morro do Diabo (SP) *A. chloropterus* é considerada ameaçada de extinção, por isso, seria importante para futuros planos de manejo ampliar a amostragem de indivíduos dessa região para avaliar melhor se essa população faz parte da mesma população do Pantanal Sul (MS) ou se pode ser uma população isolada, já que na rede de haplótipos (Figura 2) e na árvore de *neighbor-joining* (Figura 3) indivíduos do PE do Morro do Diabo e indivíduos do Pantanal Sul (MS) compartilham haplótipos enquanto outros se mostram separados. O aumento de amostragem também permitiria comparar melhor os valores de  $F_{ST}$  dessa localidade com as demais.

#### **8 - Referências Bibliográficas**

Abramson, J.; Speer, B. L.; Thomsen, J. B. (1995) **The Large Macaws: their Care, Breeding**  and Conservation. 1<sup>st</sup> ed., Raintree Publications, Fort Bragg.

Bandelt, H-J.; Forster, P.; Röhl A. (1999) Median-joining networks for inferring intraspecific phylogenies. **Mol. Biol. Evol. 16**: 37-48.

BirdLife International (2010) Species factsheet: *Ara chloropterus*. Downloaded from http://www.birdlife.org on 13/5/2010

Boutin-Ganache, I; Raposo, M.; Raymond, M.; Descepper, F.F. (2001) M13-tailed primers improve the readability and usability of microsatellite analysis performed with two different allelesizing methods. **Biotechniques 31**: 1-3.

Brookfield, J.F.Y. (1996) A simple new method for estimating null allele frequency from heterozygote deficiency. **Mol. Ecol. 5:** 453-455.

Bruford, M.W.; Hanotte, O.; Brookfield, J.F.Y.; Burke, T. (1992) Single locus and multilocus DNA fingerprinting. In: Hoezel, A.R. (ed.) **Molecular Genetics Analysis of Population. A Pratical Approach.** Oxford University Press, New York. Pp: 225-269.

Caparroz, R.; Miyaki, C.Y.; Baker, A.J. (2003) Characterization of microsatellite loci in the blueand-gold macaw, *Ara ararauna* (Psittaciformes: Aves). **Mol. Ecol. Notes 10**: 1046-1048.

Caparroz, R.; Miyaki, C. Y; Baker, A. J. (2009) Contrasting phylogeographic patterns in mitochondrial DNA and microsatellites: Evidence of female philopatry and male-biased gene flow regional populations of the blue-and-yellow macaw (Psittaciformes: *Ara ararauna*) in Brazil. **Auk 126**: 359-370.

Collar, N.J. (1997) Family Psittacidae (Parrots). In: Del Hoyo, J., Elliot, A.E., Sargatal, J. (eds.). **Handbook of the Birds of the World.** vol.4, Lynx Edicións, Barcelona. Pp: 280-477.

Crochet, P.; Chen, J. Z.; Pons, J.; Lebreton, J.; Hebert, P. D. N.; Bonhomme, F. (2003) Genetic differentiation at nuclear and mitochondrial loci among large white-headed gulls: sex-biased interspecific gene flow? **Evolution 57**: 2865-2878.

Dupanloup, I.; Schneider, S.; Excoffier, L. (2002) A simulated annealing approach to define the genetic structure of populations. **Mol. Ecol. 11:**2571-81.

Eberhard, J. R.; Wright, T. F.; Bermigham, E. (2001) Duplication and concerted evolution of the mitochondrial control region in parrot genus *Amazona*. **Mol. Biol. Evol. 18**: 1330-1342.

Excoffier, L.P.; Smouse, S.; Quattro, J.M. (1992) Analysis of molecular variance inferred from metric distances among DNA haplotypes: application to human mitochondrial DNA restriction data. **Genetics 131**: 479-491.

Excoffier, L.; Laval, G.; Schneider, S. (2005) Arlequin ver. 3.0: An integrated software package for population genetics data analysis. **Evol. Bioinf. Online 1**: 47-50.

Evanno, G.; Regnaut, S.; Goudet, J. (2005) Detecting the number of clusters of individuals using the software STRUCTURE: a simulation study. **Mol. Ecol. 14:** 2611-2620.

Faria, P. (2000) **Caracterização de Populações Naturais de Psitacídeos (Psittaciformes, Aves) Através de Marcadores Moleculares.** Dissertação de Mestrado. Instituto de Biociências, Universidade de São Paulo, São Paulo.

Fleischer, R. C.; Mcintosh, C. E. (2001) Molecular systematics and biogeography of the Hawaiian avifauna. **Studies Avian Biol. 22**: 51-60.

Forshaw, J.M. (1989) **The Parrots of the World.** 3 ed., Lansdowne Press, Willoughby.

Fu, Y.X. (1997) Statistical tests of neutrality of mutations against population growth, hitchhiking and background selection. **Genetics 147**: 915-925.

Fu, Y. -X.; Li, W. -H. (1993) Statistical tests of neutrality of mutations. **Genetics 133**: 693-709.

Gebhardt, K. J. (2007) **Using Molted Feathers as a Source of DNA to Study Genetic Diversity and Population Structure of Macaws in the Amazon Rainforest of Peru**. Dissertação de Mestrado. College of Graduate Studies. University of Idaho, Moscow.

Gonçalves, P. F. M. (2009) **O Potencial do** *DNA Barcode* **na Identificação de Espécies de Aves Neotropicais**. Dissetação de Mestrado. Instituto de Biociências, Universidade de São Paulo, São Paulo.

Guedes, N. M. R. (2003) Sucesso reprodutivo das araras-vermelhas *Ara chloroptera* em dez estações reprodutivas no Pantanal. **Ensaios e ci. 7:** 961-968.

Guedes, N.M.R. (1993) **Biologia Reprodutiva da Arara Azul (***Anodorhynchus hyacinthinus***) no Pantanal-MS, Brasil.** Dissertação de Mestrado. Universidade de São Paulo, Piracicaba.

Hartl, D.L.; Clark, A.G. (1997) **Principles of Population Genetics.** Sinauer Associates, Sunderland.

I3Geo: http://mapas.mma.gov.br/i3geo/aplicmap/geral.htm.

Kimura, M., Crow, J.F. (1964) The number of alleles that can be maintained in a finite population. **Genetics 49**: 725-738.

Lewontin, R. C.; Felsenstein, J. (1965) The robustness of homogeneity tests in 2 x N tables. **Biometrics 21**: 19-33.

Librado, P.; Rozas, J. (2009) DnaSP v5: A software for comprehensive analysis of DNA polymorphism data. **Bioinformatics 25:** 1451-1452.

Mantel, N. (1967) The detection of disease clustering and a generalized regression approach. **Cancer Research 27**: 209-220.

Nielsen, R.; Wakeley, J. W. (2001) Distinguishing Migration from Isolation: an MCMC Approach. **Genet. 158**: 885-896.

Oliveira-Marques, A.R. (2006) **Filogenia Molecular das Espécies do Gênero** *Ara* **(Psittaciformes, Aves).** Dissertação de Mestrado. Instituto de Biociências, Universidade de São Paulo, São Paulo.

Palombi, S.R. (1996) Nucleic acids II: the polymerase chain reaction. In: Hillis, D.M.; Moritz, S.; Mable, B.K. (eds.). Molecular Systematics. 2ª ed., Sinauer Associates, Sunderland. Pp: 205/247.

Paithankar, K. R.; Prasad, K. S. (1991) Precipitation of DNA by polyethylene glycol and ethanol. **Nucleic Acids Res. 19**: 1346.

Peakall, R.; Smouse, P. E. (2006) GENALEX 6: genetic analysis in Excel. Population genetic software for teaching and research. **Mol. Ecol. Notes 6**: 288-295.

Posada, D.; Crandall, A. (1998) MODELTEST: testing the model of DNA substitution. **Bioinformatics14**: 817-818.

Presti, F. T. (2006) **Análise da Variabilidade Genética em Espécies de Psitacídeos Ameaçados**. Dissertação de Mestrado. Instituto de Biociências, Universidade de São Paulo, São Paulo.

Pritchard, J.K.; Stephens, M.; Donnelly, P. (2000) Inference of population structure using multilocus genotype data. **Genetics 155**: 945-959.

Ribas, C. C. (2004) **Filogenias moleculares e biogeografia histórica em psitacídeos (Aves; Psittacidae): padrões e processos de diversificação no Neotrópico**. Tese de Doutorado. Instituto de Biociências, Universidade de São Paulo, São Paulo.

Rogers, A.R.; Harpending, H. (1992) Population growth makes waves in the distribution of pairwise genetic differences. **Mol. Biol. Evol***.* **9**: 552-569.

Rousset, F. (2008) Genepop'007: a complete reimplementation of the Genepop software for Windows and Linux. **Mol. Ecol. Resources 8**: 103-106.

Russello, M. A.; Calcagnotto, D.; DeSalle, R.; Amato, G. (2001) Characterization of microsatellite loci in the endangered St. Vincent Parrot, *Amazona guildingii*. **Mol. Ecol. Notes 1:** 13-15.

Russello, M. A.; Lin, K.; Amato, G.; Caccone, A. (2005) Additional microsatellite loci for endangered St. Vincent Parrot, *Amazona guildigii*. **Conserv. Genet. 6:** 643-645.

Saitou N.; Nei M. (1987). The neighbor-joining method: a new method for reconstructing phylogenetic trees. **Mol. Biol. Evol. 4:** 406-425.

Shields, G. F.; Wilson, A. C. (1987) Calibration of mitochondrial DNA evolution in geese. **J. Mol. Evol. 24**: 212-217.

Sick, H. (1997) **Ornitologia Brasileira**. Nova Fronteira, Rio de Janeiro.

Simonsen, K. L.; Churchill, G. A.; Aquadro, C. F. (1995) Properties of statistical tests of neutrality for DNA polymorphism data. **Genetics 141**: 413-429.

Solé-Cava, A. M. (2001) Biodiversidade molecular e genética da conservação. In: Matioli, S.R. **Biologia Molecular e Evolução**. Holos Editora, Ribeirão Preto. Pp: 172-192.

Tamura, K.; Dudley, J.; Nei, M.; Kumar, S. (2007) *MEGA4*: Molecular Evolutionary Genetics Analysis (MEGA) software version 4.0. **Mol. Biol. Evol. 24:**1596-1599.

Tajima, F. (1989) Statistical method for testing the neutral mutation hypothesis by DNA polymorphism. **Genetics 123**: 585-595.

Tavares, E. S.; Yamashita, C; Miyaki, C. Y. (2004) Phylogenetic ralationships among some neotropical parrot genera (Pasittacidae) based on mitochondrial sequences. **Auk 121**: 230-242.

Taylor, T.D.; Parkin, D. T. (2007) Characterization of 12 microsatellite primer pairs for the African grey parrot, *Psittacus erithacus* and their conservation across the Psittaciformes. **Mol. Ecol. Notes 7:** 163-167.

Tzeng, C.; Chen, C.; Tang, P.; Chiu, T. (2009) Microsatellite and mitochondrial haplotype differentiation in blue mackerel (*Scomber australasicus*) from the western North Pacific. **ICES J. Marine Science 66**: 816-825.

Valière, N. (2002) GIMLET: a computer program for analyzing genetic individual identification data. **Mol. Ecol. 11:** 1-16.

# **Capítulo 3**

# **Caracterização da estrutura genética populacional de** *Ara macao*

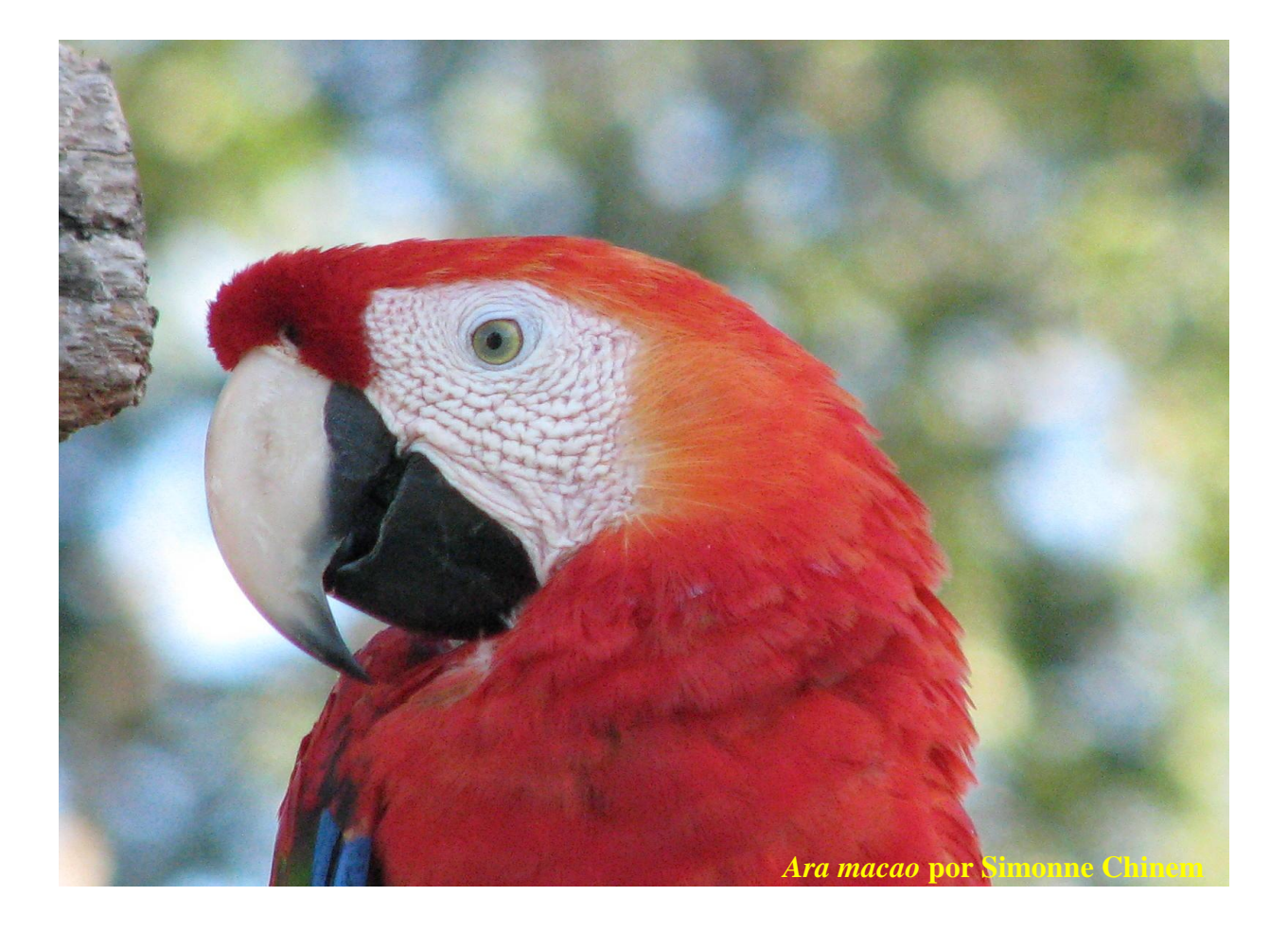

# **1 - Introdução:**

*Ara macao* possui cabeça e a maioria do corpo vermelhos, região perioftálmica branca desprovida de penas, sua maxila é córnea com base e ponta pretas e mandíbula preta (Figura 1). É muito parecida com *Ara chloropterus*, porém sua cor vermelha é mais alaranjada e possui nas asas penas amarelas, verdes e azuis. São reconhecidas duas subespécies. *Ara macao cyanoptera* (Wiedenfeld, 1995) possui distribuição do Sudeste do México à Nicarágua. *Ara macao macao* (Linnaeus, 1758) tem maior distribuição geográfica (Figura 1): Costa Rica, Panamá e Norte e Leste da Colômbia, Venezuela e Guianas para o Brasil Central, Sul e Leste do Equador, Leste do Peru e Nordeste da Bolívia (Collar, 1997; Abramson e col., 1995; Forshaw, 1989). No Brasil, ocorre por toda a Amazônia.

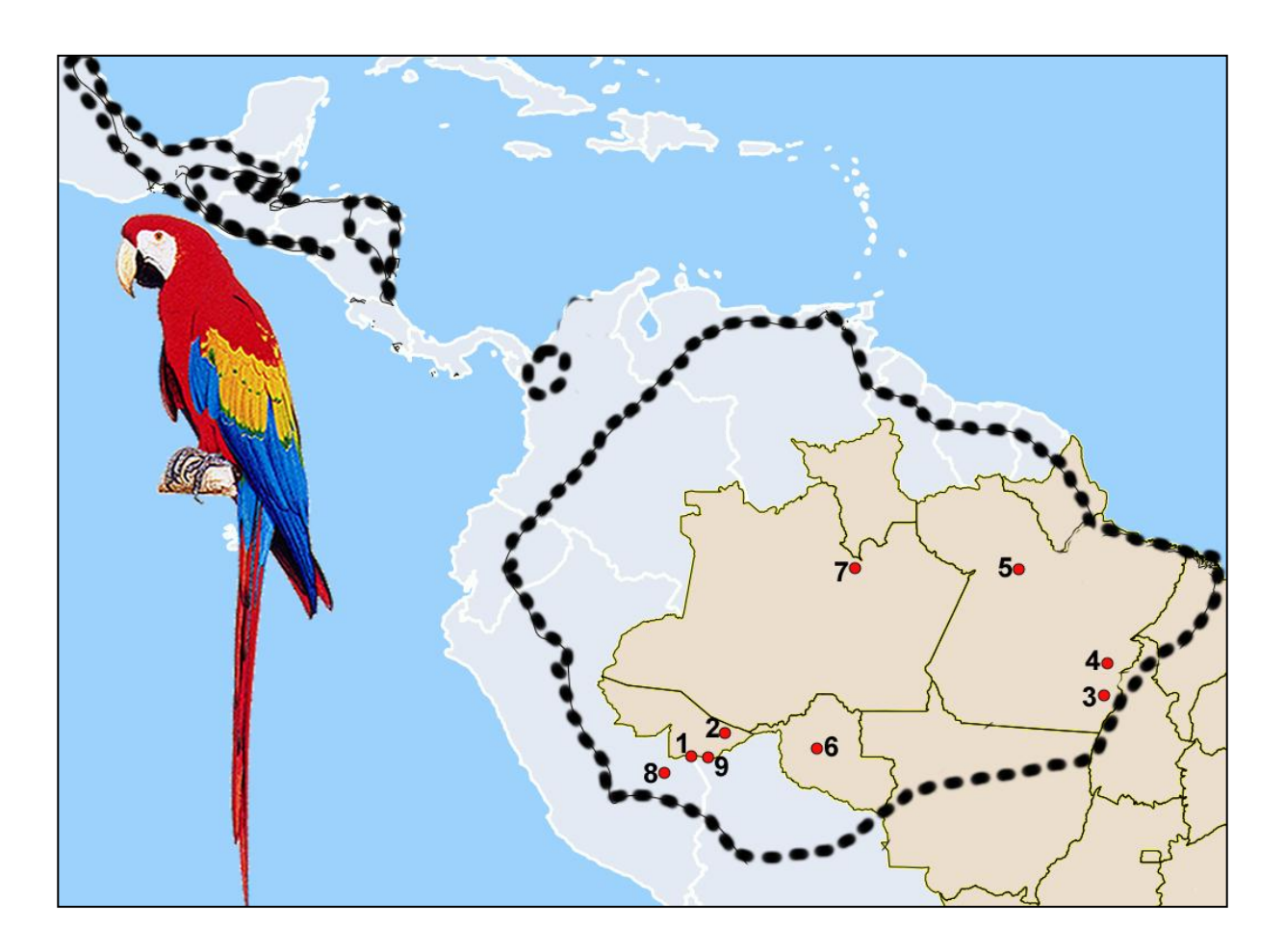

**Figura 1:** *Ara macao* e mapa com sua distribuição original (linha tracejada preta); pontos vermelhos: localidades das amostras; números se referem à tabela 01. Mapa modificado de I3Geo e figura modificada de Collar (1997).

Vive principalmente em locais úmidos de floresta verde, terra firme, várzea e matas de galeria no cerrado, muitas vezes nas proximidades dos rios e clareiras com árvores grandes e, às vezes entrando em formações mais secas. Sua alimentação é bastante diversificada, Abramson e col. (1995) cita que Munn em 1988 observou 38 espécies de cocos e frutas consumidas por *Ara macao* no Peru. Marineros e Vaughan (1995) descreveram 28 espécies de plantas, incluindo frutos, flores, endocarpos e folhas na dieta na Costa Rica. Alguns desses alimentos são sazonais e outros disponíveis o ano todo. O período de nidificação varia entre as regiões de ocorrência de *Ara chloropterus* (Juniper e Parr, 1998; Collar, 1997; Abramson e col., 1995; Forshaw, 1989).

Segundo a *BirdLife International* (2010), a espécie é descrita como comum, com estimativa de área de ocorrência global de 6.700.00 km<sup>2</sup>. Apesar da perda de habitat e retirada de filhotes da natureza, acredita-se que a espécie não se aproxima dos limites (mais de 30% de declínio em 10 anos ou três gerações) para ser incluída na lista vermelha da *The International Union for the Conservation of Nature and Natural Resources* (IUCN), por isso é considerada como *least concern*.

No Peru e na Costa Rica há projetos de conservação envolvendo esta espécie (Abramson e col., 1995). Já no Brasil não temos conhecimento de nenhum projeto de monitoramento em campo. Há um estudo de estrutura populacional de *Ara macao*, neste trabalho 60 indivíduos de quatro áreas da Floresta Amazônica do Peru tiveram analisados 11 locos de microssatélites e 381 pb da região controladora (RC) e não foi encontrada estruturação genética (Gebhardt, 2007). Assim, visando caracterizar a estrutura genética populacional de *Ara macao* em uma área mais ampla, no presente estudo analisamos 67 indivíduos de cinco localidades utilizando marcadores mitocondriais (RC e citocromo oxidase I, COI) e nucleares (microssatélites).

# **2 - Justificativa**

Estudos de genética populacional são importantes para a conservação de espécies, auxiliando a tomar decisões de manejo. No caso de haver diferenciação, também se pode ajudar na identificação da origem de indivíduos apreendidos e auxiliar em planos de ações de vigilância. Como *Ara macao* é alvo do tráfico ilegal de aves silvestres, o estudo de sua estrutura genética populacional é importante.

# **3 - Objetivos**

O objetivo geral do presente estudo foi caracterizar a estrutura genética populacional de *Ara macao* em várias localidades, com foco no Brasil. Para alcançar esse objetivo realizamos análises filogeográficas e de genética de populações.

#### **4 - Material e Métodos**

#### **4.1 – Amostras obtidas**

No total, somando amostras já existentes no laboratório, mais amostras coletadas durante as viagens descritas no capítulo 1 e amostras recebidas de outros pesquisadores (Dr. Alexandre Aleixo do Museu Paraense Emílio Goeldi, PA), foram obtidas 87 amostras (67 de sangue e 20 de penas) de *Ara macao* de nove localidades (Tabela 1).

**Tabela 1:** Amostras de sangue e de penas de *Ara macao*, local de coleta, coordenada geográfica, bioma de cada localidade e número de amostras de cada localidade.

| <b>Município ou Reserva</b> | <b>Estado</b> | $N^{\rm o}$    | Coordenada geográfica    | <b>Bioma</b> | S  | P        |
|-----------------------------|---------------|----------------|--------------------------|--------------|----|----------|
| <b>RESEX Chico Mendes</b>   | AC.           |                | 69W 34'00", 10S 56'30"   | <b>FA</b>    | 13 |          |
| Flota Antimary*             | AC            | 2              | 67W 57'08", 09S 49' 51"  | <b>FA</b>    |    | $\Omega$ |
| Redenção                    | <b>PA</b>     | 3              | 50W 01' 22", 08S 02' 35" | FA           | 12 | $\Omega$ |
| Canaã dos Carajás           | <b>PA</b>     | 4              | 49W 52'42", 06S 29' 49"  | <b>FA</b>    | 17 | 6        |
| Flota do Paru*              | <b>PA</b>     | 5              | 54W 04' 09", 02S 00' 29" | <b>FA</b>    |    | $\Omega$ |
| PN de Pacaás Novos          | <b>RO</b>     | 6              | 63W 36' 43", 10S 35' 49" | FA/Ce        | 11 |          |
| PN do Jaú                   | AM            | $\overline{7}$ | 61W 48' 59", 01S 57' 01" | <b>FA</b>    | 5  |          |
| Madre de Dios               | #             | 8              | 70W 49' 11", 11S 44' 56" | <b>FA</b>    | 6  | $\Omega$ |
| Cobija                      | ##            | 9              | 61W 48' 59", 1S 57' 01"  | <b>FA</b>    |    | $\Omega$ |
| <b>TOTAL</b>                |               |                |                          |              | 67 | 20       |

**RESEX**: Reserva Extrativista; **Flota**: Floresta Estadual; **PN**: Parque Nacional; \*: amostras obtidas por Dr. Alexandre Aleixo; #: Peru; ##: Bolívia; **Nº**: localidades no mapa da Figura 1; **FA**: Floresta Amazônica; **CE**: Cerrado; **S**: amostras de sangue; **P**: penas.

#### **4.2 - Extração de DNA**

A extração de DNA das amostras de sangue foi realizada com protocolo padrão de digestão com proteinase K seguido de purificação com fenol:clorofórmio:álcool isoamílico (25:24:1), segundo descrito por Bruford e col. (1992). A extração de DNA para as amostras não invasivas foi realizada com o kit *DNeasy Tissue* (Qiagen, Inc.).

# **4.3 - DNA mitocondrial**

# **4.3.1 - Seqüenciamento da região controladora (RC) e do citocromo oxidase I (COI)**

As reações de amplificação foram realizadas em um volume final de 10 µl, sendo 4,9 µl de água Milli-Q, 1,0 µ de tampão (10x), 1,0 µ de dNTPs (2 mM),  $0.5$  µ de cada *primer* (10 µM),  $0.1$ ul de *Taq* DNA polimerase (5 U/µl, Pharmacia) e 2µl de DNA (20 – 50 ng). As condições de
amplificação para a RC foram: desnaturação inicial a 95ºC por 5 min, seguida de 35 ciclos a 95ºC por 30 seg, 52ºC por 30 seg e 72ºC por 40 seg, seguindo de extensão a 72ºC por 7 min. Para o COI foram: desnaturação inicial a 95ºC por 5 min, seguida de 35 ciclos a 95ºC por 1 min, 55ºC por 1 min e 72ºC por 1 min e 30 seg, seguindo de extensão a 72ºC por 15 min. Os *primers* utilizados para a amplificação da RC com amostras de sangue foram LGlu16737 e CRH1323 (Tabela 2) e para a amplificação do COI foram LTyr e COIA7988 (Tabela 2). Para as amostras de penas foram utilizados *primers* mais próximos entre si: para RC foram realizadas duas amplificações com os conjuntos de *primers* LTyr / COIH7557 e COIF7308 / COIA7988 e para a amplificação do COI foram utilizados os *primers* LGlu16737 e CRH1028. Para a purificação dos produtos, foi utilizado o protocolo de Paithankar e Prasad (1991), descrito a seguir. Foi adicionado mesmo volume de polietilenoglicol (PEG 20%) ao produto amplificado, misturado em agitador de tubos e mantido por 15 min à temperatura ambiente (25ºC). A amostra foi então centrifugada por 15 min a 12000 RPM, em seguida o sobrenadante foi descartado com o auxílio de micropipeta. O precipitado foi lavado com 80 µl de Etanol 80% gelado e novamente centrifugado por 5 min a 12000 RPM. O sobrenadante foi descartado com auxílio de micropipeta e lavado novamente nas mesmas condições anteriores, em seguida a amostra foi secada em centrífuga a vácuo por 5 min e o DNA foi diluído em 10 µl de água.

**Tabela 2:** Sequências dos *primers* utilizados para a amplificação e sequenciamento da RC e do COI, assim como suas referências

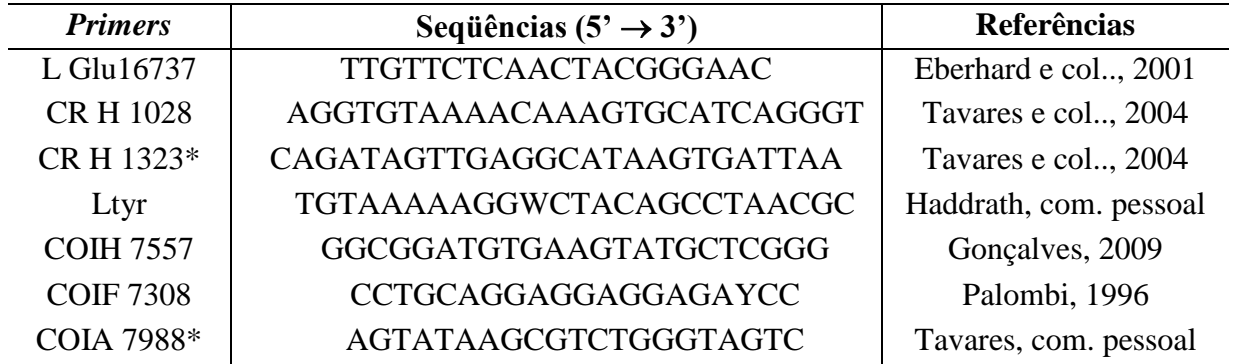

**L**: cadeia leve; **H**: cadeia pesada; \*: *primers* usados apenas na amplificação, não na reação de sequenciamento

Para a reação de sequenciamento foi utilizado o *BigDye Terminator Cycle Sequencing Kit* (Applied Biosystems). Para cada reação foi feita a mistura: 0,5 µl de BigDye, 2,0 µl de tampão do BigDye, 2,0 µl de água, 1,0 µl de *primer* (10 µM) e 4 µl do produto amplificado. As reações foram colocadas em termociclador nas seguintes condições: desnaturação inicial a 96ºC por 1 min, seguida

de 25 ciclos a 96ºC por 10 seg, 50ºC por 30 seg e 60ºC por 4 min, seguindo de extensão a 72ºC por 10 min. Em seguida, as amostras foram purificadas individualmente por precipitação com 80 µ de Isopropanol 70%, essa solução foi misturada em agitador de tubos e mantida por 15 min à temperatura ambiente (25ºC). A amostra foi então centrifugada por 30 min a 12000 RPM. Em seguida, o sobrenadante foi descartado com o auxílio de micropipeta. O precipitado foi lavado com 200 $\mu$ l de Etanol 75% e novamente centrifugado por 10 min a 12000 RPM. O sobrenadante foi descartado com auxílio de micropipeta e a amostra secada em centrífuga à vácuo por 5 min. As duas cadeias do DNA foram sequenciadas no sequenciador ABI 3130 (Applied Biosystems). As sequências foram editadas e alinhadas no programa CodonCode Aligner 3.5.4 (CodonCode Corporation).

### **4.3.2 - Análises dos dados do DNA mitocondrial**

Para cada fragmento estudado, foi sequenciada tanto a cadeia leve, quanto a cadeia pesada do DNA mitocondrial. Ambas sequências foram comparadas com aquelas do *GenBank* (HTTP//WWW.ncbi.nlm.nih.gov) para confirmar sua identidade. Esta pesquisa foi realizada utilizando o programa "BLASTn". As sequências da cadeia pesada obtidas para cada região de cada indivíduo foram revertidas e complementadas para que ficassem idênticas às da cadeia leve. Este procedimento foi realizado no programa CodonCode Aligner 3.5.4 (Codon Code Corporation), gerando uma sequência consenso de cada gene estudado para cada indivíduo, em seguida, essas sequências consensos foram alinhadas no programa Clustal X (Thompson e col., 1997) e as sequências dos genes mitocondriais foram concatenadas.

A partir das sequências concatenadas dos dois genes mitocondriais foram estimados os níveis de variabilidade genética baseados no número de haplótipos (H), número total de sítios variáveis (S), diversidade haplotípica (h) e diversidade nucleotídica (π) (Nei e Li, 1979). Definindo-se π como o número médio de diferenças nucleotídicas em comparações pareadas das sequências de DNA (Page e Holmes, 1998), e  $\pi = \sum \pi_{ij}/(n(n-1)/2)$ , onde  $\pi_{ij}$  é a proporção de diferenças nucleotídicas entre as sequências **i** e **j**, e **n** é o número de sequências. Essas análises foram realizadas no programa DnaSP v5 (Librado e Rozas, 2009).

Para analisar a estrutura filogeográfica de *Ara chloropterus*, os haplótipos encontrados foram organizados em uma rede haplotípica (Schneider e col., 2000) no programa Network 4.5.1.6 (Bandelt e col., 1999) e em uma árvore de distância genética pelo método de *neighbor-joining* (Saitou e Nei 1987) no programa MEGA 4 (Tamura e col., 2007).

Para estudar a estrutura populacional, foi calculada a proporção entre a variância intrapopulacional e a variância total da variabilidade genética (índice  $\Phi_{ST}$ ). A distribuição da variabilidade de haplótipos foi analisada dentro e entre grupos de localidades distintas, por meio da análise da variância molecular (AMOVA; Excoffier e col., 1992). No programa Arlequin 3.0 (Excoffier e col., 2005) foram calculados os valores de  $F_{ST}$ . A significância estatística dos índices de fixação foi analisada por meio de um teste não paramétrico de permutação (Excoffier e col., 1992). Para determinar o nível de significância desses valores, foi aplicada a correção de Bonferroni (α/k; onde  $α = 0.05$  e k = número de comparações; Rice, 1989). Para as análises demográficas, foram usadas as frequências haplotípicas para obter a distribuição do número de diferenças nucleotídicas aos pares de haplótipos (*mismatch distribution*; Rogers e Harpending, 1992), que pode ajudar a identificar se as populações estudadas sofreram expansão populacional, gargalo ou se estão em equilíbrio demográfico. Também foram realizados os testes de neutralidade pelos métodos de Tajima, 1989 (D); Fu e Li, 1993 (D\* e F\*); Fu, 1997 (F<sub>S</sub>) e Ramos-Onsins e Rozas, 2002 (R<sub>2</sub>) no programa DnaSP v5 (Librado e Rozas, 2009). No Programa SAMOVA 1.0 (Dupanloup e col., 2002) foram identificados grupos de populações que são geograficamente homogêneos e diferenciados geneticamente uns dos outros.

A estimativa de data da expansão populacional e a relação do tamanho efetivo  $(N_e)$  da população antes e após esta expansão pode ser obtida baseada na teoria da coalescência, um processo estocástico que descreve o retrospecto da genética da população até um ancestral mais recente. O *Bayesian skyline plot* implementado no programa Beast 1.4.6 (Drummond e Rambaut, 2007) pode testar vários cenários demográficos. Essa modelagem mostrou-se muito útil como ferramenta para indicar o melhor cenário de demografia histórica para um determinado conjunto de dados (Pybus e Rambaunt, 2002).

### **4.4 - Microssatélites**

Foram testados 14 pares de *primers* de microssatélites heterólogos (Tabela 3). As amplificações com os *primers* selecionados foram realizadas em volume final de 12,5 µl, sendo 7,2 ul de água Milli-Q, 1,2 µl de tampão (10x), 1,0 µl de dNTPs (2 mM), 0,4 µl de MgCl<sub>2</sub> (25 mM), 0,3 μl do *primer Reverse* (10 μM), 0,2 μl do *primer* M13 (10 μM) fluorescente (TET ou HEX ou FAM; Applied Biosystems) e 0,1 µl do *primer Forward* (10 µM)com uma cauda 5'M13 (5' –

CACGACGTTGTAAAACGAC – 3'; Boutin-Ganache e col., 2001), 0,1 µl de *Taq* DNA polimerase (5 U/µl, Pharmacia) e 1,5 µl de DNA (20 – 50 ng). As reações foram realizadas em termociclador nas seguintes condições: desnaturação a 95ºC por 10 min, 35 ciclos de desnaturação a 95ºC por 1 min,

hibridação a 50ºC – 60ºC por 40 seg e extensão a 72ºC por 40 seg, e uma extensão final a 72ºC por 10 min. Depois de amplificados, 1,5l dos produtos foram analisados em gel de agarose 1% para verificação da presença e da quantidade de produto.

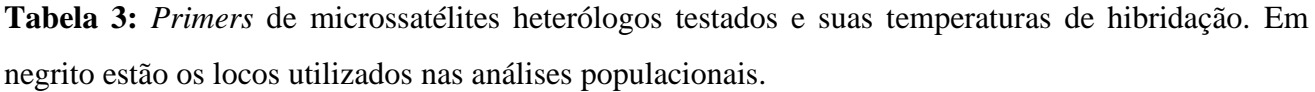

| <b>Primers</b>                  | Sequências $(5' \rightarrow 3')$   | <b>Temperatura</b><br>$\rm ^{o}C$ | Ampl. | Polimórfico             |
|---------------------------------|------------------------------------|-----------------------------------|-------|-------------------------|
| $UnaCT21F*1$                    | <b>CTTTCCCATACTTAGCCATA</b>        | 50                                | S     | $S^{*^6}$               |
| UnaCT21R                        | <b>AGACATTTCAAGACCGTGCC</b>        |                                   |       |                         |
| UnaCT41 Int. $F^{*2}$           | <b>ACGAACAGCTAACATAAAAAATATTGC</b> | 60                                | S     | $S^{*7}$                |
| UnaCT41 Int. R                  | CAGAAGCACATGATCTTCATCC             |                                   |       |                         |
| $\overline{\text{UnaCT43F*}^1}$ | <b>TCATCCTATCACCAGAAGGG</b>        | 60                                | S     | S                       |
| UnaCT43R                        | CTTGAGGACAGTGCAGAGGG               |                                   |       |                         |
| $UnaGT55F*1$                    | <b>TCTGCCCTCTGTCTTATGCC</b>        | 50                                | N     | $\overline{a}$          |
| UnaGT55R                        | <b>ACTTTGGTTTGTCCCTGC</b>          |                                   |       |                         |
| $UnaCT74F*1$                    | <b>CTGGACTGCTGCTCTTAACA</b>        | 53                                | S     | S                       |
| UnaCT74R                        | AGCCTGAAGTGAACTGCATG               |                                   |       |                         |
| $AgGTO8F*3$                     | <b>GTGGCCTAACCTGAGAGTGG</b>        | 50                                | S     | $\overline{N}$          |
| AgGT08R                         | <b>ACATGTGCACACCTGATGG</b>         |                                   |       |                         |
| $AgGT17F^{*3}$                  | TGAGTAAGGGCTGTGCAATG               | 57                                | S     | $S^{*7}$                |
| AgGT17R                         | <b>GCCTCAAGTTCTCCATTTCC</b>        |                                   |       |                         |
| AgGT19F*4                       | <b>CCTTGCCTCCCAAAAAGAACT</b>       | 57                                | S     | S                       |
| AgGT19R                         | ATGTATATCAACATTGACTCCTGG           |                                   |       |                         |
| $AgGT21F*3$                     | <b>TCCCAGGCCAACACATTTAC</b>        | 57                                | S     | $S^{*7}$                |
| AgGT21R                         | <b>GCTTAGTGCATATCCCAAGCTA</b>      |                                   |       |                         |
| AgGT32F <sup>*4</sup>           | <b>ACCCAGCTTCAGGTTTGTA</b>         | 57                                | S     | S                       |
| AgGT32R                         | TGCTTTTATTCTTCTGCCCC               |                                   |       |                         |
| AgAGGT42F <sup>*4</sup>         | CAGCTGAATTGGCAGTCAGA               | 57                                | S     | S                       |
| AgAGGT42R                       | TTCAGTGGGGTAATGGAAGG               |                                   |       |                         |
| AgAGGT90F <sup>*4</sup>         | <b>TCCACAATTCTACCGAAGTGG</b>       | 57                                | S     | $\overline{\mathbf{s}}$ |
| AgAGGT90R                       | <b>ACAGACACATCACTCCCCCAAC</b>      |                                   |       |                         |
| $Pee11F*5$                      | AGATGCAAGGAATGTTAAACAC             | 57                                | S     | S                       |
| Pee11R                          | <b>CTCTGCTGCTAGGATAGTTC</b>        |                                   |       |                         |
| Pee16 $F^{*5}$                  | AGGAGAAAGAAAAGAGATGAC              | 57                                | S     | $S^{*7}$                |
| Pee16R                          | CGTTTGAAGCCTGTGAGAAG               |                                   |       |                         |

**F**: *Forward*; **R**: *Reverse*; **Int.**: Interno; \***<sup>1</sup>** : Caparroz e col., 2003; \***<sup>2</sup>** : Gebhardt, 2007; \***<sup>3</sup>** : Russello e col., 2001; \***<sup>4</sup>** : Russello e col., 2005; \***5**: Taylor e Parkin, 2007; **Ampl.**: amplificação; **S**: Sim; **N**: Não; \* **6** : loco fora de Equilíbrio de Hardy-Weinberg; \***<sup>7</sup>**: locos com alelos nulos.

A análise dos microssatélites foi realizada em dois seqüenciadores diferentes. No caso do ABI 377 (Applied Biosystems), 0,5 µl do marcador molecular Genescan-500 TAMRA (2 fmol, Applied

Biosystems), 2,0 µ de formamida e 0,4 µ de *blue dextran* (50 mg/ml) foram misturados a 1,5 µ de cada um dos produtos amplificados e 3 µl dessa mistura foi aplicada em gel de acrilamida 7%. A identificação do tamanho dos alelos foi realizada com o auxílio do programa Genotyper 2.1 (Perkin Elmer). Já o preparo da amostra para análise no MegaBace<sup>TM</sup>500 (GE Healthcare) consistiu da mistura de 0,25 µl do marcador molecular Genescan-500 ROX (Applied Biosystems), 7,5 µl de Tween 20 (0,1%) e 2,0 µl de produto amplificado (previamente diluído 1:5 em água). A identificação do tamanho dos alelos foi realizada com o auxílio do programa Genetic Profile (Amersham Pharmacia Biotech). As genotipagens foram repetidas pelo menos duas vezes com produtos de amplificação diferentes para confirmação.

### **4.4.1 - Confirmação da presença dos microssatélites e amostras não invasivas repetidas**

Como foram utilizados *primers* heterólogos, foi realizado o sequenciamento de indivíduos homozigotos para cada loco com o mesmo protocolo de sequenciamento utilizado para o DNA mitocondrial para confirmar a presença de microssatélites em *Ara macao*.

Para verificar se diferentes penas poderiam pertencer ao mesmo indivíduo, seus genótipos foram analisados no programa GIMLET (*Genetic Identification with Multilocos Tags*) 1.3.3 (Valière, 2002). Esse programa busca conjuntos de genótipos idênticos.

### **4.4.2 - Análises dos dados de microssatélites**

Em determinadas condições, uma população pode se encontrar em equilíbrio de Hardy-Weinberg, ou seja, as freqüências alélicas são constantes, ficando em uma situação de equilíbrio. Independentemente de um alelo ser raro ou frequente, sua frequência permanecerá a mesma com relação aos outros desde que essas condições sejam mantidas. O equilíbrio é importante para que não haja desvio nas análises, pois os testes de genética populacional partem do princípio de que a população está em equilíbrio. Para se avaliar se locos se encontram em equilíbrio de Hardy-Weinberg é realizada a comparação entre as freqüências de heterozigotos esperada e observada (Hartl e Clark, 1997). Os locos fora do equilíbrio foram excluídos das análises populacionais. A presença do equilíbrio de ligação entre os locos pode ser avaliada por um teste *Fischer exact test* que cria tabelas de contingência para todos os pares de locos e calcula a probabilidade para cada tabela usando a cadeia de Markov. Este teste é importante para saber se os locos estudados são independentes. Tanto o equilíbrio de Hardy-Weinberg quanto o equilíbrio de ligação dos locos foram avaliados no programa Genepop 4.0.10 (Rousset, 2008). As freqüências de homozigotos esperada e observada são comparadas para avaliar a evidência de presença de alelos nulos e erro de genotipagem (Brookfield, 1996), estes parâmetros foram analisados com o auxílio do programa Micro-checker (Brookfield, 1996).

Para avaliar se há estrutura populacional, foi utilizado o programa Structure 2.3.2 (Pritchard e col., 2000). O grau de diferenciação entre os grupos de indivíduos de distintas localidades foi avaliado pela estimativa do índice de fixação F<sub>ST</sub> assumindo o modelo de mutação de alelos infinitos (Kimura e Crow, 1964). Os valores de  $F_{ST}$  foram estimados pela análise da variância das frequências gênicas observadas entre distintos grupos com auxílio do programa Genepop 4.0.10 (Rousset, 2008).

Através de um teste de atribuição populacional (*assignment test*) foi analisado se os genótipos dos indivíduos podem ser agrupados à sua população de origem. Este teste estima o valor de verossimilhança de o genótipo de cada indivíduo pertencer a cada população amostrada atribuindo cada indivíduo à população para a qual o logaritmo da probabilidade de sua freqüência genotípica esperada for maior (Waser e Strobeck, 1998). O poder deste teste é maior se houver diferenciação genética moderada ou alta entre as populações (Cornuet e col., 1999). Este teste foi realizado com o auxílio do programa Arlequin 3.0 (Excoffier e col., 2005).

E ainda no programa SAMOVA 1.0 (Dupanloup e col., 2002) foram identificados grupos de populações que são geograficamente homogêneos e diferenciados geneticamente uns dos outros pela análise de variância molecular (AMOVA, Excoffier e col., 1992).

### **5 - Resultados**

### **5.1 – Análises dos dados do DNA mitocondrial**

### **5.1.1 – Análises filogeográficas**

O DNA foi extraído individualmente a partir de 67 amostras de sangue de *Ara macao*. Infelizmente, somente duas amostras de penas puderam ser sequenciadas para o DNA mitocondrial (PN de Pacaás Novos, RO), totalizando 69 amostras de *A. macao*.

Foram sequenciados 933 pb da região controladora e 1161 pb do citocromo oxidase I, totalizando 2094 pb de DNA mitocondrial de 69 amostras. Foram observados 191 sítios polimórficos e 60 haplótipos, a diversidade haplotípica foi de 0,998 e a diversidade nucleotídica de 0,00993. Dessas amostras, apenas duas foram obtidas no mesmo ninho e são idênticas, por isso, uma dessas amostras foi retirada das análises populacionais, totalizando 68 amostras.

A rede de haplótipos (Figura 2) e a árvore de *neighbor-joining* (Figura 3) com os 2094 pb do DNA mitocondrial não mostraram nenhum agrupamento correlacionado com a distribuição geográfica, indicando que a espécie não possui estruturação genética populacional .

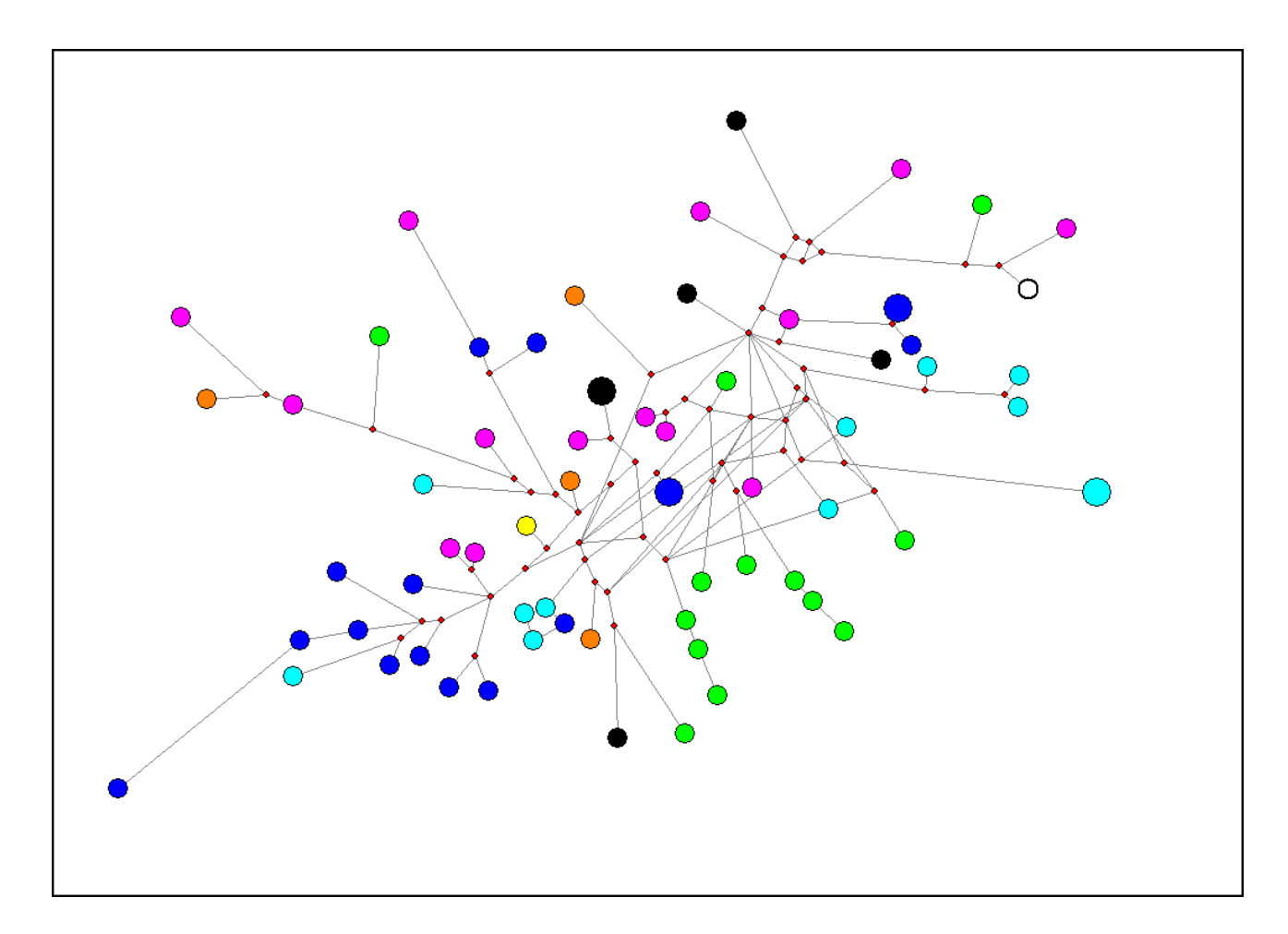

**Figura 2:** Rede de haplótipos (*median-joining*) baseada em 2094 pb da RC e do COI do DNA mitocondrial com 68 amostras de *Ara macao*. Cada círculo representa um haplótipo, o tamanho do círculo é proporcional à frequência do haplótipo. As cores representam as localidades amostradas [Rosa: RESEX Chico Mendes (AC); azul claro: Redenção (PA); azul escuro: Canaã dos Carajás (PA); laranja: PN do Jaú (AM); verde: PN de Pacaás Novos (RO), preto: Madre de Dios (Peru); branco: Cobija (Bolívia); amarelo: Flota do Paru (AM)].

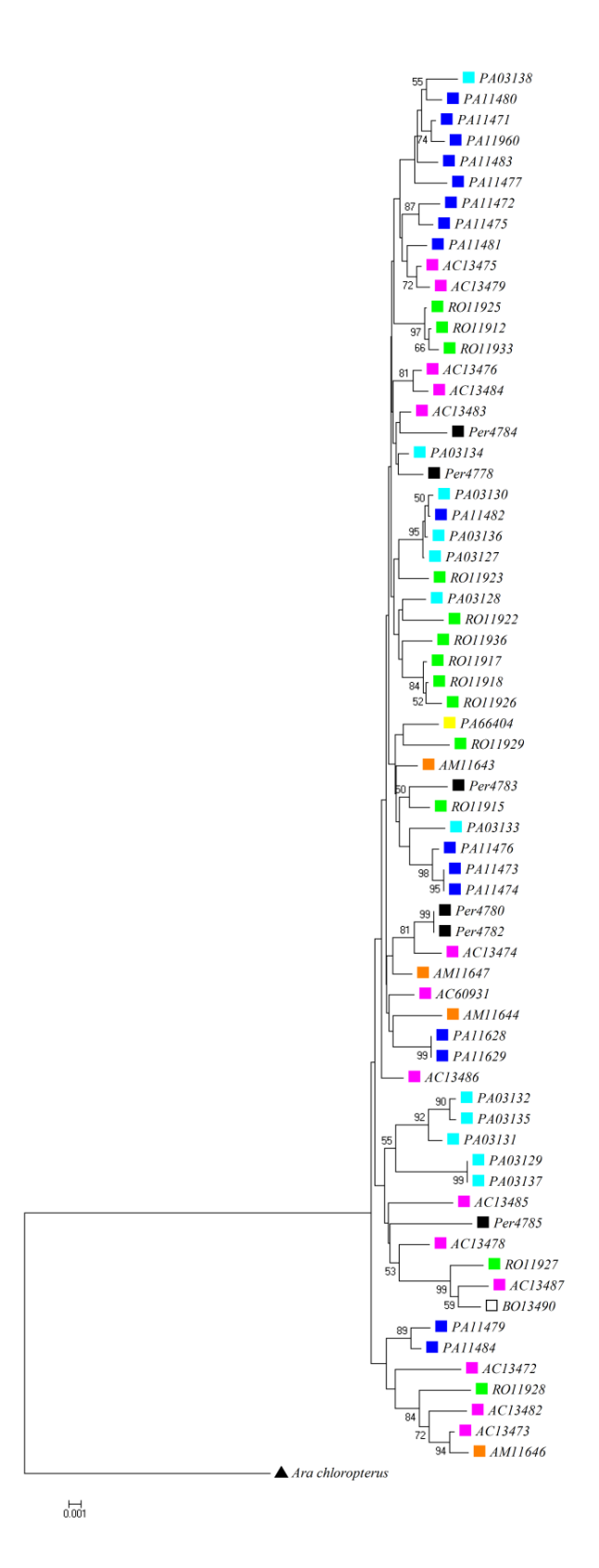

**Figura 3:** Árvore de *neighbor-joining* baseada em 2094 pb da RC e do COI do DNA mitocondrial de 68 amostras de *A. macao* e uma amostra de *A. chloropterus* como grupo externo. Valores de *bootstrap* acima de 50% apresentados nos nós. Quadrados coloridos indicam as localidades de coleta [Rosa: RESEX Chico Mendes (AC); azul claro: Redenção (PA); azul escuro: Canaã dos Carajás (PA); laranja: PN do Jaú (AM); verde: PN de Pacaás Novos (RO), preto: Madre de Dios (Peru); branco: Cobija (Bolívia); amarelo: Flota do Paru (AM)].

### **5.1.2 - Análises populacionais e demográficas**

Os valores obtidos nos testes de neutralidade foram: D = -0,157; D\* = -0,135; F\* = -0,104 ; F<sub>S</sub> de Fu = -0,439 e R<sub>2</sub> = 0,099 todos os valores de *p* foram significativos (p < 0,001 para F<sub>S</sub> e p < 0,05 para os demais). Estes resultados indicaram que *A. macao* parece ter sofrido expansão populacional. Isso foi congruente com os resultados obtidos da análise de *Bayesian skyline plot* realizado no programa Beast que também sugerem expansão populacional recente nessa espécie (Figura 4). O teste de *mismatch distribution* gerou uma curva multimodal (Figura 5).

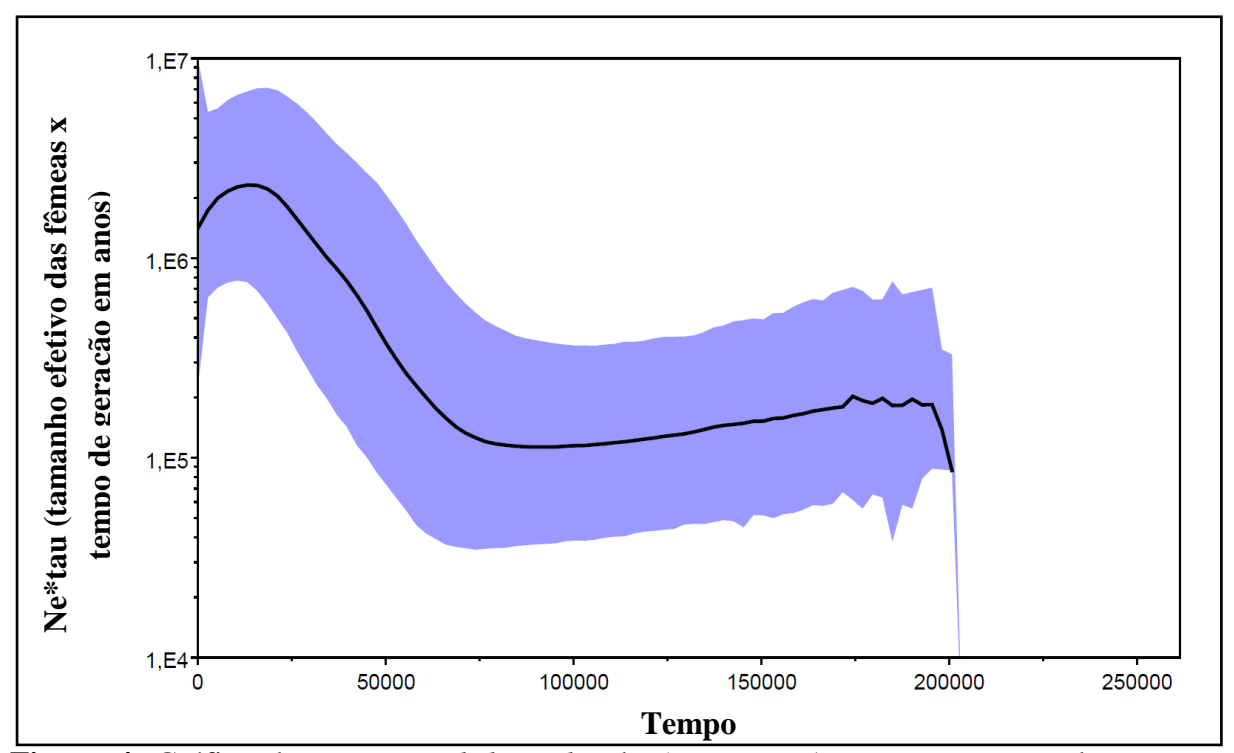

**Figura 4**: Gráfico do *Bayesian skyline plot* de *A. macao*. A curva mostra mudança no tamanho populacional das fêmeas em relação ao tempo (medido por anos). A linha preta indica a estimativa média e o azul indica os intervalos de confiança (95%).

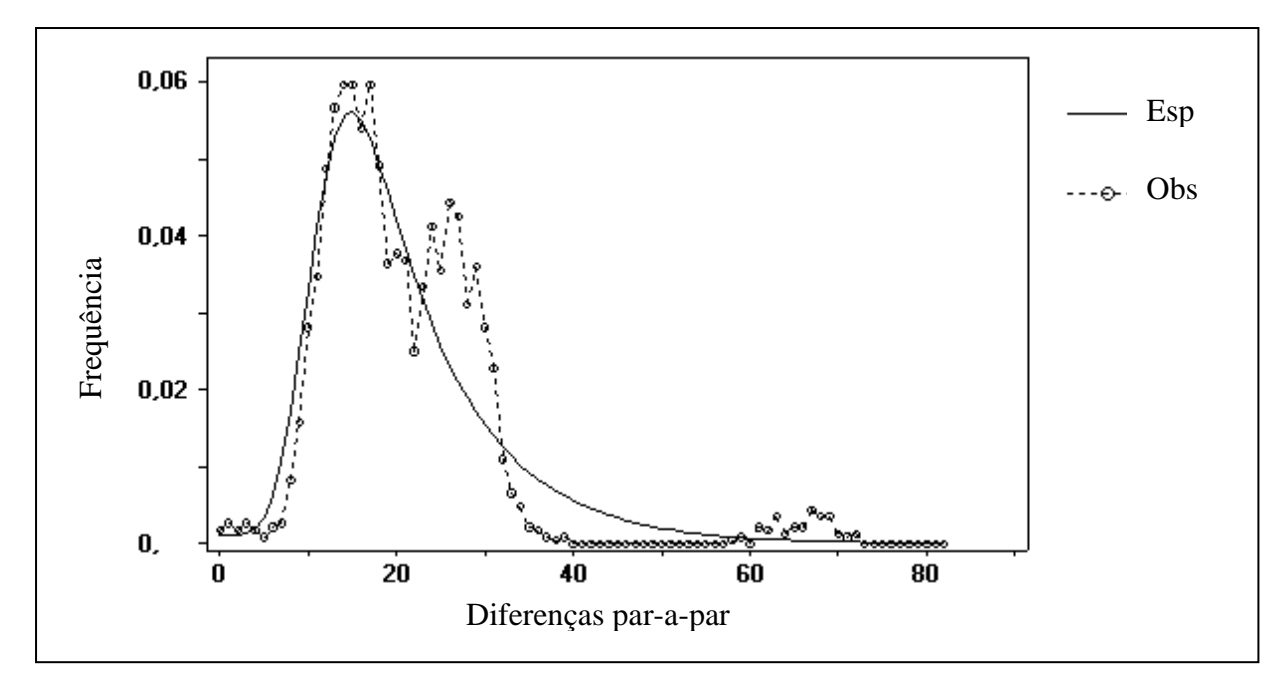

**Figura 5**: Gráfico de *mismatch distribution* de 68 indivíduos de *Ara macao* baseado em 2094 pb do DNA mitocondrial. A curva contínua corresponde à distribuição esperada no caso de expansão populacional (Esp) e a curva pontilhada, a distribuição observada (Obs).

Nas análises de F<sub>ST</sub> e nos testes de neutralidade, a amostra de Cobija (Bolívia) foi agrupada com as amostras de Madre de Dios (Peru), por serem muito próximas geograficamente. E a amostra da Flota do Paru (PA) foi retirada dessas análises por ser distante geograficamente de todas as outras áreas. O número de indivíduos, haplótipos e sítios variáveis, as diversidades haplotípica e nucleotídica e os testes de neutralidade de cada localidade se encontram na tabela 4. Somente cinco valores foram significativos: F<sub>S</sub> e R<sub>2</sub> para as populações da RESEX Chico Mendes (AC) e do PN de Pacaás Novos (RO) e R<sub>2</sub> para Madre de Dios (Peru). Todos os valores de F<sub>ST</sub> entre as localidades de coleta (Tabela 5) não foram significativos, o que indica ausência de estruturação genética entre as diferentes localidades, confirmando os resultados da rede de haplótipos (Figura 2), da árvore de *neighbor-joining* (Figura 3) e dos testes de neutralidade. A AMOVA realizada no programa SAMOVA, mostrou valores de Φ<sub>ST</sub> negativos ou próximos de zero e *p* não significativo em todos os agrupamentos formados, o que indica ausência de estruturação genética entre os grupos estudados.

**Tabela 4:** Números de indivíduos (N), de sítios variáveis (S) e de haplótipos (H), diversidade haplotípica (h), diversidade nucleotídica (π), D de Tajima (D), D de Fu e Li (D<sup>\*</sup>), F de Fu e Li (F<sup>\*</sup>), F<sup>S</sup> de Fu (FS) e R<sup>2</sup> de *Ara macao*. Valores de *p* > 0,05 estão em negrito.

| <b>Localidades</b>             |    | S   | Н  | h    | $\pi$ | D        | D*       | $\mathbf{F}^*$ | $\mathbf{F}_{\mathbf{S}}$ | $\mathbf{R}_2$ |
|--------------------------------|----|-----|----|------|-------|----------|----------|----------------|---------------------------|----------------|
| <b>RESEX Chico Mendes (AC)</b> |    | 79  | 14 |      | 0,009 | $-0.09$  | $-0,085$ | $-0,097$       | 0,016                     | 0,14           |
| PN do Jaú (AM)                 | 4  | 35  | 4  |      | 0,009 | $-0,025$ | $-0,052$ | $-0,057$       | 1,462                     | 0,248          |
| Madre de Dios (Peru)           |    | 61  | 6  | 0.95 | 0,010 | $-0,027$ | $-0,033$ | $-0.288$       | 0.88                      | 0,183          |
| Redenção (PA)                  | 12 | 58  | 11 | 0,98 | 0,009 | $-0,135$ | $-0.09$  | $-0.08$        | 0,203                     | 0,150          |
| Canaã dos Carajás (PA)         |    | 100 | 16 | 0,98 | 0,010 | $-0.11$  | $-0.08$  | $-0.128$       | 0,098                     | 0,132          |
| PN de Pacaás Novos (RO)        |    | 71  | 13 |      | 0,008 | $-0.041$ | $-0.072$ | $-0,076$       | 0,341                     | 0,147          |

**Tabela 5:** Valores de F<sub>ST</sub> para *Ara macao* obtidos no programa Arlequin. Entre parênteses estão os números de amostras por localidade. Nenhum valor de *p* foi significativo (*p* < 0,003 após correção de Bonferroni).

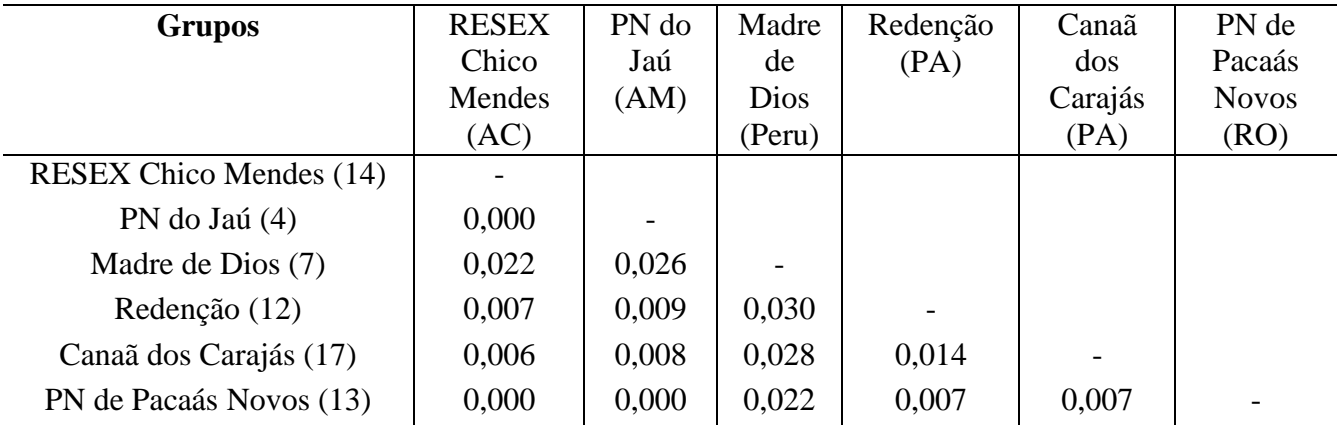

### **5.2 – Análises dos dados de microssatélites**

Para as análises de microssatélites foram utilizadas todas as amostras de sangue coletadas (Tabela 1) com exceção de uma do PN do Jaú (AM) por pertencer a um indivíduo possivelmente aparentado a outro. Foi confirmada a presença de microssatélites para todos os locos polimórficos (Tabela 3) pelo sequenciamento. Os microssatélites possuíam as mesmas sequências de repetições daquelas descritas na espécie para a qual foram desenvolvidos. O programa Micro-checker acusou quatro locos com presença de alelos nulos (UnaCT41Int., AgGT17 e AgGT21 e Pee16; Tabela 3). Comparando as freqüências de heterozigotos esperada e observada foi possível avaliar que o loco UnaCT21 (Tabela 3) não se encontra em equilíbrio de Hardy-Weinberg. Os demais locos analisados se encontram em equilíbrio de Hardy-Weinberg, não apresentam evidências de possuírem alelos nulos nem de erro de genotipagem e se encontram em equilíbrio de ligação (p > 0,05, o que indica que são marcadores independentes), estes locos foram usados nas análises. As heterozigosidades

esperada e observada de cada loco utilizado nas análises se encontram na Tabela 7. O número de alelos por loco variou de oito (Pee11) a 15 (AgGT90) e as frequências de alelos por loco variou de 0,008 a 0,621 (Figura 5).

| Loco    | Het. Obs. | Het. Esp | <i>p</i> -value |
|---------|-----------|----------|-----------------|
| UnaCT43 | 0,833     | 0,802    | 0,438           |
| UnaCT74 | 0,894     | 0,864    | 0,65            |
| AgGT19  | 0,636     | 0,685    | 0,395           |
| AgGT32  | 0,590     | 0,586    | 0,133           |
| Pee11   | 0,803     | 0,726    | 0,850           |
| AgGT42  | 0,863     | 0,880    | 0,072           |
| AgGT90  | 0,848     | 0,880    | 0,428           |

**Tabela 7**: Heterozigosidade observada (Het. Obs.) e heterozigosidade esperada (Het. Esp.) para cada loco.

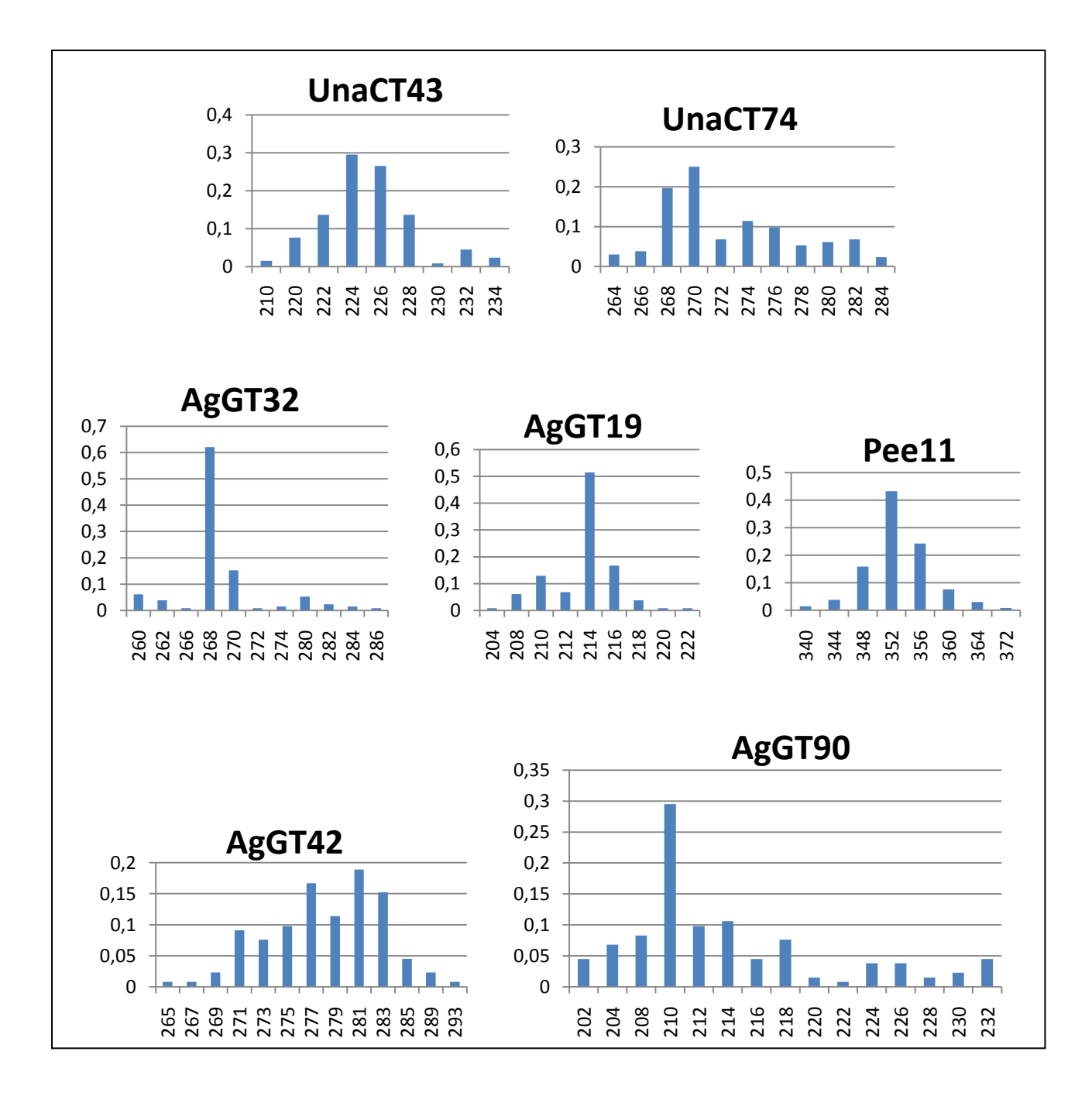

**Figua 5**: Frequência alélica dos sete microssatélites analisados para 68 amostras de *Ara macao*. Eixo x: alelos segundo seus tamanhos (pares de base); Eixo y: frequência.

### **5.2.1- Análises populacionais e demográficas**

O programa Structure não indicou presença de estrutura populacional (K=1). Como o método de análise adotado por esse programa é sensível ao baixo número de locos e de indivíduos (Evanno e col., 2005), foi também analisada a estrutura populacional baseado nos valores de  $F_{ST}$ , sendo considerados como unidades de comparação os locais de coleta (Tabela 8). Os valores de  $F_{ST}$  foram obtidos nos programas Genepop. Há somente dois valores de F<sub>ST</sub> significativos, mas que indicam baixa diferenciação de Canaã dos Carajás (PA) com RESEX Chico Mendes (AC) e com PN de Pacaás Novos (RO). A ausência de estruturação nas demais comparações é congruente com os resultados do DNA mitocondrial. A AMOVA realizada no programa SAMOVA, mostrou *p* não significativo em todos os agrupamentos formados, o que indica ausência de estruturação genética entre os grupos estudados.

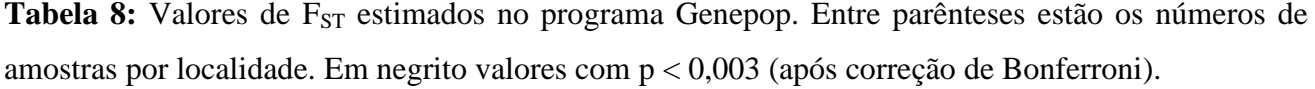

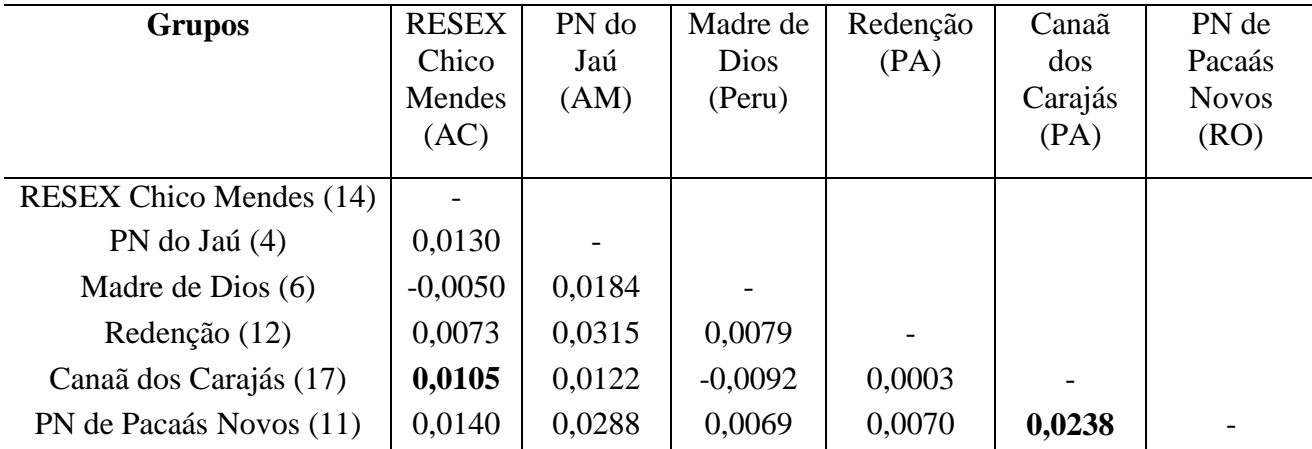

Para o teste de atribuição populacional (*assignment test*) realizado no programa Arlequin foram assumidos seis grupos conforme a localidade das amostras, somente um indivíduo de Canaã dos Carajás e um do PN de Pacaás Novos não foram atribuídos ao seu grupo de origem, ambos foram atribuídos ao grupo da RESEX Chico Mendes, os demais indivíduos foram atribuídos ao seu grupo de origem.

### **6 – Discussão**

### **6.1 - Amostras**

Todas as amostras de sangue resultaram em bons produtos de amplificação para os dois marcadores. Em relação às penas, somente duas amostras do PN de Pacaás Novos (RO) puderam ter seu DNA mitocondrial sequenciado, mas a maioria dos seus microssatélites não amplificaram e, portanto, não foram incluídas nas análises. As demais amostras de penas estavam com o cálamo (parte da pena que fica no interior da ave) um pouco cortado, o que pode ter gerado degradação do DNA e ausência de produto amplificado.

### **6.2 - DNA mitocondrial**

A diversidade haplotípica (0,9998) e a diversidade nucleotídica (0,00993) encontradas para *Ara macao* mostram-se similares a outros trabalhos com araras (Gebhardt, 2007; araras vermelhas do Peru e Caparroz, 2009, com A*ra ararauna* do Brasil). No entanto, esses valores são altos se comparados à ausência de variação encontrada em três genes do DNA mitocondrial (citocromo b, região controladora e ATPase 8) de *Anodorhynchus hyacinthinus*, (Presti 2009). Como as araras vermelhas (*Ara chloropterus* e *Ara macao*) e *Ara ararauna* não são consideradas ameaçadas e *A. hyacinthinus* é vulnerável, é possível que o nível de variabilidade genética possua alguma associação com o *status* de ameaça.

Os resultados com a rede de haplótipos (Figura 2) apresentam indivíduos de diferentes localidades misturados, o que evidencia ausência de estruturação populacional nessa espécie. A árvore de *neighbor-joining* (Figura 3) evidencia a mesma mistura entre os indivíduos de diferentes localidades. O resultado de Gebhardt (2007), com *A. macao*, também não evidenciou nenhuma diferenciação genética entre os dois grupos estudados (uma localidade em Madre de Dios e outra em Iquitos, ambas no Peru e distantes em 1000 km).

Todos os testes de neutralidade foram significativos, os testes D,  $D^*$ ,  $F^*$  e  $F_S$  resultaram em valores negativos e o R<sub>2</sub> positivo. Estes resultados podem indicar expansão populacional (Simonsen e col., 1995). Nos dois trabalhos com araras do gênero *Ara* (Gebhardt, 2007 e Caparroz e col., 2009) também foram obtidos valores negativos para o D (Tajima, 1989), porém não significativos. O teste de *mismatch distribution* gerou uma curva multimodal (Figura 4), o que indica ausência de expansão (Rogers e Harpending, 1992), porém Ramos-Onsins e Rozas (2002) discutem que o *mismatch distribution* é muito conservador e não é ideal para estudos com DNA não recombinante, levando a resultados incorretos, o que parece ter acontecido aqui, já que os demais testes indicam expansão populacional para *A. macao*. O gráfico obtido de *Bayesian skyline plot* (Figura 4) é congruente com os resultados dos testes de neutralidade. Ele sugere expansão populacional recente há pouco mais de 50 mil anos atrás e declínio populacional contínuo até hoje e iniciado há aproximadamente 20 mil anos atrás, época que coincide com a última máxima glaciação. Ou seja, a espécie ainda estaria em declínio populacional. Mesmo assim, comparado com *A. chloropterus* (diversidade haplotípica (h) = 0,978 e diversidade nucleotídica (π) = 0,01077 no Brasil e h = 0,834 e π = 0,00944 no Peru), *A. macao* (h = 0,991 e  $\pi$  = 0,0308 no Peru) e *A. ararauna* (h = 0,912 e  $\pi$  = 0,01534 no Brasil), a variabilidade genética é alta, possivelmente por ser ainda uma espécie muito abundante, enquanto a espécie *Anodorhynchus hyacinthinus* é mais baixa (h = 0,820 e  $\pi$  = 0,00071), provavelmente por ser uma espécie de número reduzido de indivíduos e ameaçada de extinção.

Nenhum valor de  $F_{ST}$  (Tabela 5) foi significativo, o que é congruente com os resultados obtidos com a rede de haplótipos (Figura 2) e com a árvore de *neighbor-joining* (Figura 3) que indicam ausência de estruturação genética para a espécie estudada. Nossos resultados corroboram os dados de Gebhardt (2007), que também obteve valores de  $F_{ST}$ baixos e não significativos para as duas localidades de *A. macao* no Peru.

### **6.3 - Microssatélites**

O número de alelos dos locos utilizados nas análises variou de 8 a 15 (Figura 5). Quando comparados com os números de alelos nas espécies para quais os locos foram desenvolvidos, *Ara macao* apresentou mais alelos (com exceção do loco UnaCT43 com mesmo número de alelos). Indicando alta variabilidade. O maior número de alelos no presente trabalho (com exceção de apenas um loco, AgGT42, com número igual) também foi encontrado na comparação com o estudo de *Ara macao* de duas localidades no Peru (Gebhardt, 2007).

Somente dois valores de F<sub>ST</sub> foram significativos, entre o grupo de Canaã dos Carajás com os grupos de RO e AC, porém com o DNA mitocondrial não foi recuperado nenhum valor de  $F_{ST}$ significativo. Valores de  $F_{ST}$  não significativos também indicam falta de estruturação genética entre os diferentes grupos (Rousset, 2008). A AMOVA também não evidenciou nenhum agrupamento dentro de *A. macao*.

O teste de atribuição (*assignment test*) atribuiu apenas dois indivíduos da RESEX Chico Mendes a dois diferentes grupos (Canaã dos Carajás e PN de Pacaás Novos) e os demais indivíduos foram atribuídos ao seu grupo de origem.

### **7 - Conclusões**

Com os dois marcadores estudados (DNA mitocondrial e microssatélites) os valores de  $F_{ST}$ não indicaram estruturação genética populacional em *Ara macao*, o que é congruente com a rede de haplótipos (Figura 2) e a árvore de *neighbor-joining* (Figura 3), que apresentam indivíduos de diferentes localidades misturados. O *Bayesian skyline plot* indicou expansão populacional de *A. macao* há pouco mais de 50 mil anos atrás e um declínio populacional desde o período da última máxima glaciação. Estes resultados sugerem que *Ara macao* é constituída de uma única grande população que poderia ser considerada como uma única unidade de manejo caso outras diferenças (ex.: adaptações ecológicas locais) não sejam encontradas.

### **8 - Referências Bibliográficas**

Abramson, J.; Speer, B. L.; Thomsen, J. B. (1995) **The Large Macaws: their Care, Breeding**  and Conservation. 1<sup>st</sup> ed., Raintree Publications, Fort Bragg.

Bandelt, H-J.; Forster, P.; Röhl A. (1999) Median-joining networks for inferring intraspecific phylogenies. **Mol. Biol. Evol. 16**: 37-48.

BirdLife International (2010) Species factsheet: *Ara macao*. Downloaded from http://www.birdlife.org on 13/5/2010.

Boutin-Ganache, I; Raposo, M.; Raymond, M.; Descepper, F.F. (2001) M13-tailed primers improve the readability and usability of microsatellite analysis performed with two different allelesizing methods. **Biotechniques 31**: 1-3.

Brookfield, J.F.Y. (1996) A simple new method for estimating null allele frequency from heterozygote deficiency. **Mol. Ecol. 5:** 453-455.

Bruford, M.W.; Hanotte, O.; Brookfield, J.F.Y.; Burke, T. (1992) Single locus and multilocus DNA fingerprinting. In: Hoezel, A.R. (ed.) **Molecular Genetics Analysis of Population. A Pratical Approach.** Oxford University Press, New York. Pp: 225-269.

Caparroz, R.; Miyaki, C.Y.; Baker, A.J. (2003) Characterization of microsatellite loci in the Blueand-gold Macaw, *Ara ararauna* (Psittaciformes: Aves). **Mol. Ecol. Notes 10**: 1046-1048.

Collar, N.J. (1997) Family Psittacidae (Parrots). In: Del Hoyo, J., Elliot, A.E., Sargatal, J. (eds.). **Handbook of the Birds of the World.** vol.4, Lynx Edicións, Barcelona. Pp: 280-477.

Dupanloup, I.; Schneider, S.; Excoffier, L. (2002) A simulated annealing approach to define the genetic structure of populations. **Molecular Ecology 11(12):**2571-81.

Drummond A.J.; Rambaut A. (2007) "BEAST: Bayesian evolutionary analysis by sampling trees." **BMC Evolut. Biol. 7**:214

Eberhard, J. R.; Wright, T. F.; Bermigham, E. (2001) Duplication and concerted evolution of the mitochondrial control region in parrot genus *Amazona*. **Mol. Biol. Evol. 18**: 1330-1342.

Excoffier, L.; Laval, G.; Schneider, S. (2005) Arlequin ver. 3.0: An integrated software package for population genetics data analysis. **Evol. Bioinf. Online 1**:47-50.

Evanno, G.; Regnaut, S.; Goudet, J. (2005) Detecting the number of clusters of individuals using the software STRUCTURE: a simulation study. **Mol. Ecol. 14:** 2611-2620.

Forshaw, J.M. (1989) **The Parrots of the World.** 3 ed., Lansdowne Press, Willoughby.

Fu, Y. -X.; Li, W. -H. (1993) Statistical tests of neutrality of mutations. **Genetics 133**: 693-709.

Gebhardt, K. J. (2007) **Using Molted Feathers as a Source of DNA to Study Genetic Diversity and Population Structure of Macaws in the Amazon Rainforest of Peru**. Dissertação de Mestrado. College of Graduate Studies. University of Idaho, Moscow.

Gonçalves, P. F. M. (2009) **O Potencial do** *DNA Barcode* **na Identificação de Espécies de Aves Neotropicais**. Dissetação de Mestrado. Instituto de Biociências, Universidade de São Paulo, São Paulo.

Hartl, D.L.; Clark, A.G. (1997) **Principles of Population Genetics.** Sinauer Associates, Sunderland.

I3Geo: http://mapas.mma.gov.br/i3geo/aplicmap/geral.htm.

Kimura, M. (1980) Simple method for estimating evolutionary rates of base substitutions through comparative studies of nucleotide sequences. **J. Mol. Evol. 16:** 111-120.

Kimura, M., Crow, J.F. (1964) The number of alleles that can be maintained in a finite population. **Genetics 49**: 725-738.

Librado, P.; Rozas, J. (2009) DnaSP v5: A software for comprehensive analysis of DNA polymorphism data. **Bioinformatics 25:** 1451-1452.

Marineros, L.; Vaughan, C. (1995) Scarlet Macaws in Caraca. In: Abramson, J.; Speer, B. L.; Thomsen, J. B. (1995) The Large Macaws: their Care, Breeding and Conservation. 1<sup>st</sup> ed., Raintree Publications, Fort Bragg. Pp: 445-467.

Oliveira-Marques, A.R. (2006) **Filogenia Molecular das Espécies do Gênero** *Ara* **(Psittaciformes, Aves).** Dissertação de Mestrado. Instituto de Biociências, Universidade de São Paulo, São Paulo.

Paithankar, K. R.; Prasad, K. S. (1991) Precipitation of DNA by polyethylene glycol and ethanol.**Nucleic Acids Res. 19**: 1346.

Presti, F. T. (2006) **Análise da Variabilidade Genética em Espécies de Psitacídeos Ameaçados**. Dissertação de Mestrado. Instituto de Biociências, Universidade de São Paulo, São Paulo.

Pritchard, J.K.; Stephens, M.; Donnelly, P. (2000) Inference of population structure using multilocus genotype data. **Genetics 155**: 945-959.

Pybus, O. G.; A. Rambaut. (2002) GENIE: estimating demographic history from molecular phylogenies. **Bioinf.** 18:1404–1405.

Ramos-Onsins, S. E.; J. Rozas, (2002) Statistical properties of new neutrality tests against population growth. **Mol. Biol. Evol. 19**: 2092–2100.

Rogers, A.R.; Harpending, H. (1992) Population growth makes waves in the distribution of pairwise genetic differences. **Mol. Biol. Evol***.* **9**: 552-569.

Rousset, F. (2008) Genepop'007: a complete reimplementation of the Genepop software for Windows and Linux. **Mol. Ecol. Resources 8**: 103-106.

Russello, M. A.; Calcagnotto, D.; DeSalle, R.; Amato, G. (2001) Characterization of microsatellite loci in the endangered St. Vincent Parrot, *Amazona guildingii*. **Mol. Ecol. Notes 1:** 13-15.

Russello, M. A.; Lin, K.; Amato, G.; Caccone, A. (2005) Additional microsatellite loci for endangered St. Vincent Parrot, *Amazona guildigii*. **Conserv. Genet. 6:** 643-645.

Saitou N.; Nei M. (1987). The neighbor-joining method: a new method for reconstructing phylogenetic trees. **Mol. Biol. Evol. 4:** 406-425.

Sick, H. (1997) **Ornitologia Brasileira**. Nova Fronteira, Rio de Janeiro.

Solé-Cava, A. M. (2001) Biodiversidade molecular e genética da conservação. In: Matioli, S.R. (Ed.) **Biologia Molecular e Evolução**. Holos Editora, Ribeirão Preto. Pp: 172-192.

Tamura, K.; Dudley, J.; Nei, M.; Kumar, S. (2007) MEGA4: Molecular Evolutionary Genetics Analysis (MEGA) software version 4.0. **Mol. Biol. Evol. 24:**1596-1599.

Tajima, F. (1989) Statistical method for testing the neutral mutation hypothesis by DNA polymorphism. **Genetics 123**: 585-595.

Tavares, E. S.; Yamashita, C; Miyaki, C. Y. (2004) Phylogenetic ralationships among some neotropical parrot genera (Pasittacidae) based on mitochondrial sequences. **Auk 121**: 230-242.

Taylor, T.D.; Parkin, D. T. (2007) Characterization of 12 microsatellite primer pairs for the African grey parrot, *Psittacus erithacus* and their conservation across the Psittaciformes. **Mol. Ecol. Notes 7:** 163-167.

## **Capítulo 4**

# **Análise comparativa entre as duas espécies estudadas:** *Ara chloropterus* **e** *Ara macao*

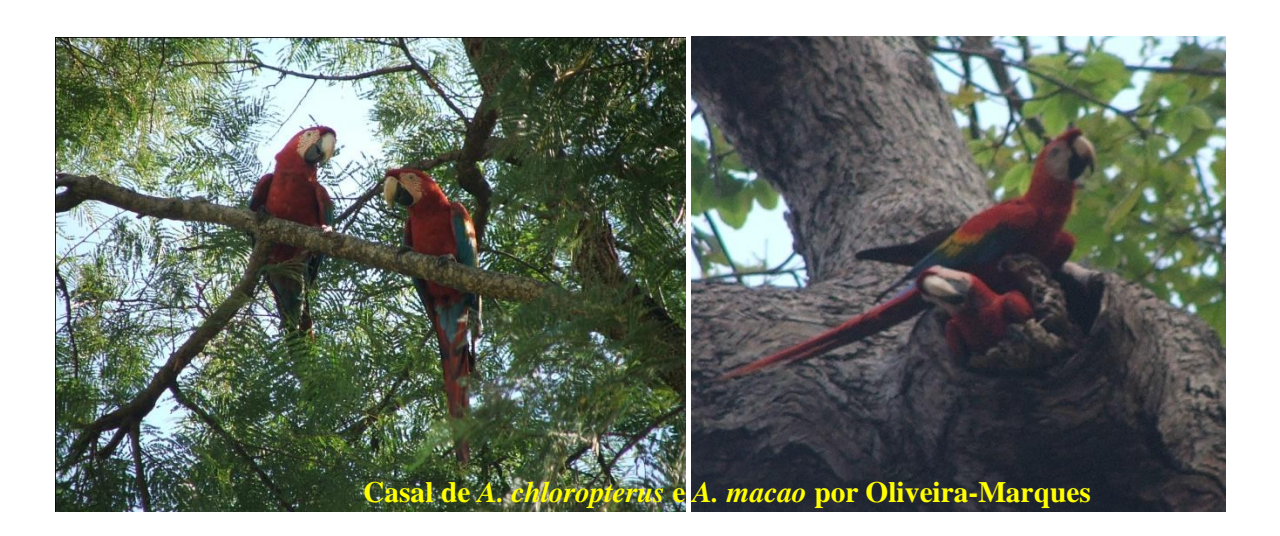

### **1 - Introdução**

A família Psittacidae se subdivide em cinco subfamílias (Arinae, Loriinae, Micropsittinae, Psittacinae e Platycercinae) (Schweizer e col., 2010; Wright e col. 2008). A subfamília Arinae agrupa todas as espécies neotropicais (Schweizer e col., 2010; Christidis e Boles, 2008; Tokita e col., 2007; de Kloet e de Kloet, 2005; Sick, 1997; Forshaw, 1989; Smith, 1975). Dentro dessa subfamília se encontram as araras. Segundo Collar (1997) os táxons conhecidos popularmente como araras englobam as espécies dos gêneros *Anodorhynchus*, *Cyanopsitta* e *Ara*. Dentro deste último gênero são reconhecidas atualmente oito espécies que variam de pequeno a grande porte, com cauda longa e pontiaguda: *Ara ararauna*, *A. glaucogularis*, *A. rubrogenys*, *A. severus*, *A. militaris*, *A. ambiguus*, *A. chloropterus* e *A. macao*. Estas duas últimas foram estudadas no presente estudo.

*Ara chloropterus* e *A. macao* são muito semelhantes morfologicamente (Figura 1 - A e B), ambas possuem a cor vermelha como principal cor do corpo, as principais diferenças entre elas são seu tamanho, cor das asas e região perioftálmica (região ao redor dos olhos): *A. macao* é desprovida de penas na região perioftálmica enquanto *A. chloropterus* possui fileiras de penas (Figura 1 – C e D); *A. macao* possui as grandes coberteiras também amarelas (Figura 1 – E e F). Ainda *A. chloropterus* é um pouco maior que *A. macao*.

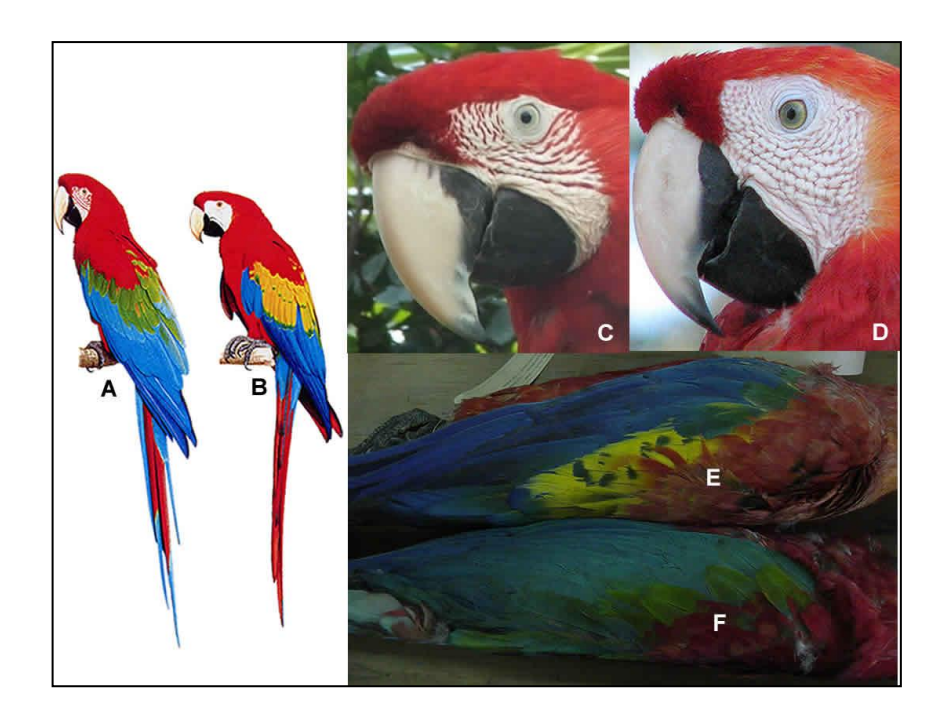

**Figura 1**: **A**: *Ara chloropterus*; **B**: *Ara macao*; **C**: região perioftálmica de *A. chloropterus*; **D**: região perioftálmica de *A. macao*; **E**: asa de *A. macao*; **F**: asa de *A. chloropterus*. Figuras A e B modificadas de Collar (1997) e demais fotos por Oliveira-Marques (E e D aves cativas, E e F peles do Museu de Zoologia da USP).

As araras vermelhas ocorrem na América Central (*A. macao cyanoptera*) e na América do Sul (*A. macao macao* e *A. chloropterus*, esta última também é encontrada no extremo leste do Panamá). *Ara macao* consta como ornamento no primeiro mapa do Brasil, datado de 1502 (Sick, 1997, Figura 2). No Brasil, a Floresta Amazônica é o principal bioma dessas araras, onde ambas ocorrem e *A. chloropterus* também ocorre em outros biomas (Figura 3).

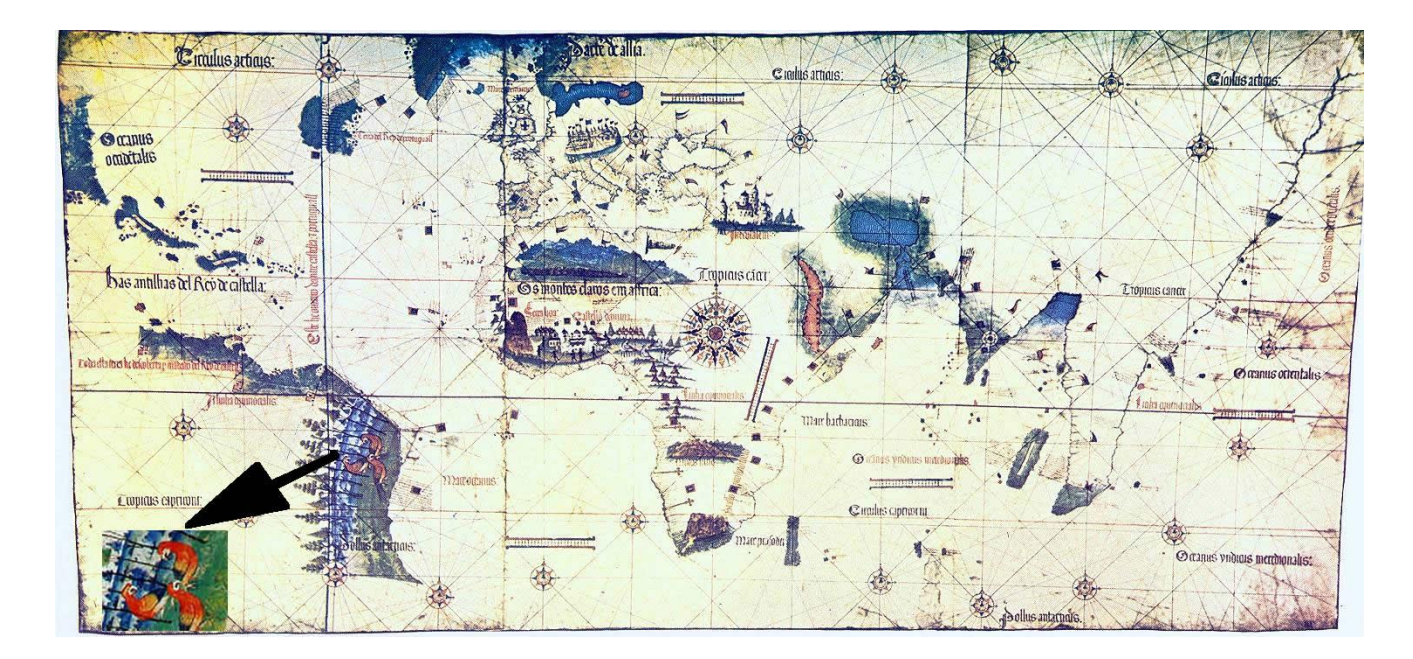

**Figura 2:** Imagem do "Mapa de Cantino", 1502, o primeiro mapa incluindo o Brasil, em destaque as araras vermelhas desenhadas no mapa. Este mapa se encontra na Biblioteca Estense Universitaria – Modena (Itália).

A perda do hábitat é um dos principais fatores de ameaça de extinção das espécies, além da introdução de predadores ou competidores, endocruzamento, retirada da natureza para o comércio ilegal e para a arte plumária indígena, caça e coleta de ovos e filhotes e destruição das espécies de árvores para utilização de ninhos (Snyder e col., 2000; Juniper e Parr, 1998). As araras vermelhas *Ara chloropterus* e *A. macao*, alvos do presente estudo, não são consideradas ameaçadas de extinção, porém sofrem com alguns desses fatores citados acima, como perda de hábitat, comércio ilegal, caça de ovos e filhotes e arte plumária indígena. No presente estudo realizamos análises para avaliar a variabilidade genética e para descrever a estrutura genética populacional dessas espécies.

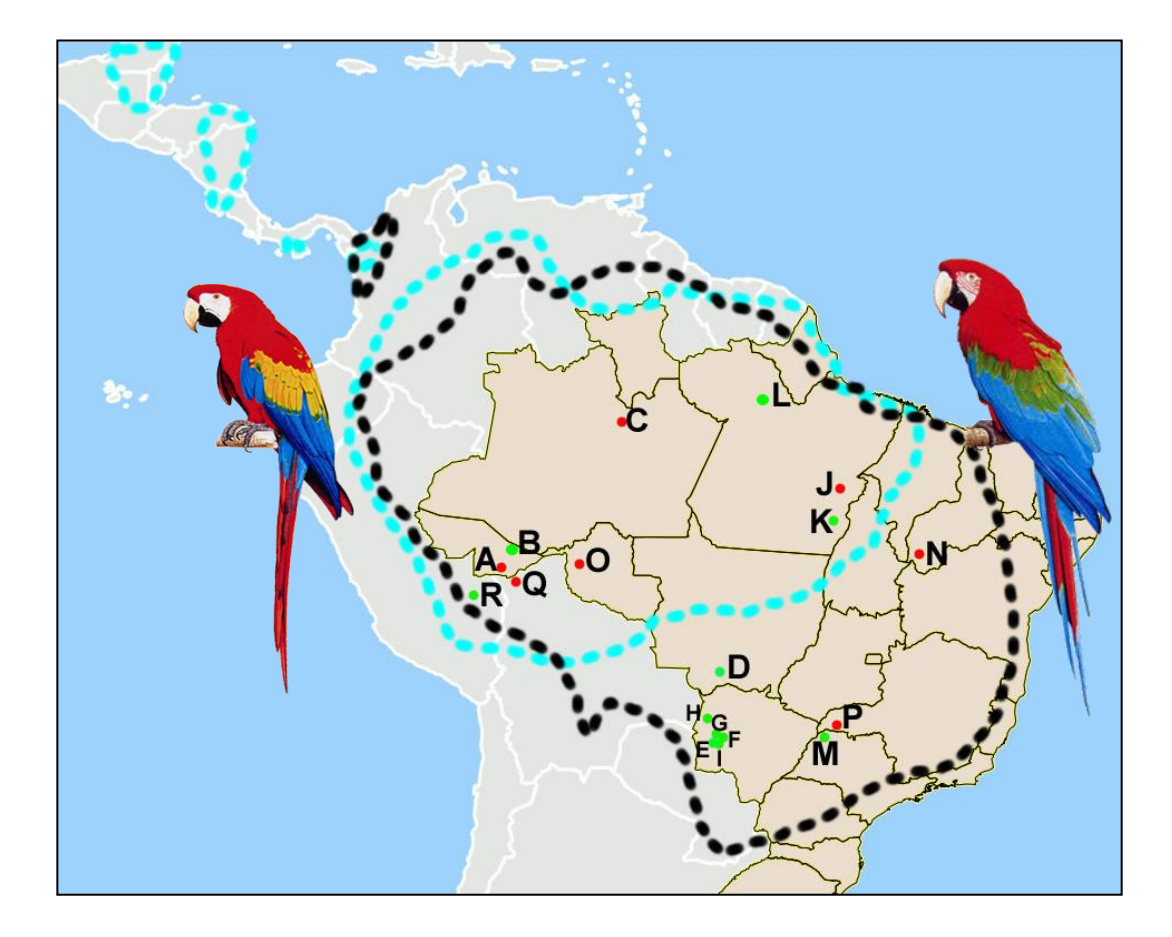

**Figura 3**: Mapa de distribuição de *Ara chloropterus* (linha tracejada preta) e *Ara macao* (linha tracejada azul). Pontos verdes: amostras recebidas por terceiros; pontos vermelhos: amostras coletadas pelos pesquisadores do presente trabalho. Letras correspondem à tabela 1. Mapa modificado de I3Geo e Figuras das araras modificadas de Collar (1997).

Na análise filogenética de Oliveira-Marques (2006) com as oitos espécies do gênero *Ara* e representantes de outros gêneros de psitacídeos da subfamília Arinae (*Primolius*, *Orthopsittaca*, *Diopsittaca*, *Cyanopsitta* e *Anodorhynchus*), o gênero *Ara* se apresenta monofilético e *A. chloropterus* e *A. macao* aparecem como espécies irmãs com valores de *bootstrap* acima de 70%. A distância genética entre elas é de aproximadamente 3,8% e a divergência entre elas ocorreu há aproximadamente 2,5 milhões de anos atrás, o que coincide com o final do Plioceno e início do Pleistoceno, quando iniciaram os períodos glaciais e interglaciais. Como estas duas espécies dependem de ambientes florestais, talvez durante períodos glaciais, grupos foram isolados em refúgios florestais (Haffer, 1969, 1990, 1997; Vanzolini e Williams, 1970) e, passado o devido tempo, possam ter se diferenciado em espécies. Uma vez que as condições climáticas tenham se tornado favoráveis à expansão de ambientes florestais, as duas espécies também expandiram suas distribuições e atualmente até ocorrem em simpatria em algumas localidades.

### **2 - Objetivos:**

O objetivo desse capítulo é comparar as duas espécies irmãs *Ara chloropterus* e *A. macao* quanto aos resultados obtidos nos capítulos 2 e 3.

### **3 – Materiais e Métodos:**

### **4.1 – Amostras utilizadas**

As amostras de sangue e penas de *A. chloropterus* e de *A. macao* que foram utilizadas na comparação estão descritas na Tabela 1 e suas localizações podem ser visualizadas na Figura 3.

**Tabela 1:** Amostras de *Ara chloropterus* e de *A. macao*, local de coleta, coordenada geográfica, bioma de cada localidade e número de amostras de cada localidade.

|                           |           |                |                          |              | Ac             |                | Am             |         |
|---------------------------|-----------|----------------|--------------------------|--------------|----------------|----------------|----------------|---------|
| Município ou Reserva      | E         | P <sub>0</sub> | Coordenada geográfica    | <b>Bioma</b> | mit            | mic            | mit            | mic     |
| <b>RESEX Chico Mendes</b> | AC        | A              | 69W 34'00", 10S 56'      | <b>FA</b>    | 1              | 1              | 13             | 13      |
| <b>Flota Antimary</b>     | AC        | B              | 67W 57' 08", 09S 49' 51" | <b>FA</b>    | $\Omega$       | $\Omega$       | 1              | 1       |
| PN do Jaú                 | AM        | $\mathcal{C}$  | 61W 48' 59", 01S 57' 01" | FA           | $\overline{0}$ | $\overline{0}$ | $\overline{4}$ | 4       |
| <b>Pantanal Norte</b>     | MT        | D              | 55W 58'02", 16S 11'      | P            | 14             | 14             | $\ast$         | $\ast$  |
| Abobral                   | <b>MS</b> | E              | 56W 49' 59", 21S 12'     | $\mathbf{P}$ | 7              | 7              | $\ast$         | $\ast$  |
| Aquidauana                | <b>MS</b> | $\mathbf{F}$   | 55W 47' 14", 20S 28'     | P            | 4              | 5              | $\ast$         | $\ast$  |
| Miranda                   | <b>MS</b> | G              | 56W 22' 42", 20S 14'     | $\mathbf{P}$ | 7              | 7              | $\ast$         | $\ast$  |
| Nhecolândia               | <b>MS</b> | H              | 57W 01'29", 19S 15'      | $\mathbf{P}$ | 6              | 6              | $\ast$         | $\ast$  |
| <b>Bonito</b>             | <b>MS</b> | I              | 56W 28' 55", 21S 07'     | $\mathbf{P}$ |                | 1              | $\ast$         | $\ast$  |
| Canaã dos Carajás         | PA        | J              | 49W 52' 42", 6S 29' 49"  | FA           | 25             | 26(1pn)        | 16(1pn)        | 17(1pn) |
| Redenção                  | PA        | K              | 50W 01'52", 8S 01'44"    | FA           | 1              |                | 12             | 12      |
| Flota do Paru             | PA        | L              | 54W 04' 09", 02S 00' 29" | FA           | $\Omega$       | $\overline{0}$ | $\mathbf{1}$   | 1       |
| Diamante do Norte         | <b>PR</b> | M              | 52W 51'34", 22S 39'      | MA           | 1              | $\mathbf{1}$   | $\ast$         | $\ast$  |
| Gilbués                   | PI        | N              | 45W 20'37", 9S 49'55"    | Ce/Ca        | 12             | 12             | $\ast$         | $\ast$  |
| PN de Pacaás Novos        | <b>RO</b> | $\Omega$       | 63W 36' 43", 10S 35'     | FA/Ce        | $\overline{2}$ | 3              | 13(2pn)        | 13(2pn) |
| PE Morro do Diabo         | <b>SP</b> | P              | 52W 10'02", 22S 31'      | FA           | 5pn            | 8pn            | $\ast$         | $\ast$  |
| Cobija                    | ##        | $\overline{Q}$ | 52W 10'02", 22S 31'      | FA           | 1              | $\mathbf{1}$   | $\mathbf{1}$   | 1       |
| Madre de Dios             | #         | $\mathbb{R}$   | 70W 13' 20", 70S 50'     | FA           | 2              | 2              | 6              | 6       |
| <b>TOTAL</b>              |           |                |                          |              | 89             | 95             | 68             | 69      |

**RESEX**: Reserva Extrativista Chico Mendes; **Flota**: Floresta Estadual; **E**: Estado; **Po**: Pontos no mapa da Figura 3; **Ac**: *Ara chloropterus*; **Am**: *Ara macao*; **mit**: amostras usadas com DNA mitocondrial; **mic**: amostras usadas com microssatélites; **pn**: pena; #: Peru; ##: Bolívia; **FA**: Floresta Amazônica; **P**: Pantanal; **MA**: Mata Atlântica; **Ce**: Cerrado; **Ca**: Caatinga. \*: ausente nesta localidade.

### **4.3 - DNA mitocondrial**

Todas as seqüências (concatenadas da região controladora e do citocromo oxidase I, totalizando 2095 pb) de 89 *Ara chloropterus* e 68 *A. macao* descritas nos capítulos 2 e 3 foram utilizadas na construção de uma rede de haplótipos (Schneider e col., 2000) no programa Network 4.5.1.6 (Bandelt e col., 1999) e de uma árvore pelo método de *neighbor-joining* (Saitou e Nei 1987) no programa MEGA 4 (Tamura e col., 2007). Foram comparados os números de haplótipos (H), os números totais de sítios variáveis (S), as diversidades haplotípicas (h), as diversidades nucleotídicas  $(π)$  e os valores de F<sub>ST</sub> e de todos os testes de neutralidade obtidos para cada espécie (Capítulos 2 e 3).

### **4.4 - Microssatélites**

Foram comparados o número de locos polimórficos e os valores de F<sub>ST</sub> de 95 *Ara chloropterus* e de 69 *A. macao* (ver capítulos 2 e 3). Foi também construída uma matriz de dados com os três locos em comum entre as duas espécies para realizar a análise no Structure 2.3.2 (Pritchard e col., 2000) e o teste de atribuição populacional (*assignment test*) no programa Arlequin 3.0 (Excoffier e col., 2005).

#### **5 - Resultados**

### **5.1 –DNA Mitocondrial**

A rede de haplótipos (Figura 4) mostrou as duas espécies bem separadas, com uma amostra de *A. macao* um pouco mais ao centro. Os diferentes agrupamentos de *A. chloropterus* foram recuperados, como no capítulo 2 e também a mistura dos haplótipos de *A. macao* como no capítulo 3. A árvore de *neighbor-joining* também mostrou a separação clara entre as duas espécies (Figura 5).

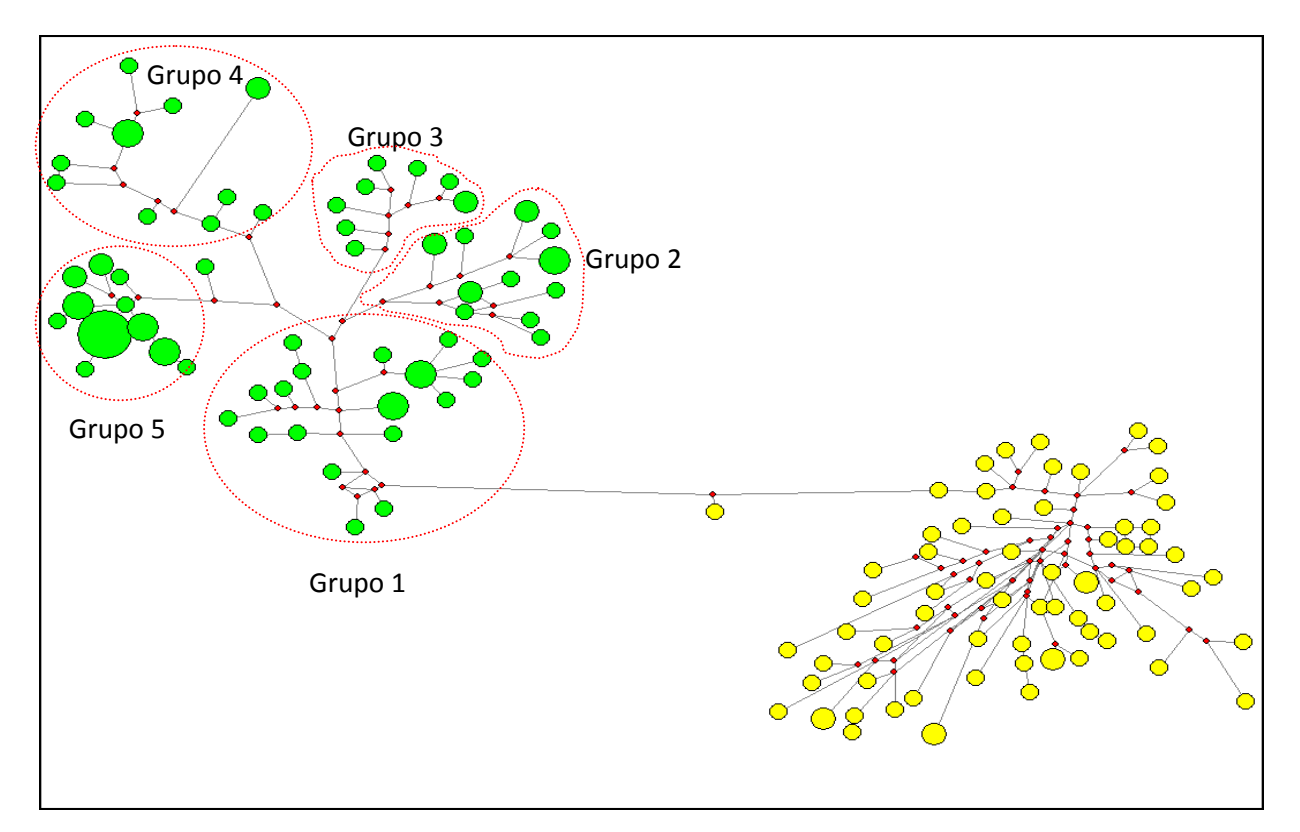

**Figura 4:** Rede de haplótipos (*median-joining*) baseada em 2095 pb da RC e do COI do DNA mitocondrial com 89 *Ara chloropterus* e 68 *A. macao*. Cada círculo representa um haplótipo, o tamanho do círculo é proporcional à frequência do haplótipo. **Verde**: haplótipos de *A. chloropterus*; **Amarelo**: haplótipos de *A. macao*. Círculos tracejados indicam os agrupamentos de *A. chloropterus* descritos no capítulo 2.

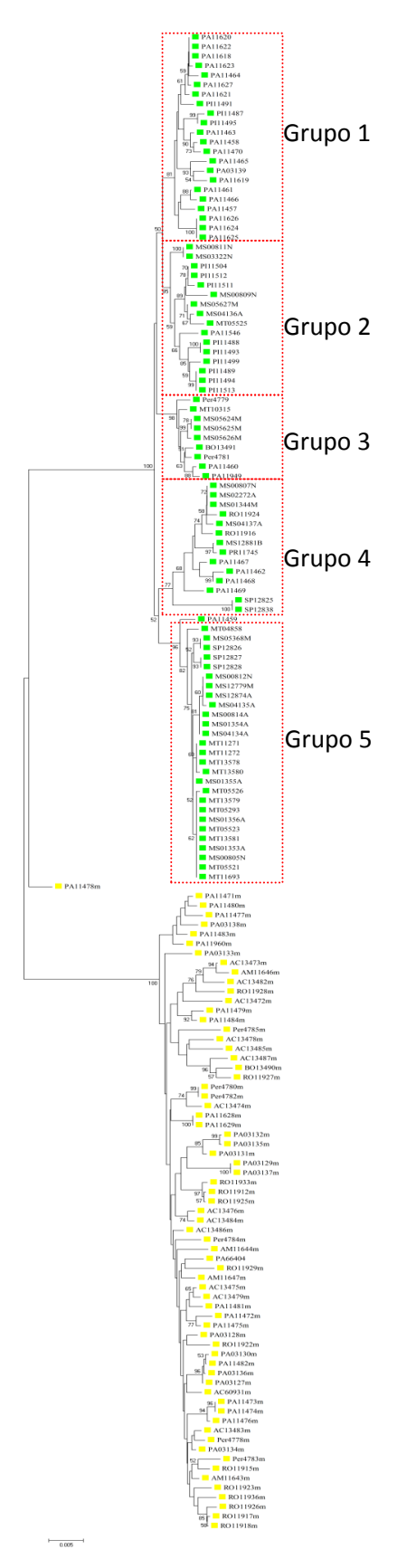

**Figura 5:** Árvore de *neighbor-joining* baseada em 2095 pb da RC e do COI do DNA mitocondrial de 157 amostras (89 de *A. chloropterus* e 68 de *A. macao*). Valores de *bootstrap* acima de 50% representados nos nós. Quadrados coloridos indicam a espécie (**verde**: *A. chloropterus*; **amarelo**: *A. macao*). Quadrados tracejados indicam os mesmos agrupamentos obtidos na rede de haplótipos para *A. chloropterus* (Capítulo 2).

Os valores da diversidade haplotípica e nucleotídica foram semelhantes para as duas espécies (Tabela 2). Porém os demais valores de diversidade genética foram maiores para *A. macao*, mostrando que essa espécie parece possuir maior variabilidade genética.

**Tabela 2:** Número de indivíduos (N), número de pares de base (pb), número de sítios variáveis (S) e número de haplótipos (H), diversidade haplotípica (h), diversidade nucleotídica (π), D de Tajima (D), D de Fu e Li  $(D^*)$ , F de Fu e Li  $(F^*)$ , F<sub>s</sub> de Fu  $(F_S)$  e R<sub>2</sub> das duas espécies. Valores com  $p > 0.05$ estão em negrito.

| Esps.          | N  | pb   | S   | $\bf H$ | h     | π       |           | $\mathbf{D}^*$ | $\mathbf{F}^*$ | $\mathbf{F_{S}}$ | $\mathbf{R}_{2}$ |
|----------------|----|------|-----|---------|-------|---------|-----------|----------------|----------------|------------------|------------------|
| $\bm{A}\bm{c}$ | 89 | 2166 | 148 | 60      | 0,984 | 0,01084 | $-0,1179$ | $-0.0582$      | $-0,0907$      | $-0,370$         | 0,094            |
| Am             | 68 | 2094 | 191 | 60      | 0,998 | 0,00993 | $-1,157$  | $-0,135$       | $-0,104$       | $-0,439$         | 0,099            |

**Esps.**: Espécies; **Ac**: *Ara chloropterus*; **Am**: *Ara macao*.

Os valores de F<sub>ST</sub> encontrados para *A. chloropterus* com o DNA mitocondrial foram acima de 0,03 e alguns significativos, já para *A. macao*, os valores de F<sub>ST</sub> foram abaixo de 0,03 e nenhum foi significativo. Ou seja, *A. chloropterus* apresenta fraca estruturação genética entre alguns grupos e *A. macao* não apresenta nenhuma estruturação genética. Os testes de neutralidade indicaram que *A. macao* sofreu recente expansão, estes resultados são congruentes com aqueles obtidos no *Bayesian skyline plot* (ver capítulo 3).

### **5.2 – Microssatélites**

*Ara chloropterus* apresentou maior número de locos não polimórficos e *A. macao* apresentou maior número de locos com presença de alelos nulos (Tabela 3). Somente dois locos apresentaram alelos nulos para as duas espécies, UnaCT41 Int. e AgGT17, os demais foram exclusivos para uma ou outra espécie. Os intervalos de tamanhos dos alelos foram similares (Tabela 3). Somente três locos polimórficos, em equilíbrio de Hardy-Weinberg e sem presença de alelos nulos foram comuns para as duas espécies.

Os valores de F<sub>ST</sub> com os microssatélites foram baixos para as duas espécies (< 0,08 para *A*. *chloropterus* e < 0,03 para *A. macao*), porém para *A. chloropterus*, os valores foram significativos entre alguns grupos e para *A. macao* somente dois valores de F<sub>ST</sub> foram significtivos (entre de Canaã dos Carajás, PA e os grupos de RO e AC).

**Tabela 3:** Número e intervalo de tamanho dos alelos e seqüência das unidades de repetição encontrada em cada loco para cada espécie. Entre parênteses se encontra o número de indivíduos analisados

| Locos        |                  |        | Número de Alelos         |           | <b>Tamanho dos Alelos</b> |
|--------------|------------------|--------|--------------------------|-----------|---------------------------|
|              | <b>Repetição</b> | Ac(95) | Am(69)                   | <b>Ac</b> | Am                        |
| UnaCT21      | <b>GT</b>        | 12     | $19*$                    | 265-305   | 255-291                   |
| UnaCT41 Int. | <b>GT</b>        | $5**$  | $6***$                   | 172-180   | 170-184                   |
| UnaCT43      | <b>GT</b>        | 6      | 9                        | 216-226   | 210-234                   |
| UnaGT55      | <b>GT</b>        | 1(30)  | $\overline{\phantom{a}}$ | 203       |                           |
| UnaCT74      | <b>GT</b>        | $10*$  | 12                       | 260-282   | 264-284                   |
| AgGT08       | <b>GT</b>        | 1(15)  | 1(15)                    | 343       | 343                       |
| AgGT17       | <b>GT</b>        | $5**$  | $14**$                   | 238-246   | 242-282                   |
| AgGT19       | CA               | $15**$ | 9                        | 206-236   | 204-222                   |
| AgGT21       | <b>GT</b>        | 10     | $16***$                  | 318-350   | 318-352                   |
| AgGT32       | CA               | 1(30)  | 11                       | 268       | 260-286                   |
| AgGT42       | <b>GT</b>        | 15     | 13                       | 257-287   | 265-293                   |
| AgGT90       | <b>GT</b>        | $12*$  | 15                       | 200-230   | 202-232                   |
| Pee11        | <b>CCAT</b>      | 7      | 8                        | 344-360   | 340-372                   |
| Pee16        | <b>CCAT</b>      | 9      | $11***$                  | 291-323   | 273-315                   |

**Ac**: *Ara chloropterus*; **Am**: *A. macao*; \*: loco fora de equilíbrio de Hardy-Weinberg; \*\*: loco com presença de alelo nulo.

O programa Structure indicou a presença de dois grupos  $(K = 2)$  congruentes com as duas espécies, porém, alguns indivíduos das duas espécies possuem composição genotípica com mistura (Figura 6). Esse resultado mostrou que mesmo com o baixo número de locos (apenas três), foi possível distinguir as duas espécies relativamente bem. O mesmo ocorreu no teste de atribuição (*assignment test*) com todos os indivíduos atribuídos à sua espécie.

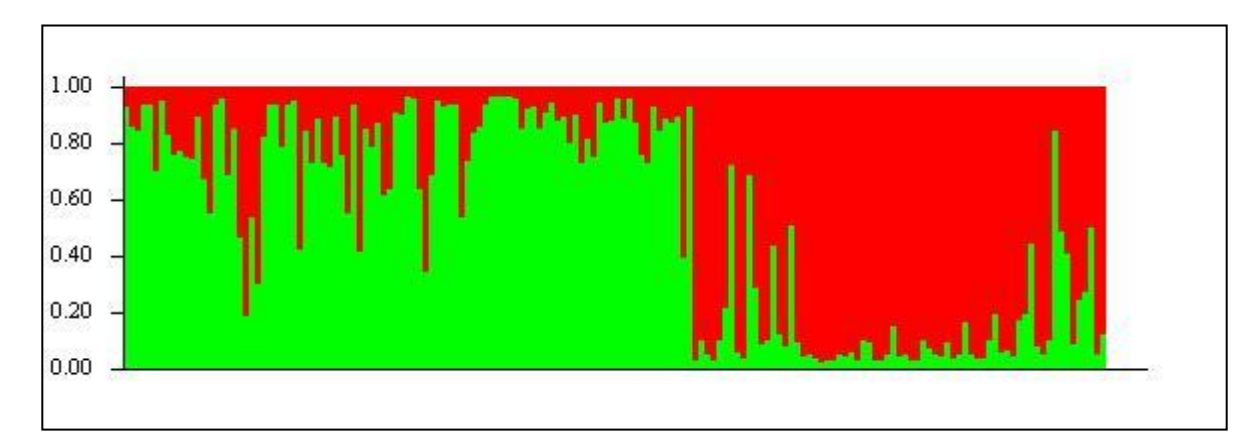

**Figura 6:** Estimativa de agrupamento populacional pela análise Bayesiana realizado no programa Structure. As cores indicam as duas espécies (**Verde**: *A. chloropterus*; **Vermelho**: *A. macao*).

### **6 - Discussão**

Apesar de as duas espécies viverem em simpatria em algumas localidades, principalmente na região da floresta amazônica, durante as coletas de campo foi possível observar que *Ara macao* foi avistada com maior frequência na floresta amazônica. Como alguns trabalhos de campo indicam que *A. macao* permanece mais nas bordas das matas, enquanto *A. chloropterus* permanece mais no interior das matas, talvez isso torne o avistamento de *A. macao* mais frequente. Consequentemente, foi mais fácil encontrar ninhos de *A. macao* na floresta amazônica. Outra possibilidade é que *A. macao* pode ser mais abundante nesta região.

A rede de haplótipos (Figura 4) e a árvore de *neighbor-joining* (Figura 5) apresentam dois grupos que correspondem às duas espécies. As porções da rede de haplótipos e da árvore com indivíduos de *A. chloropterus* apresentam cinco agrupamentos, mas sem congruência com a distribuição geográfica (ver capítulo 2). Já as porções da rede e da árvore com indivíduos com *A. macao* apresentam mistura de indivíduos de todas as localidades, evidenciando ausência de estruturação genética nessa espécie. Observações de campo recentes realizados no Peru (Brightsmith, com. pessoal) indicam que *A. chloropterus* voa distâncias menores que *A. macao*, isso poderia explicar a fraca estruturação encontrada em *A. chloropterus* e ausência de estrutura em *A. macao*.

Os dados com DNA mitocondrial apresentam alta variabilidade genética para as duas espécies o que também foi encontrado em outros trabalhos com araras não ameaçadas (Gebhardt, 2007; Caparroz e col. 2009). Segundo alguns autores (Solé-Cava, 2001; Nevo, 1978) é comum populações naturais apresentarem altos níveis de variabilidade genética que pode ser gerada por mutação ou migração de indivíduos de outra população e pode ser perdida por seleção natural, deriva genética ou por endocruzamento. No entanto, é comum observar menor variabilidade genética em espécies que estão ameaçadas de extinção, como *Anodorhynchus hyacinthinus* (Presti, 2006) e maior variabilidade em espécies não ameaçadas, caso de nosso estudo. O que pode estar contribuindo para a alta variabilidade genética nas araras vermelhas é um possível intenso fluxo gênico.

Os valores dos testes de neutralidade (Tabela 2) indicaram história demográfica diferente entre as duas espécies. Para *A. chloropterus* os valores não foram significativos, indicando ausência de expansão recente nessa espécie e equilíbrio populacional. Já para *A. macao*, todos os testes indicaram expansão populacional recente, o que foi confirmada pela *Bayesian skyline plot* (Capítulo 3) que indica expansão populacional dessa espécie há pouco mais de 50 mil anos atrás e um declínio populacional contínuo se iniciando há aproximadamente 20 mil anos atrás.

Os dados de microssatélites também indicam que as duas espécies estudadas apresentaram alta variabilidade genética, e possuem variabilidade maior do que araras analisadas em outros trabalhos (Gebhardt, 2007; Caparroz e col. 2009). Em três espécies de araras ameaçadas, a análise de microssatélites resultou em baixo número de alelos (*Cyanopsitta spixii*, *Anodorhynchus hyacinthinus* e *Anodorhynchus leari*; Presti, 2006). Ou seja, como esperado, espécies ameaçadas apresentaram variabilidade genética menor do que espécies não ameaçadas. Para *A. chloropterus*, os pares de localidades com valores de F<sub>ST</sub> significativos para os dados de microssatélites são os mesmos encontrados na análise do DNA mitocondrial. No caso de *A. macao*, somente dois pares de localidades possuem valores de F<sub>ST</sub> significativos para os microssatélites e os demais são concordantes com o DNA mitocondrial.

Segundo Evanno e col. (2005), o método de análise adotado pelo programa Structure 2.3.2 (Pritchard e col., 2000) é sensível ao baixo número de locos e de indivíduos, porém quando testamos este método na análise com dados de somente três locos polimórficos das duas espécies , foi possível observar clara separação entre elas. O teste de atribuição populacional foi capaz de atribuir os indivíduos às suas espécies corretamente.

### **7 – Conclusões**

Nossos resultados sugerem que as duas araras vermelhas possuem alta variabilidade genética, possivelmente devido a um intenso fluxo gênico dentro de cada espécie. Porém, é interessante salientar que o *Bayesiana skyline plot* indica declínio populacional de *A. macao* desde o último máximo glacial. Considerando esse resultado, torna-se importante monitorar a espécie a longo prazo. Tal monitoramento também vale para *A. chloropterus*.

### **8 - Referências Bibliográficas**

Abramson, J.; Speer, B. L.; Thomsen, J. B. (1995) **The Large Macaws: their Care, Breeding**  and Conservation. 1<sup>st</sup> ed., Raintree Publications, Fort Bragg.

Bandelt, H-J.; Forster, P.; Röhl A. (1999) Median-joining networks for inferring intraspecific phylogenies. **Mol. Biol. Evol. 16**: 37-48.

Caparroz, R.; Miyaki, C. Y.; Baker, A. J. (2009) Contrasting phylogeographic patterns in

mitochondrial DNA and microsatellites: evidence of female philopatry and male-biased gene flow among regional populations of the blue-and-yellow macaw (Psittaciformes: *Ara ararauna*) in Brazil. **The Auk 126**: 359-370.

Collar, N.J. (1997) Family Psittacidae (Parrots). In: Del Hoyo, J., Elliot, A.E., Sargatal, J. (eds.). **Handbook of the Birds of the World.** vol.4, Lynx Edicións, Barcelona. Pp: 280-477.

Christidis L, W. E. Boles (2008). **Systematics and Taxonomy of Australian Birds**. CSIRO Publishing, Canberra.

De Kloet, R.S.; De Kloet, S.R. (2005) The evolution of the spindlin gene in birds: sequence analysis of an intron of the spindlin W and Z gene reveals four major division of the Psittaciformes. **Mol. Phylogenet. Evol. 36:** 706-721.

Excoffier, L.; Laval, G.; Schneider, S. (2005) Arlequin ver. 3.0: An integrated software package for population genetics data analysis. **Evol. Bioinf. Online 1**:47-50.

Evanno, G.; Regnaut, S.; Goudet, J. (2005) Detecting the number of clusters of individuals using the software STRUCTURE: a simulation study. **Mol. Ecol. 14:** 2611-2620.

Forshaw, J.M. (1989) **The Parrots of the World.** 3 ed., Lansdowne Press, Willoughby.

Fu, Y.X. (1997) Statistical tests of neutrality of mutations against population growth, hitchhiking and background selection. **Genetics 147**: 915-925.

Fu, Y. -X.; Li, W. -H. (1993) Statistical tests of neutrality of mutations. **Genetics 133**: 693-709.

Gebhardt, K. J. (2007) **Using Molted Feathers as a Source of DNA to Study Genetic Diversity and Population Structure of Macaws in the Amazon Rainforest of Perú**. Dissertação de Mestrado. College of Graduate Studies. University of Idaho, Moscow.

Haffer, J. (1969) Speciation in Amazonian forest birds. **Science 165**: 131-137.

Haffer, J. (1990) Avian species richness in tropical South America. **Stud. Neotrop. Fauna Environ. 25**: 157-183

Haffer, J. (1997) Alternative models of vertebrate speciation in Amazonia: an overview. **Biodiv. Conserv. 6:** 451-477.

I3Geo: http://mapas.mma.gov.br/i3geo/aplicmap/geral.htm.

Juniper, T.; Parr, M. (1998) **Parrots: a Guide to the Parrots of the World**. Yale University Press, New Haven.

Nevo, E. (1978) Genetic variation in natural populations: patterns and theory. **Theor. Pop. Biol.** 13: 121-177.

Oliveira-Marques, A.R. (2006) **Filogenia Molecular das Espécies do Gênero** *Ara* **(Psittaciformes, Aves).** Dissertação de Mestrado. Instituto de Biociências, Universidade de São Paulo, São Paulo.

Presti, F. T. (2006) **Análise da Variabilidade Genética em Espécies de Psitacídeos Ameaçados**. Dissertação de Mestrado. Instituto de Biociências, Universidade de São Paulo, São Paulo.

Pritchard, J.K.; Stephens, M.; Donnelly, P. (2000) Inference of population structure using multilocus genotype data. **Genetics 155**: 945-959.

Ramos-Onsins, S. E.; J. Rozas, (2002) Statistical properties of new neutrality tests against population growth. **Mol. Biol. Evol. 19**: 2092–2100.

Saitou N.; Nei M. (1987). The neighbor-joining method: a new method for reconstructing phylogenetic trees. **Mol. Biol. Evol. 4:** 406-425.

Schweizer, M., M. Güntert, O. Seehausen, S.T. Hertwig (2010) The evolutionary diversification of parrots supports a taxon pulse model with multiple trans-oceanic dispersal events and local radiations, **Mol. Phylogenet. Evol. 54:** 984-994.

Schneider, S.; Roessli, D.; Excoffier, L. (2000) **Arlequin, version 2.0: a Software for Population Genetics Data Analysis**. Genetics and Biometry Laboratory, University of Geneva, Switzerland.

Sick, H. (1997) **Ornitologia Brasileira**. Nova Fronteira, Rio de Janeiro.

Smith, G. A. (1975) Systematics of parrots. **Ibis 117**:18-68.

Snyder, N. F. R.; McGowan, P.; Gilardi, J.; Grajal, A. (2000) Parrots: status survey and conservation action plan 2000-2004. IUCN. Cambridge.

Solé-Cava, A. M. (2001) Biodiversidade molecular e genética da conservação. In: Matioli, S.R. (Ed.) **Biologia Molecular e Evolução**. Holos Editora, Ribeirão Preto. Pp: 172-192.

Tamura, K.; Dudley, J.; Nei, M.; Kumar, S. (2007) MEGA4: Molecular Evolutionary Genetics Analysis (MEGA) software version 4.0. **Mol. Biol. Evol. 24:**1596-1599.

Tajima, F. (1989) Statistical method for testing the neutral mutation hypothesis by DNA polymorphism. **Genetics 123**: 585-595.

Tokita, M.; Kiyoshi, T.; Armstrong, K. N. (2007) Evolution of craniofacial novelty in parrots through developmental modularity and heterochrony. **Evol. Devel. 9**: 590–601.

Vanzolini, A. R. e Williams, E. E. (1970) South American anoles: the geographic diferentiation and evolution of the *Anolis chrysolepis* especies group (Sauria, Iguanidae). **Arq. Zool. 19**: 1-298.

Wright, T. F.; Schirtzinger, E. E.; Matsumoto, T.; Eberhard, J. R.; Graves, G. R.; Sanchez, J. J.; Capelli, S.; Müller, H.; Scharpegge, J.; Chambers, G. K.; Fleischer, R. C. (2008) A multilocus molecular phylogeny of the parrots (Psittaciformes): support for a Gondwana origin during the Cretaceous. **Mol. Biol. Evol. 25:** 2141-2156.

### **Conclusões Finais**

- Nas viagens de campo foi possível confirmar que as araras vermelhas são generalistas na sua alimentação e na escolha da espécie arbórea para nidificação. Dado importante para qualquer plano de conservação da espécie.

- Também em nossas viagens, podemos observar que o período de chuva e de reprodução das araras vermelhas parecem estar relacionados. Isso é importante para estabelecer melhor qual é a época reprodutiva dessas espécies nas regiões visitadas.

- Os dois marcadores moleculares (DNA mitocondrial e microssatélites) revelaram fraca estruturação genética em *Ara chloropterus*, indicando que esta espécie deve estar organizada em metapopulações.

- A região do Parque Estadual Morro do Diabo (SP), onde *A. chloropterus* é considerada ameaçada de extinção necessita de mais estudos (observações de campo e moleculares) para entender melhor a biologia e a genética dos indivíduos dessa localidade.

- Os dois marcadores moleculares (DNA mitocondrial e microssatélites) revelaram ausência de estruturação genética em *Ara macao*, indicando que esta espécie pode ser considerada uma única população.

- Nossos resultados sugerem que as duas espécies estudadas apresentam alta diversidade genética, possivelmente devido a um intenso fluxo gênico dentro de cada espécie. Porém, há indícios de declínio populacional em *Ara macao*.